# IB109 Návrh a implementace paralelních systémů

# Organizace kurzu a úvod

Jiří Barnat

# Organizace kurzu

IB109 Návrh a implementace paralelních systémů: Organizace kurzu a úvod str. 2/32

### **Místo a čas**

Středa 16:00-17:40, A217

### **Ukončení předmětu**

- Závěrečný písemný test na odpřednášený obsah
- Možno získat několik bodů za nepovinné domácí úlohy
- Požadavky na úspěšné ukončení předmětu
	- Z,K: bodové hodnocení testu nad 50%

ZK: bodové hodnocení testu nad 60%(E), 67%(D), 75%(C), 82%(B), 90%(A)

# Cíl kurzu IB109

#### **Cílem předmětu je seznámit studenty s**

- Problematikou programování paralelních aplikací.
- Programátorskými prostředky pro vývoj paralelních aplikací.
- Možnostmi studia tématu na FI.

### **Úspěšný absolvent kurzu**

- Umí identifikovat paralelně proveditelné úlohy.
- Má základní přehled o problémech souvisejících s paralelizací.
- Nebojí se implementovat vlastní vícevláknové nebo jinak paralelní aplikace či systémy.
- Má představu o tom, co se děje v zákulisí použitých knihoven pro podporu programování paralelních aplikací.
- Umí tyto knihovny správně použít.

# Organizace kurzu

### **Osnova:**

- $\bullet$  21/02 Úvod, organizace kurzu, motivace
- 2 28/02 Práce s daty ve sdílené paměti
- <sup>3</sup> 07/03 **Zrušeno**
- $4$  14/03 POSIX Threads 1
- $\bullet$  21/03 POSIX Threads 2
- **6** 28/03 Lock-Free programování
- $\bigcirc$  04/04 OpenMP, TBB, C++11
- $\bullet$  11/04 Principy návrhu paralelních algoritmů
- <sup>9</sup> 18/04 **Zrušeno**
- <sup>10</sup> 25/04 Předávání zpráv v distribuované paměti, MPI
- $02/05$  Kolektivní komunikace
- <sup>2</sup> 09/05 Složitostní analýza paralelních programů
- <sup>13</sup> 16/05 **Zkouška 1. termín**

IB109 Návrh a implementace paralelních systémů: Organizace kurzu a úvod str. 5/32

### **IB109**

- Úvodní kurz určený pro bakalářské studium.
- **•** Povinný v rámci oboru Paralelní a distribuované systémy

### **Předpoklady**

- Základní znalosti o fungování výpočetních prostředků a operačních systémů.
- Základní zkušenost s imperativním programováním sekvenčních algoritmů.

# Kontext v rámci FI

### **PV192 – Paralelní algoritmy**

Paralelní zpracování, Klasifikace paralelních systémů, Úrovně paralelismu, Paralelní počítače, Systémy s distribuovanou pamětí, MPI

### **PV197 – GPU Programming**

Paralelní výpočty na grafických kartách s technologíí CUDA.

### **PA150 – Principy operačních systémů**

- Vlákna, procesy, monitory, semafory, synchronizace.
- **•** Hierarchie pamětí.

### **IA039 – Architektura superpočítačů a intenzivní výpočty**

Procesory. Paralelní počítače. Překladače. MPI. PVM a koordinační jazyky. Profilování a měření výkonu.

#### **IV100 – Paralelní a distribuované výpočty**

Distribuované systémy a algoritmy. Komunikační protokoly. Směrovací algoritmy a tabulky. Distribuované algoritmy pro detekci ukončení, volbu vůdce, vzájemné vyloučení, hledání nejkratší cesty. Byzantská shoda.

#### **IV010 – Komunikace a paralelismus**

Teoretický model paralelních procesů a komunikace. CCS. Synchronizace, vnitřní akce. Ekvivalence systémů pomocí slabé/silné bisimulace a relace kongruence.

### **IV113/IA169 – Úvod do validace a verifikace**

Model checking, verifikace paralelních programů.

### **Laboratoře na FI**

- SITOLA
- **PARADISE**
- **SYBILA**

### **Projekty**

- IV112 Projekt z programování paralelních aplikací
- PV197 GPU Programming

### **Knihy**

- Maurice Herlihy, Nir Shavit: The Art of Multiprocessor Programming
- A. Grama, A. Gupta, G. Karypis, V. Kumar: Introduction to Parallel Computing
- I. Foster: Designing and Building Parallel Programs
- W. Group, E. Lusk, A. Skjellum: Using MPI
- *. . .*

# Studijní materiály

### **E-zdroje:**

- http://www.wikipedia.org
- Kurzy a jejich studijní materiály na různých univerzitách
	- http://www.cs.arizona.edu/people/greg/mpdbook (Foundations of Multithreded, Parallel, and Distributed Programming)
	- http://renoir.csc.ncsu.edu/CSC495A
- http://www.hlrs.de/organization/par/par\_prog\_ws Parallel Programing Workshop (MPI, OpenMP)
- Domovské stránky projektů MPI, TBB, OpenMP, . . .
- **•** Online tutoriály
- *. . .*

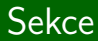

# **Motivace**

IB109 Návrh a implementace paralelních systémů: Organizace kurzu a úvod str. 12/32

# Souběžnost a Výpočetní paralelismus

### **Souběžnost**

Existence dvou a více procesů (v obecném smyslu slova) v jeden časový okamžik.

### **Výpočetní paralelismus**

- Napříč všemi úrovněmi, od implementace registru až po koexistenci rozsáhlých výpočetně distribuovaných aplikací.
- Chtěný pro zvýšení výkonu.
- Nutný kvůli prostorové distribuci.
- Vykoupený složitostí návrhu a pořizovací cenou.

### **Souběžnost v Computer Science**

- Specifikace, implementace a analýza paralelních a distribuovaných systémů.
- **•** Inherentně sekvenční algoritmy, složitostní třída NC.

# Důvody vývoje paralelních aplikací

### **Výkonnost**

Umožní efektivně využít aggregované výpočetní prostředky k zrychlení výpočtu.

### **Proveditelnost**

Agregace výpočetní síly není volba, ale nutnost pro dokončení úlohy (velký objem výpočtů, nepřijatelná latence).

#### **Bezpečnost**

Duplikace klíčových částí systému pro případ havárie, či ohrožení důvěry jedné části.

#### **Cena**

- Oddělení nesouvisejících částí aplikace, levnější údržba.
- Agregovaná výpočetní síla je levnější.

### **Abstraktní model výpočetního systému**

Procesor - Datová cesta - Datové úložiště

- Všechny části systému mohou být úzkým místem vůči výkonnosti aplikace jako celku.
- Paralelismus je přirozený způsob překonání úzkých míst.

IB109 Návrh a implementace paralelních systémů: Organizace kurzu a úvod str. 15/32

### Procesory

#### **Procesory**

- Neustálá potřeba zvyšovat výkon.
- Výkon procesoru spojován s Moorovým zákonem.

#### **Moorův zákon**

- Gordon Moore, spoluzakladatel Intelu
- Počet tranzistorů v procesoru se zdvojnásobí přibližně každých 18 měsíců.

### **Metody zvyšování výkonu procesorů**

- Zvyšování frekvence vnitřních hodin.
- Multiplicita, Paralelismus

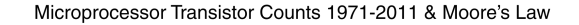

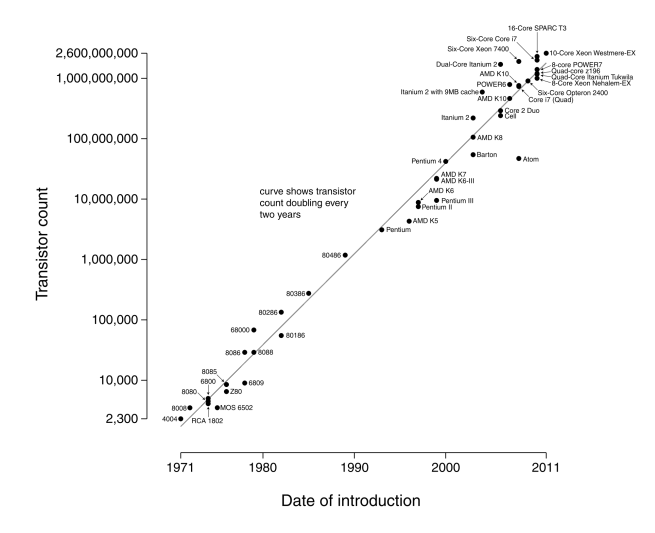

# Trend ve vývoji procesorů

### **Pozorování**

- Výrobcům procesorů se nedaří zvyšovat výkon jednoho jádra.
- Fyzikální zákony brání neustálé miniaturizaci okolo 5nm již nelze udržet elektrony v atomu.
- Současná technologie 14-16nm (dříve 22nm, 28nm, 32nm, 45nm, 65nm, 90nm).

## **Řešení**

- Multi-core a many-core procesory.
- Pravděpodobný způsob zvyšování výkonu i v budoucnosti.
- Částečný odklon od jednotek monolityckých jader k desítkám menších specializovaných, či k hybridním řešením.

### **Důsledek**

- Sekvenční algoritmy nemohou nadále těžit z rostoucího výkonu procesorů.
- Paralelizace výpočtů je nevyhnutelný směr vývoje.

IB109 Návrh a implementace paralelních systémů: Organizace kurzu a úvod str. 18/32

### **Role paralelismu v komunikaci**

- Větší propustnost komunikačních linek s následným efektem snižování latence.
- Robustnost a spolehlivost komunikačních linek.

### **Příklady paralelismu na datové cestě**

- Šiřka sběrnice 32/64/128 bitů.
- Domácí dual-band WIFI router.

## Paměť

### **Fakta**

- Výkon procesorů převyšuje výkon ostatních komponent.
- Cesta **procesor paměť disk** je zdlouhavá.
- Doba nutná pro získání jednotky informace z paměti roste se vzdáleností místa uložení od místa zpracování.

### **Víceúrovňové uložení informací**

- Registry procesoru
- $L1/L2/L3$  cache
- Operační paměť
- Cache I/O zařízení
- Magnetické/optické mechaniky

### Cache

### **Cache paměť obecně:**

- Kopie části dat v rychleji dostupném místě.
- Může a nemusí být kontrolovatelná uživatelem nebo OS.

### **Příklady Cache s různou možností kontroly**

- L1/L2 cache v rámci CPU nekontrolovatelná programátorem
- $\bullet$  I/O efficient algoritmy
	- Obcházejí virtualizaci paměti kontrolovanou OS, a místo toho realizují vlastní způsob použití operační paměti jako cache pro data na disku.

# Použití mnoha paměťových modulů

### **Multiplicita paměťových modulů**

- Větší množství uložitelných/zapamatovatelných informací.
- Větší množství linek do paměti (větší propustnost).
- Větší režie na udržení konzistence.

### **Příklady**

- **•** Disková pole
- Peer-to-Peer sítě
- NUMA architektury
	- Více procesorové počítače s více paměťovými moduly uspořádanými tak, že přístup jednoho procesoru do různých paměťových modulů je různě rychlý.

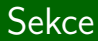

# Paralelní výpočty

IB109 Návrh a implementace paralelních systémů: Organizace kurzu a úvod str. 23/32

# Paralelismus z pohledu OS

### **Multitasking na jednom výpočetním jádru**

- Aplikace se v běhu na CPU jádru střídají.
- Na jednom CPU zdánlivě "běží"více aplikací.
- **•** Jednotka plánování OS je proces.

### **Multitasking na více výpočetních jádrech**

- Různé aplikace přiřazeny na různá výpočetní jádra.
- Jinak standardní multitasking na každém jednom jádře.
- **•** Jednotka plánování OS je proces.

### **Multitasking a multithreading**

- Každá aplikace může mít více výpočetních vláken.
- Vlákna se v běhu na jednom CPU jádru střídají.
- Vlákna jedné aplikace mohou běžet na různých jádrech.
- Jednotka plánování OS je vlákno.

IB109 Návrh a implementace paralelních systémů: Organizace kurzu a úvod str. 24/32

# Flynnova klasifikace

### **Single Instruction Single Data**

- V daný okamžik je zpracovávána jedna instrukce, která pracuje nad jedním datovým proudem.
- Klasický sekvenční výpočet.

### **Single Instruction Multiple Data**

- Jedna tatáž instrukce je vykonávána nad více datovými proudy.
- Vektorové instrukce CPU, architektura GPU.

### **Multiple Instruction Multiple Data**

- Nezávislý souběh dvou a více SISD, SIMD přístupů.
- Více jádrové procesory.

### **Multiple Instruction Single Data**

**•** Prakticky se nevyskytuje.

# Distribuovaný systém

### **Distribuovaný/paralelní systém**

- **·** Specifikován po částech (procesy).
- Chování systému vzniká interakcí souběžných procesů.
- **•** Emergentní jevy.

#### **Synchronizace**

Omezení na prokládání a souběh akcí jednotlivých procesů distribuovaného systému.

#### **Komunikace**

Přenos informace z jednoho procesu na druhý.

## Příklad distribuovaného systému

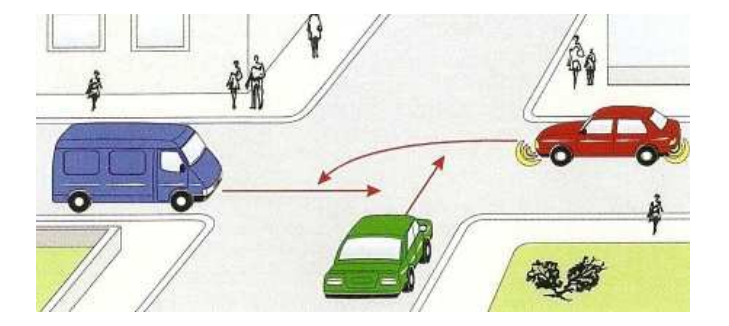

IB109 Návrh a implementace paralelních systémů: Organizace kurzu a úvod str. 27/32

# Vybrané problémy distribuovaných systémů

### **Jevy**

- Nekonzistentní vize konzistentního světa.
- Vzájemná interference

### **Rizika**

- Race-condition, nedeterministické chování.
- Uváznutí (Deadlock, Livelock)
- Stárnutí, hladovění (Starving)
- Přetečení buferů, problém producent-konzument.
- Zbytečná ztráta výkonu (aktivní čekání).

# Vývoj paralelních systémů je náročnější

### **Důvody:**

- Nutnost specifikace souběžných úkolů.
- Nutnost specifikace koordinace úkolů.
- **•** Paralelní algoritmy.
- Nedostačující vývojová prostředí.
- Nedeterminismus při simulaci paralelních aplikací.
- Absence reálného modelu paralelního počítače.
- Rychlý vývoj a zastarávání použitých technologií.
- Výkon aplikace náchylný na změny v konfiguraci systémů.

*. . .*

### **Příklad**

V minulých letech byl doporučován pro hry 2-jádrový procesor, proč ne 4-jádrový, když byl zcela určitě výkonnější?

# Vývoj paralelních systémů je náročnější

### **Důvody:**

- Nutnost specifikace souběžných úkolů.
- Nutnost specifikace koordinace úkolů.
- **•** Paralelní algoritmy.
- Nedostačující vývojová prostředí.
- Nedeterminismus při simulaci paralelních aplikací.
- Absence reálného modelu paralelního počítače.
- Rychlý vývoj a zastarávání použitých technologií.
- Výkon aplikace náchylný na změny v konfiguraci systémů.

*. . .*

### **Příklad**

- V minulých letech byl doporučován pro hry 2-jádrový procesor, proč ne 4-jádrový, když byl zcela určitě výkonnější?
- Je obtížné napsat herní engine, který by fungoval dobře na 2-jádrovém stroji a na 4-jádrovém stroji běžel 2x rychleji, je preferována vyšší frekvence 2-jádrového procesoru.

IB109 Návrh a implementace paralelních systémů: Organizace kurzu a úvod str. 29/32

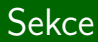

# HPC

IB109 Návrh a implementace paralelních systémů: Organizace kurzu a úvod str. 30/32

### **HPC (High Performance Computing)**

- Oblast Computer Science
- Výpočty na vysoce paralelních platformách

### **Nejvýkonější počítač světa [Jaro 2018]**

- National Supercomputing Center in Wuxi
- **O** TELOPS: 93 014

### **Nejvýkonější počítač světa [Jaro 2010]**

- **•** Roadrunner
- TFLOPS: 1 105
- Více viz www.top500.org.

# Nejvýkonnější počítače

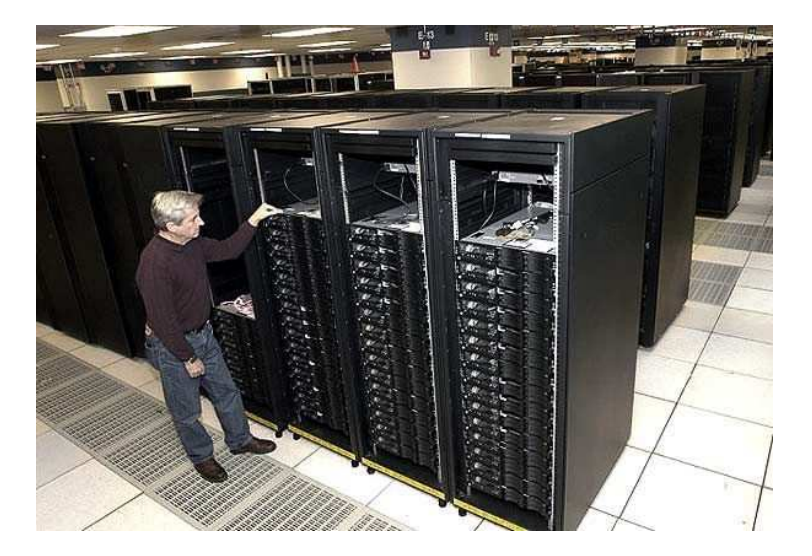

# IB109 Návrh a implementace paralelních systémů

# Programování v prostředí se sdílenou pamětí

Jiří Barnat

### HW model prostředí se sdílenou pamětí

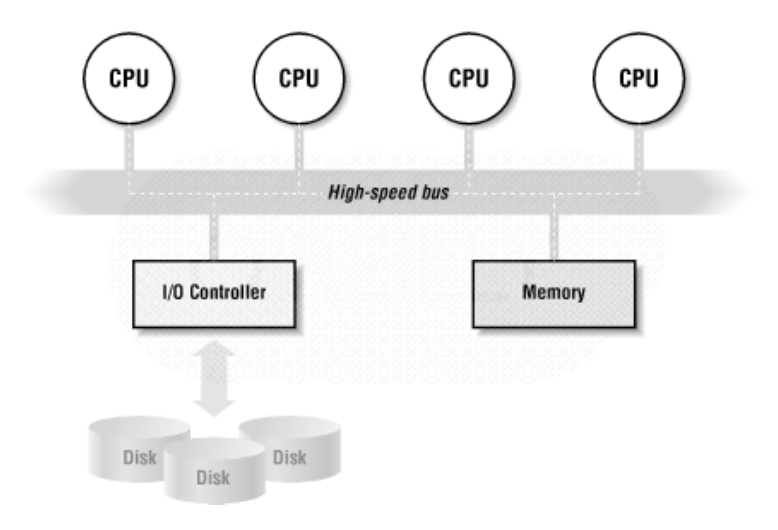

## HW platformy

#### **Paralelní systémy se sdílenou pamětí**

- Systémy s více procesory
- Systémy s více-jadernými procesory
- Systémy s procesory se zabudovaným SMT
- Kombinace

### **Rizika paralelních výpočtů na soudobých procesorech**

Mnohé optimalizace na úrovni procesoru byly navrženy tak, aby zachovávaly sémantiku sekvenčních programů.

### **Pozor zejména na**

- Přeuspořádání instrukcí
- **Odložené zápisy do paměti**
#### **Princip**

- Procesor využívá prázdné cykly způsobené latencí paměti k vykonávání instrukcí jiného vlákna.
- Vyžaduje duplikaci jistých částí procesoru (např. registry).
- Vlákna sdílí cache.

#### **Příklad**: Intel Pentium 4

- Hyper-Threading Technology (HTT)
- OS s podporou SMP vidí systém se SMT/HTT jako více procesorový systém.
- Až 30% nárůst výkonu, ale vzhledem ke sdílené cache může být rychlost výpočtu jednoho vlákna nižší.

## Více-jaderné procesory (multicores)

### **Více plnohodnotných procesorů v jednom chipu.**

### **Výhody**

- Efektivnější cache koherence na nejnižší úrovni.
- Nižší náklady pro koncového uživatele.

### **Nevýhody**

- Víc jader emituje větší zbytkové teplo.
- Takt jednoho jádra bývá nižší.
- Automatické dočasné podtaktování/přetaktování.
- Jádra sdílí datovou cestu do paměti.

### **Realita**

- Více-jádrové procesory se SMT.
- Intel Core-i7 (hexa-core se  $SMT = 12$  paralelních jednotek)

## Paralelismus v prostředí se sdílenou pamětí

#### **Idealizovaný model**

- **Na této úrovni se řeší návrh paralelního algoritmu.**
- Jednotlivá výpočetní jádra paralelního systému pracují zcela nezávisle.
- Přístupy k datům v paměti jsou bezčasové a vzájemně výlučné.
- Komunikace úloh probíhá atomicky přes sdílené datové struktury.

### **Realita**

- **Na této úrovni musí programátor řešit technickou realizaci paralelního algoritmu.**
- Přístup do paměti přes sběrnici je pro CPU příliš pomalý.
- Registry procesoru a cache paměti rychlé kopie malého množství dat na různých místech datové cesty.
- Problém koherence dat.

#### **Procesy**

- Skrývají před ostatními procesy své výpočetní prostředky.
- Pro řešení paralelní úlohy je potřeba mezi-procesová komunikace (IPC).
	- Sdílené paměťové segmenty, sokety, pojmenované a nepojmenované roury.

### **Vlákna**

- Existují v kontextu jednoho procesu.
- V rámci rodičovského procesu sdílí výpočetní prostředky.
- Komunikace probíhá přes sdílené datové struktury.
- Účelem interakce je spíše synchronizace než transport dat.
- **Subjekty procedury plánování.**

## Příklad použití vláken v rámci procesu

#### **Vlákno**

- Realizuje výpočet, tj sekvenci instrukcí.
- Každý proces je tvořen alespoň jedním vláknem.
- Hlavní vlákno procesu vytváří další vlákna.

### **Příklad**

1 for (i=0; i<n; i++) 2 for (j=0; j<n; j++) 3 m[i][j] = create\_thread( 4 product(getrow(i),getcol(j)) 5 )

## Procesy versus vlákna

### **Proces**

- **Identifikátory procesu a vlastníka**
- Proměnné prostředí, pracovní adresář
- Kód
- Registry, Zásobník, Halda
- Odkazy na otevřené soubory a sdílené knihovny
- **•** Reakce na signály
- Kanály IPC

### **Vlákna mají privátní**

- **•** Zásobník
- **•** Registry
- **•** Frontu signálů

## Proces v operačním systému

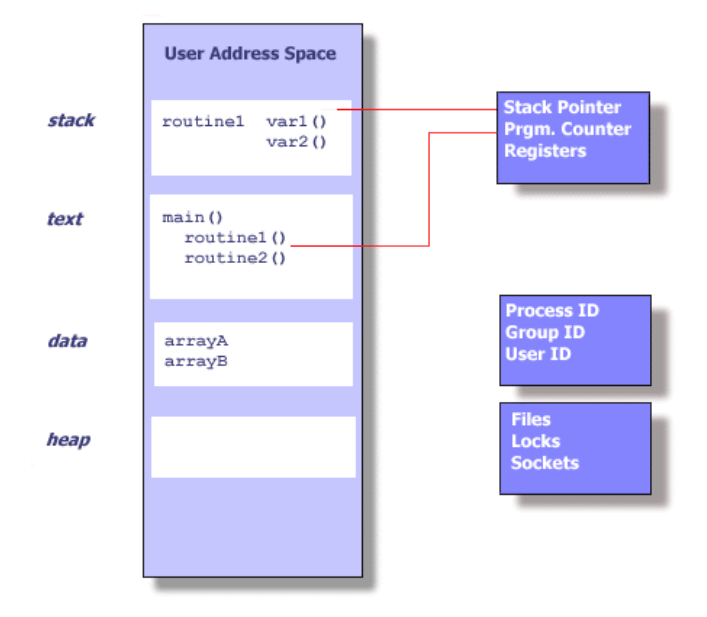

IB109 Návrh a implementace paralelních systémů: Programování v prostředí se sdílenou pamětí str. str. 10/32

## Vlákna v rámci procesu

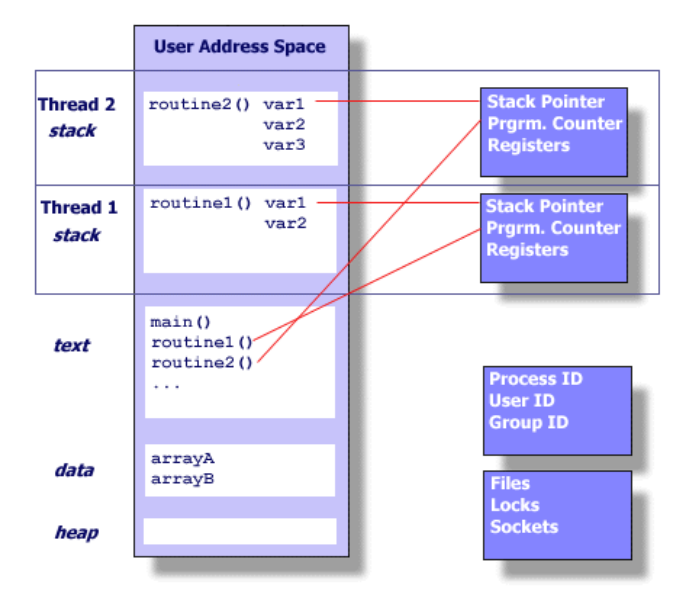

IB109 Návrh a implementace paralelních systémů: Programování v prostředí se sdílenou pamětí str. 11/32

## Argumenty pro používání vláken místo procesů

#### **Výkon aplikace**

- Vytvoření procesu je výrazně dražší než vytvoření vlákna.
- Změna dat provedená v rámci jednoho vlákna je viditelná v kontextu celého procesu.
- Komunikace mezi vlákny spočívá v předávání reference na data, nikoliv v předávání obsahu.
- Předávání reference se děje v rámci jednoho procesu, operační systém nemusí řešit skrývání dat a přístupová práva.

#### **Nevýhody**

- Vlákna nemají žádné "soukromí".
- **•** Sdílené globální proměnné.

# Efektivní využití cache

IB109 Návrh a implementace paralelních systémů: Programování v prostředí se sdílenou pamětí str. str. 13/32

### Cache

#### **Princip cache**

- Menší ale rychlejší paměť na pomalé datové cestě.
- Při prvním čtení se okolí čtené informace uloží do cache.
- Při následujícím čtení z okolí původní informace se čte pouze z cache.

#### **Koherence**

- Soulad dat uložených v paměti počítače (potažmo v cache).
- Je zajištěno, že existuje právě jedna platná hodnota asociovaná s daným paměťovým místem.
- Z důvodu rychlosti jsou zápisy procesoru do paměti odkládány a sdružovány, bližší specifikace chování procesoru v tomto ohledu je dána **paměťovým modelem** daného CPU.

### **Související pojmy**

- Cache line atomický paměťový blok uložený v cache.
- "Hit ratio" číslo vyjadřující úspěšnost obsloužení požadavků na data daty uloženými v cache.
- "Vylití cache" procedura aktualizace dat v paměti hodnotami uloženými v cache.

#### **Zásady efektivního použití cache**

- Časová lokalita přístupy v malém časovém intervalu.
- Prostorová lokalita přístup k datům uložených adresně blízko sebe.
- Zarovnaná alokace paměti (např. memalign (GNU C)).

## False sharing – příklad

### **Specifikace**

- Paralelní cache koherentní systém s více procesory.
- Program s několikanásobně vícero vlákny.
- Pole hodnot int pole [nr of threads].
- Vlákna počítají výslednou hodnotu typu int a k výpočtu si ukládají mezivýsledek typu int.

#### **Varianty implementace**

- A) Každé vlákno opakovaně zapisuje do datového pole integerů na pozici určenou jeho ID.
- B) Každé vlákno zapisuje do lokální proměnné a před skončením nakopíruje hodnotu do pole na pozici určenou jeho ID.

### **Otázka**

Která implementace bude pomalejší a proč?

IB109 Návrh a implementace paralelních systémů: Programování v prostředí se sdílenou pamětí str. 16/32

typedef struct { long long iter;

```
} thread_private_data_t;
```
thread private data t  $v[16]$ ;

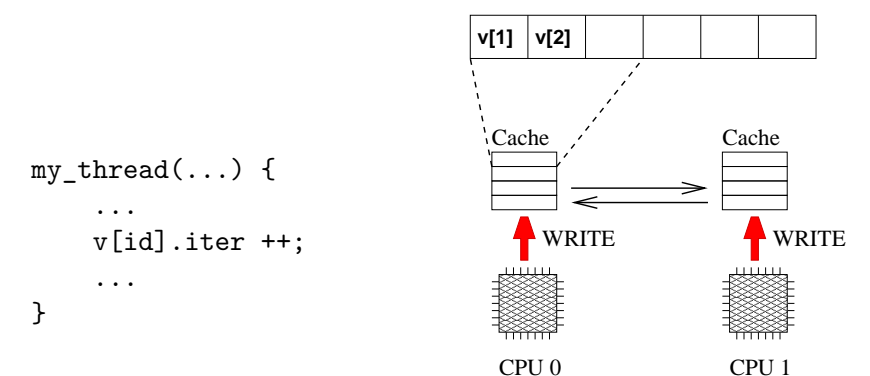

IB109 Návrh a implementace paralelních systémů: Programování v prostředí se sdílenou pamětí str. 17/32

```
typedef struct {
    long long iter;
    char cache_line_filler[2000];
} thread private data t;
```
thread private data t  $v[16]$ ;

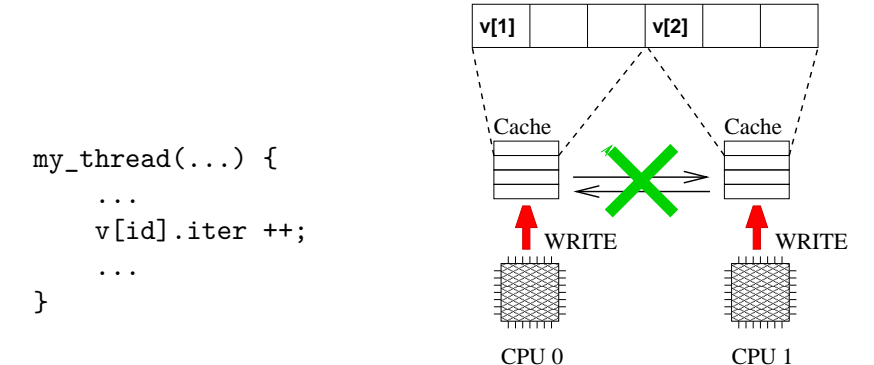

IB109 Návrh a implementace paralelních systémů: Programování v prostředí se sdílenou pamětí str. 18/32

```
typedef struct {
    long long iter;
    char cache_line_filler[2000];
} thread private data t;
```
thread private data t  $v[16]$ ;

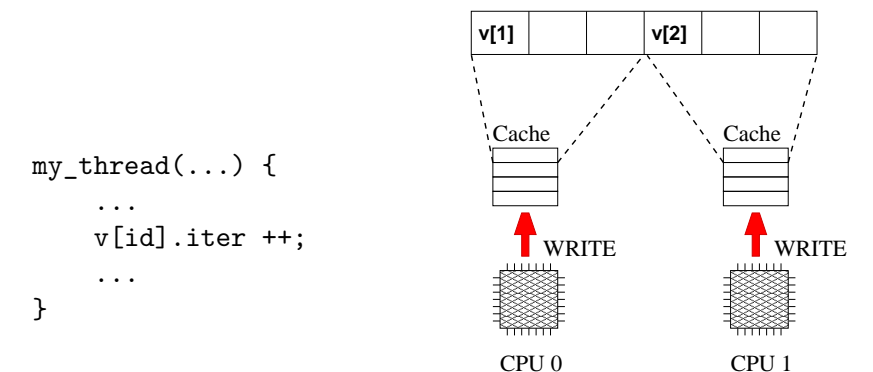

IB109 Návrh a implementace paralelních systémů: Programování v prostředí se sdílenou pamětí str. 19/32

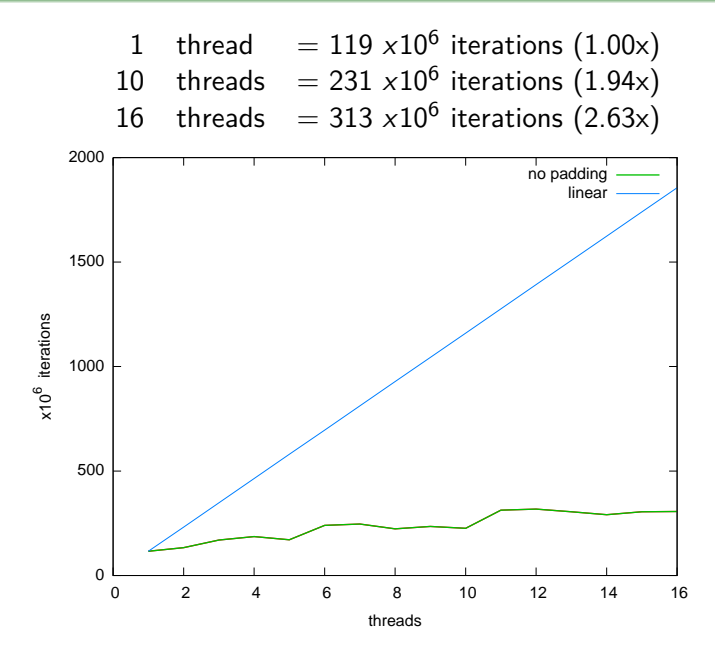

IB109 Návrh a implementace paralelních systémů: Programování v prostředí se sdílenou pamětí str. 20/32

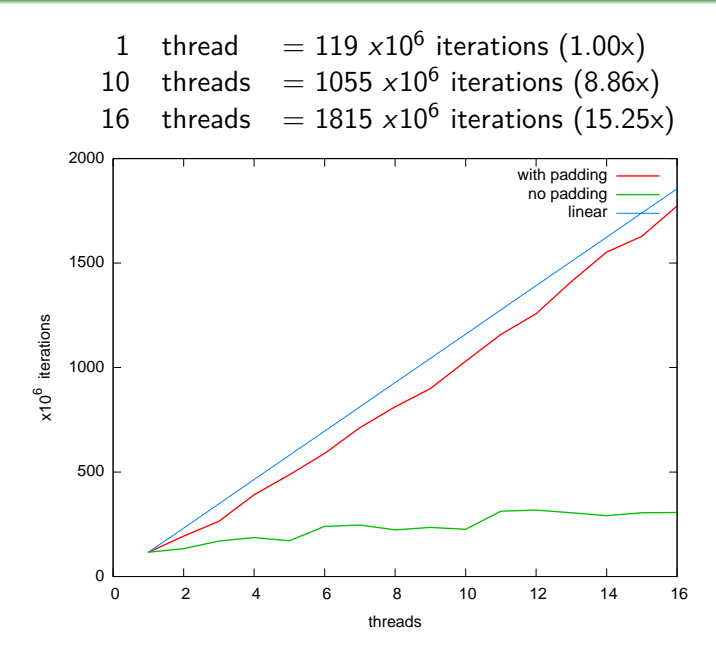

IB109 Návrh a implementace paralelních systémů: Programování v prostředí se sdílenou pamětí str. 21/32

### **POZOR!**

- Není garantováno, že všechny informace uložené do explicitně definovaných proměnných budou zapsány do paměti.
- **Proměnné mohou být realizovány registrem procesoru.**

#### **Důsledek**

Posloupnost hodnot uložených do jedné proměnné v rámci jednoho vlákna může být viděna jiným vláknem jen **částečně** nebo **vůbec**.

IB109 Návrh a implementace paralelních systémů: Programování v prostředí se sdílenou pamětí str. 22/32 str. 22/32

## Nestálé proměnné

### **Pozorování**

- Udržování koherence cache pamětí je nákladné.
- Soudobé překladače nevynucují, aby každá vypočítaná hodnota byla uložena do paměti (nevygenerují instrukci ukládající obsah registru do paměti).

### **Důsledek**

Modifikace sdílené proměnné provedená v jednom vlákně na daném CPU se nemusí projevit v jiném vlákně na jiném CPU.

### **Příklad**

int i=0; P0 { P1 { P1 } while  $(i == 0)$ ; if  $(i == 0)$   $i++$ ; } }

## Nestálé proměnné

### **Problém**

- Vlákno P0 neskončí, neboť nezaznamená změnu proměnné i.
- Může záviset na stupni optimalizace překladu, například
	- chyba se neprojeví při překladu pomocí g++ -O0
	- chyba se projeví při překladu pomocí g++ -O2

## **Řešení**

- Je nutné označit proměnnou jako tzv. nestálou proměnnou.
- C,C++: klíčové slovo volatile.
- Překladač zajistí, aby daná proměnná nebyla realizována pouze na úrovni registrů CPU, ale před a po každém použití byla načtena/uložena do paměti.

### **Příklad**

volatile int i=0;

P0 { P1 { while  $(i == 0)$ ; if  $(i == 0)$   $i++$ ; } }

IB109 Návrh a implementace paralelních systémů: Programování v prostředí se sdílenou pamětí str. 24/32 str. 24/32

## Nestálé proměnné – volatile

#### **Použití klíčového slova**

- Umístěno před nebo za datový typ v definici proměnné.
- Rozlišujeme
	- nestálou proměnnou:
		- volatile T a
		- T volatile a
	- ukazatel na nestálou proměnnou:
		- volatile T \*a
	- nestálý ukazatel na nestálou proměnnou: volatile T \* volatile a

#### **Případy, kdy je nutné použít volatile:**

- Proměnná sdílená mezi souběžnými vlákny/procesy.
- Proměnná zastupující vstup/výstupní port.
- Proměnná modifikovaná procedurou obsluhující přerušení.

#### **Příklad**

```
volatile int i=0;
```

```
Proc { main {
} print i;
```
for (int j=0; run\_thread Proc as T1; j<100000; run\_thread Proc as T2; j++) wait\_on T1; i=i+1; wait\_on T2; }

IB109 Návrh a implementace paralelních systémů: Programování v prostředí se sdílenou pamětí str. 26/32 str. 26/32

### **Výstup**

- Na systému s jednou výkonnou jednotkou výstup vždy 200000.
- Na paralelních architekturách výstup často menší než 200000.

#### **Zdůvodnění**

- Přičtení není realizováno jednou instrukcí, riziko proložení vláken.
- Zápisy hodnot do paměti (do cache) nejsou prováděny v okamžiku zpracování instrukce, ale jsou odkládány a shlukovány.
- Přesný popis toho, jak procesor manipuluje se zápisy do paměti je součástí specifikace procesoru, jedná se o tzv. **paměťový model**.

### **POZOR!**

- Pořadí zápisů do paměti dle vykonávané posloupnosti instrukcí procesoru nemusí korespondovat se skutečným pořadím zápisu hodnot do paměti.
- Paměťový model procesoru garantuje korektnost pouze pro sekvenční programy.

#### **Důsledek**

Posloupnost přiřazení hodnot různým sdíleným proměnným provedená v jednom vlákně nemusí korespondovat s pořadím změn hodnot těchto proměnných v jiném vlákně.

## Největší "skrčka" paralelního programování

#### **Příklad**

```
volatile int i=0;
volatile int * volatile p=0;
P0 { P1 {
 ... ... ... ... ... ... ... ...
 while (i == 0); p = new int;(*p)=5; i=1;
 ... ... ... ... ... ... ... ...
} }
```
### **Problém**

V okamžiku přístupu na adresu odkazovanou ukazatelem p může mít p hodnotu 0.

### **Pozorování**

Bez nějakého dalšího opěrného bodu na HW úrovni je programování paralelních systémů téměř nemožné.

IB109 Návrh a implementace paralelních systémů: Programování v prostředí se sdílenou pamětí str. 29/32

## Paměťová bariéra

### **Co je to**

- HW primitivum pro synchronizaci stavu paměti a stavů procesorů v daném místě programu.
- Na soudobých procesorech realizované instrukcí mfence.

### **Přesný popis**

• Na hardwarové úrovni provede serializaci všech *load* a store instrukcí, které se vyskytují před instrukcí mfence. Tato serializace zajistí, že efekt všech instrukcí před instrukcí mfence bude globálně viditelný pro všechny instrukce následující za instrukcí mfence.

### **Realizace**

- Není součástí vyšších programovacích jazyků.
- Různé překladače dávají programátorovi jisté možnosti.
	- GCC: sync synchronize()
	- $\bullet$  Intel(R) C++ Compiler: void\_mm\_mfence(void)

IB109 Návrh a implementace paralelních systémů: Programování v prostředí se sdílenou pamětí str. 30/32 str. 30/32

#### **Fakta**

- Paměťová bariéra neřeší problém atomických instrukcí jako jsou TEST-AND-SET, COMPARE-AND-SWAP, atd.
- Instrukce výše zmíněného typu jsou však pro účely efektivního paralelního programování velmi vhodné.

#### **Další HW podpora**

- Alpha, Mips, PowerPC, ARM: instrukce typu LL/SC
- x86 architektura
	- lock následující (do paměti zapisující) instrukce proběhne atomicky a její efekt bude ihned globálně viditelný
	- XCHG prohodí obsah registru a paměťového místa (obsahuje z definice prefix lock)

## Realizace atomických instrukcí na úrovni kódu

#### **Možnost 1: Jazyk symbolických adres**

1 int test\_and\_set(volatile int \*s){ 2 int r; 3 \_\_asm\_\_ \_\_volatile\_\_( 4 "xchgl %0, %1 \n\t" 5 : "=r"(r), "m"(\*s) 6 : "0"(1), "m"(\*s) 7 : "memory"); ← *paměťová bariéra* 8 return r;}

#### **Možnost 2: Zabudované funkce překladače (GCC** ≥ **4.1)**

- $\bullet$  type sync val compare and swap  $( \ldots )$
- $\bullet$  type sync fetch and add  $( \ldots )$

#### **Možnost 3: Součást programovacího jazyka**

 $\bullet$  C++ rev. 11, Java, ...

IB109 Návrh a implementace paralelních systémů: Programování v prostředí se sdílenou pamětí str. 32/32 str. 32/32

## IB109 Návrh a implementace paralelních systémů

## Programování v prostředí se sdílenou pamětí

Jiří Barnat

# Rizika spojená se sdílenou pamětí

IB109 Návrh a implementace paralelních systémů: Programování v prostředí se sdílenou pamětí strem str. 2/34

### **Pozorování**

- Paralelní programy mohou při opakovaném spouštění zdánlivě náhodně vykazovat různá chování.
- Výsledek provedení programu může záviset na absolutním pořadí provedení instrukcí programu, tj. na proložení instrukcí zúčastněných procesů/vláken.

#### **Race condition**

Nedokonalost paralelního programu, která se projevuje takovýmto nedeterministickým chováním se označuje jako **race condition**, (zkráceně race).

#### **Příklad**

```
*myStructure p;
P0 { P1 {
 p = new myStructure; p = new myStructure;
 p \rightarrow data = 1; p \rightarrow data = 2;cout «(p->data)«endl; cout «(p->data)«endl;
} }
```
IB109 Návrh a implementace paralelních systémů: Programování v prostředí se sdílenou pamětí str. 4/34 str. 4/34

### **Pozorování**

- Jednoduchý příkaz ve vyšším programovacím jazyce neodpovídá nutně jedné instrukci procesoru.
- V moderních operačních systémech je každé vlákno podrobeno plánovacímu procesu.
- Vykonání posloupnosti instrukcí procesoru odpovídající jednomu příkazu vyššího programovacího jazyka může být přerušeno a proloženo vykonáním instrukcí jiného vlákna.

## Atomicita operací

### **Příklad**

- Přičtení čísla do proměnné efektivně může znamenat načtení proměnné do registru, provedení aritmetické operace, a uložení výsledku do paměti.
- Při vhodném souběhu následujících procesů, se může efekt jednoho přiřazení do sdílené globální proměnné zcela vytratit

```
volatile int a=0;
P0 { P1 {
 a = a + 10; a = a + 20;} }
```
Demonstrujte proložení instrukcí, které vyústí v jinou hodnotu, než 30.

## Relativní rychlost výpočtu

#### **Pozorování**

Nelze spoléhat na současný souběh vláken, potažmo relativní rychlost výpočtu jednotlivých vláken.

### **Příklad**

```
volatile int a=0;
  P0 { P1 {
   usleep 200; a = 1;
   a = 0; usleep 200;
  } }
```
Po skončení obou vláken (současně spuštěných) bude mít sdílená proměnná ve většině případů hodnotu 0. Není to však ničím garantováno, tj. může nastat situace, kdy bude mít hodnotu 1.
# Uváznutí

### **Uváznutí (Deadlock)**

Pokud mají vlákna inkrementální požadavky na unikátní sdílené zdroje, může dojít k tzv. uváznutí, tj. nemožnosti pokračování ve výpočtu.

#### **Příklad**

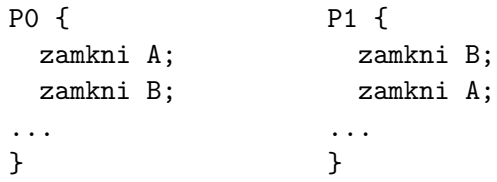

# Hladovění

#### **Hladovění, Stárnutí, Neprogrese (Livelock)**

Jev, kdy alespoň jedno vlákno není schopné vzhledem k paralelnímu souběhu s jiným vláknem pokročit ve výpočtu za danou hranici.

#### **Příklad**

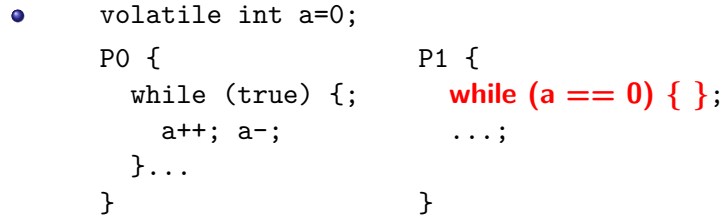

Vlákno P1 může na vyznačeném řádku strávit mnoho času.

### **Thread-safe procedura**

- Označení procedury či programu, jejíž kód je bezpečné provádět (vzhledem k sémantice výstupu a stabilitě výpočtu) souběžné několika vlákny bez nutnosti vzájemné domluvy/synchronizace.
- Knihovní funkce nemusí být thread-safe!
	- rand()  $\rightarrow$  rand r()

#### **Re-entrantní procedura**

- Procedura, jejíž provádění může být v rámci jednoho vlákna přerušeno, kód kompletně vykonán od začátku do konce v rámci téže úlohy, a poté obnoveno/dokončeno přerušené vykonávání kódu.
- Termím pochází z dob, kdy nebyly multitaskingové operační systémy.

#### **Neporovnatelné**

- Re-entrantní procedura nemusí být thread-safe. viz [http://en.wikipedia.org/wiki/Reentrancy\\_\(computing\)](http://en.wikipedia.org/wiki/Reentrancy_(computing))
- Thread-safe procedura nemusí být re-entrantní. (Problémem je například používání globálních zámků.)

### **Příklad**

Thread-safe procedura, která není re-entrantní:

```
WC {
  je-li odemčeno, vejdi a zamkni, jinak čekej
  ...
  odemkni a opusť onu místnost
}
```
## Thread-safe a re-entrantní procedury

#### **Nebezpečné akce vzhledem k paralelnímu zpracování**

- Nekontrolovaný přístup ke globálním proměnným a haldě.
- Uchovávání stavu procedury do globálních proměnných.
- Alokace, dealokace zdrojů globálního rozsahu (soubory, . . . ).
- Nepřímý přístup k datům skrze odkazy nebo ukazatele.
- Viditelný vedlejší efekt (modifikace nestálých proměnných).

#### **Bezpečná strategie**

- Přístup pouze k lokálním proměnným (zásobník).
- Kód je závislý pouze na argumentech dané funkce.
- Veškeré volané podprocedury a funkce jsou thread-safe.

```
*myStructure p;
*myStructure function() {
 p=new myStructure;
 return p;
}
P0 { P1 {
 *myStructure x; *myStructure x;
 x = function(); x = function();
} }
```
# Přístup ke sdíleným proměnným

#### **Pozorování**

- Přístup ke sdíleným proměnným je "kořenem všeho zla".
- Veškeré modifikace a neatomická čtení globálních proměnných musí být **serializovány**.

### **Kritická sekce**

- Část kódu, jehož provedení je neproložitelné instrukcemi jiného vlákna.
- Realizace kritické sekce musí být odolná vůči plánování.

#### **Zamykání**

- Vlákno vstupující do volné kritické sekce, svým vstupem znemožní přístup ostatním vláknům (sekci tzv. zamkne).
- Ostatní vlákna čekají před vstupem do kritické sekce.
- Při odchodu z kritické sekce, je zámek uvolněn, získá ho **náhodně** jedno z čekajících vláken.

IB109 Návrh a implementace paralelních systémů: Programování v prostředí se sdílenou pamětí str. 14/34

# Zamykání a související pojmy

#### **Jednoduché řešení zámku**

- Sdílená atomicky přistupovaná bitová proměnná, jejíž hodnota indikuje přítomnost procesu/vlákna v přidružené kritické sekci.
- Manipulována při vstupu a výstupu z/do kritické sekce.
- Vyžaduje podporu HW pro atomickou manipulaci.

#### **Aktivní čekání – spinlock**

Dokud neuspěje, vlákno opakovaně zkouší vstoupit do kritické sekce (tj. po tuto dobu neustále provádí tentýž kód).

### **Uspávání**

- Procesy/vlákna se po neúspěchu vstoupit do kritické sekce sami vzdají procesorového kvanta (uspí se).
- Jsou buzeny buď po vypršení časového limitu nebo explicitně jiným běžícím vláknem.

#### **Rizika**

Uváznutí, stárnutí, snížení výkonnosti.

### **Přístup ke sdíleným globálním proměnným**

- Manipulace se zámkem vynucuje vylití cache pamětí.
- Mnoho přístupů k zamykaným proměnným může být úzkým místem výkonu aplikace, z principu nelze odstranit.

#### **Petersonův algoritmus** (spinlock, user-space)

- Spravedlivý algoritmus pro řízení vzájemného vyloučení.
- Nezpůsobuje stárnutí ani uváznutí.
- Vyžaduje atomické zápisy do proměnných.
- Citlivý na provádění instrukcí mimo pořadí.

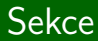

# POSIX Thread API

IB109 Návrh a implementace paralelních systémů: Programování v prostředí se sdílenou pamětí str. 17/34

## Historie a POSIX standard

### **Historie**

- SMP systémy
- Vlákna implementována jednotlivými výrobci HW
- **IEEE POSIX 1003.1c standard**

### **IEEE POSIX 1003.1c**

- Programátorský model semaforů a provádění operací v kritické sekci
- Rozhraní pro C
- POSIX threads, PThreads

### **Jiné normy**

- Operační systémy: NT Threads (Win32), Solaris threads, . . .
- Programovací jazyky: Java threads,  $C++11$  threading, ...

# Základní dělení funkcionality

### **Správa vláken**

- Vytváření, oddělování a spojování vláken
- Funkce na nastavení a zjištění stavu vlákna

### **Vzájemná vyloučení (mutexes)**

- Vytváření, ničení, zamykání a odemykání mutexů
- Funkce na nastavení a zjištění atributů spojených s mutexy

#### **Podmínkové/podmíněné proměnné (conditional variable)**

- Slouží pro komunikaci/synchronizaci vláken
- Funkce na vytváření, ničení, "čekání na" a "signalizování při" specifické hodnotě podmínkové proměnné
- Funkce na nastavení a zjištění atributů proměnných

### **Přes 60 API funkcí**

- #include <pthread.h>
- Překlad s volbou -pthread

### **Mnemotechnické předpony funkcí**

- pthread, pthread attr
- pthread mutex, pthread mutexattr
- pthread cond, pthread condattr
- **•** pthread key

### **Pracuje se skrytými objekty (Opaque objects)**

- Objekty v paměti, o jejichž podobě programátor nic neví.
- Přistupovány výhradně pomocí odkazu (handle).
- Nedostupné objekty a neplatné (dangling) reference.

### **Idea**

- Vlastnosti všech vláken, mutexů i podmínkových proměnných nastavovány speciálními objekty.
- Některé vlastnosti entity musí být specifikovány již v době vzniku entity.

### **Typy atributových objektů**

- Vlákna: pthread\_attr\_t
- Mutexy: pthread\_mutexattr\_t
- Podmínkové proměnné: pthread\_condattr\_t

#### **Vznik a destrukce**

- Funkce \_init a \_destroy s odpovídající předponou
- Parametr odkaz na odpovídající atributový objekt

#### **Vytváření vlákna**

- Každý program má jedno hlavní vlákno
- Další vlákna musí být explicitně vytvořena programem
- Každé vlákno (i vytvořené) může dále vytvářet další vlákna
- Vlákno vytvářeno funkcí pthread\_create
- Vytvářené vlákno je ihned připraveno k provádění
- Může být plánovačem spuštěno dříve, než se dokončí volání vytvářecí funkce
- Veškerá data potřebná při spuštění vlákna, musí být připravena před voláním vytvářecí funkce
- Maximální počet vláken je závislý na implementaci

```
int pthread_create (
        pthread_t *thread_handle,
        const pthread attr t *attribute,
        void * (*thread function)(void *),
        void *arg);
```
- **thread handle odkaz na vytvořené vlákno**
- attribute odkaz na atributy vytvořeného vlákna (NULL pro přednastavené nastavení atributů)
- **·** thread function ukazatel na funkci nového vlákna
- arg ukazatel na parametry funkce thread\_function
- Při úspěšném vytvoření vlákna vrací 0

# Správa vláken

#### **Ukončení vlákna nastává**

- Voláním funkce pthread\_exit
- Pokud skončí hlavní funkce rodičovského vlákna jinak než voláním pthread\_exit
- Je-li zrušeno jiným vláknem pomocí pthread\_cancel
- Rodičovský proces je ukončen (násilně nebo voláním exit)

void pthread\_exit (void \*value)

- Ukončuje běh vlákna
- Odkazy na prostředky procesu (soubory, IPC, mutexy, . . . ) otevřené v rámci vlákna se nezavírají
- Data patřící vláknu musí být uvolněna před ukončením vlákna (systém provede uvolnění prostředků až po skončení rodičovského procesu)
- Ukazatel value předán při spojení vláken

IB109 Návrh a implementace paralelních systémů: Programování v prostředí se sdílenou pamětí str. 24/34 str. 24/34

# Správa vláken – příklad

```
1 #include <pthread.h>
2 #include <stdio.h>
3 #define NUM_THREADS 5
4
5 void *PrintHello(void *threadid)
6 { printf("%d: Hello World!\n", threadid);
7 pthread exit(NULL);
8 }
9
10 int main (int argc, char *argv[])
11 { pthread t threads [NUM_THREADS];
12 for(int t=0; t<NUM_THREADS; t++)
13 pthread create(&threads[t], NULL,
14 PrintHello, (void *)t);
15 pthread exit(NULL);
16 }
```
int pthread\_join (pthread\_t thread handle, void \*\*ptr\_value);

- Čeká na dokončení vlákna thread\_handle
- **Hodnota ptr** value je ukazatel na pointer specifikovaný vláknem thread\_handle při volání pthread\_exit
- Nutný například pokud main má vracet smysluplnou návratovou hodnotu

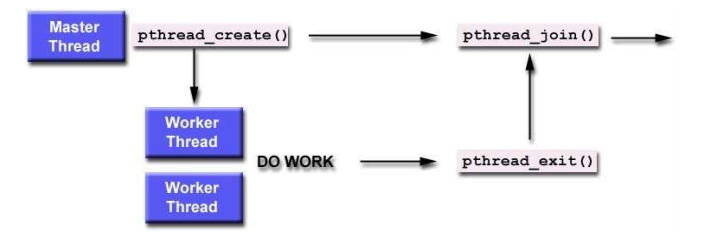

# Vlastnosti (atributy) vláken

### **Nespojitelná vlákna** (Detached threads)

- **Nemohou být spojena voláním funkce pthread** join
- Šetří systémové prostředky
- Přednastavené nastavení typu vlákna není vždy zřejmé, proto je doporučeno typ vlákna explicitně nastavit

```
int pthread_detach (
     ptrhead_t *thread_handle)
```

```
int pthread_attr_setdetachstate(
      pthread_attr_t *attr,
      int detachstate)
```

```
int pthread_attr_getdetachstate(
      pthread_attr_t *attr,
      int *detachstate)
```
# Vlastnosti (atributy) vláken

#### **Velikost zásobníku**

- Minimální velikost zásobníku není určena
- Při velkém počtu vláken se často stává, že vyhrazené místo pro zásobník je vyčerpáno
- POSIX umožňuje zjistit a nastavit pozici a velikost místa vyhrazeného pro zásobník jednoho vlákna

```
int pthread_attr_getstacksize (
     pthread attr t *attribute, size t *stacksize)
int pthread_attr_setstacksize (
     pthread_attr_t *attribute, size_t stacksize)
int pthread_attr_getstackaddr (
     pthread attr t *attribute, void **stackadr)
```
int pthread\_attr\_setstackaddr ( pthread attr t \*attribute, void \*stackadr)

```
int pthread_cancel (
      ptrhead_t *thread_handle)
```
- Žádost o zrušení vlákna thread\_handle
- Adresované vlákno se může a nemusí ukončit
- Vlákno může ukončit samo sebe
- Při zrušení se provádí úklid dat spojených s rušeným vláknem
- Funkce skončí po odeslání žádosti (je neblokující)
- Návratový kód 0 značí, že adresované vlákno existuje, ne že bylo/bude zrušeno

# Vzájemné vyloučení

#### **Motivace**

- Vícero vláken provádí následující kód if (my\_cost < best\_cost) best\_cost = my\_cost;
- Nedeterministický výsledek pro 2 vlákna a hodnoty: best\_cost==100, my\_cost@1==50, my\_cost@2==75

### **Řešení**

- Umístění kódu do kritické sekce
- o pthread mutex t

#### **Inicializace mutexu**

int pthread\_mutex\_init ( pthread\_mutex\_t \*mutex\_lock, pthread\_mutexattr\_t \*attribute)

Parametr attribute specifikuje vlastnosti zámku NULL znamená výchozí (přednastavené) nastavení

IB109 Návrh a implementace paralelních systémů: Programování v prostředí se sdílenou pamětí str. 30/34 str. 30/34

int pthread mutex lock (pthread mutex t \*mutex lock)

- Volání této funkce zamyká mutex\_lock
- Volání je blokující, dokud se nepodaří mutex zamknout
- Zamknout mutex se podaří pouze jednou jednomu vláknu
- Vlákno, kterému se podaří mutex zamknout je v kritické sekci
- Při opouštění kritické sekce, je vlákno "povinné"mutex odemknout
- Teprve po odemknutí je možné mutex znovu zamknout
- Kód provedený v rámci kritické sekce je po odemčení mutexu globálně viditelný (paměťová bariéra)

int pthread mutex unlock (pthread mutex t \*mutex lock)

· Odemyká mutex\_lock

# Vzájemné vyloučení

#### **Pozorování**

- Velké kritické sekce snižují výkon aplikace
- Příliš času se tráví v blokujícím volání funkce pthread\_mutex\_lock

int pthread mutex trylock (pthread mutex t \*mutex lock)

- Pokusí se zamknout mutex
- V případě úspěchu vrací 0
- V případě neúspěchu EBUSY
- Smysluplné využití komplikuje návrh programu
- **Implementace bývá rychlejší než pthread mutex lock** (nemusí se manipulovat s frontami čekajících procesů)
- Má smysl aktivně čekat opakovaným volání trylock

#### **Normální mutex**

- Pouze jedno vlákno může jedenkrát zamknout mutex
- Pokud se vlákno, které má zamčený mutex, pokusí znovu zamknout stejný mutex, dojde k uváznutí

### **Rekurzivní mutex**

- Dovoluje jednomu vláknu zamknout mutex opakovaně
- K mutexu je asociován čítač zamknutí
- Nenulový čítač značí zamknutý mutex
- Pro odemknutí je nutno zavolat unlock tolikrát, kolikrát bylo voláno lock

#### **Normální mutex s kontrolou chyby**

- Chová se jako normální mutex, akorát při pokusu o druhé zamknutí ohlásí chybu
- Pomalejší, typicky používán dočasně po dobu vývoje aplikace, pak nahrazen normálním mutexem

IB109 Návrh a implementace paralelních systémů: Programování v prostředí se sdílenou pamětí str. 33/34 str. 33/34

```
int pthread mutexattr settype np (
      ptrhead_mutexattr_t *attribute,
      int type)
```
- Nastavení typu mutexu
- Typ určen hodnotou proměnné type
- Hodnota type může být
	- PTHREAD MUTEX NORMAL NP
	- **PTHREAD MUTEX RECURSIVE NP**
	- $\bullet$  PTHREAD MUTEX ERRORCHECK NP

IB109 Návrh a implementace paralelních systémů

# POSIX Threads – pokračování Win32 Threads

Jiří Barnat

### **Správa vláken**

- Vytváření, oddělování a spojování vláken.
- Funkce na nastavení a zjištění stavu vlákna.

### **Vzájemná vyloučení** (mutexes)

- Vytváření, ničení, zamykání a odemykání mutexů.
- Funkce na nastavení a zjištění atributů spojených s mutexy.

#### **Podmínkové/podmíněné proměnné** (conditional variable)

- Slouží pro komunikaci/synchronizaci vláken.
- Funkce na vytváření, ničení, "čekání na" a "signalizování při" specifické hodnotě podmínkové proměnné.
- Funkce na nastavení a zjištění atributů proměnných.

# Podmínkové proměnné v POSIX Threads

IB109 Návrh a implementace paralelních systémů: POSIX Threads – pokračování, Win32 Threads str. 3/44

### **Motivace I**

- Často na jednu kritickou sekci čeká vícero vláken.
- Aktivní čekání permanentní zátěž CPU.
- Uspávání s timeoutem netriviální režie, omezená frekvence dotazování se na možnost vstupu do kritické sekce.

#### **Motivace II**

- Vlákno realizuje ucelenou, logicky oddělenou funkcionalitu.
- Ta není třeba po celou dobu běhu aplikace.
- Programátorem řízená dočasná deaktivace vlákna.

### **Obecné řešení**

- Uspání vlákna, pokud vlákno má/musí čekat.
- Vzbuzení vlákna v okamžiku, kdy je možné pokračovat.

#### **Realizace v POSIX Threads**

- Mechanismus označovaný jako **Podmínkové proměnné**.
- Podmínková proměnná vyžaduje použití mutexu.
- Po získání mutexu se vlákno může dočasně vzdát tohoto mutexu a uspat se (v rámci dané podmínkové proměnné).
- Probuzení musí být explicitně signalizováno jiným vláknem.

```
int pthread_cond_init (
      ptrhead_cond_t *cond,
      pthread cond condattr t *attr)
```
- **·** Inicializuje podmínkovou proměnnou.
- Má-li attr hodnotu NULL, použije se výchozí chování.

```
int pthread_cond_destroy (
      ptrhead_cond_t *cond)
```
Zničí nepoužívanou podmínkovou proměnnou a související datové struktury.

# Podmínkové proměnné

```
int pthread_cond_wait (
      ptrhead_cond_t *cond,
      pthread_mutex_t *mutex_lock)
```
- Uvolní mutex mutex\_lock a zablokuje vlákno ve spojení s podmínkovou proměnou cond.
- Po návratu vlákno opět vlastní mutex mutex\_lock.
- Před použitím musí být mutex\_lock inicializován a zamčen volajícím vláknem.

```
int pthread_cond_signal (
      ptrhead_cond_t *cond)
```
Signalizuje probuzení jednoho z vláken, uspaných nad podmínkovou proměnou cond.

IB109 Návrh a implementace paralelních systémů: POSIX Threads – pokračování, Win32 Threads str. 7/44

# Podmínkové proměnné

int pthread\_cond\_broadcast ( ptrhead\_cond\_t \*cond)

Signalizuje probuzení všem vláknům čekajících nad podmínkovou proměnnou cond.

```
int pthread_cond_timedwait (
      ptrhead_cond_t *cond,
      pthread_mutex_t *mutex_lock,
      const struct timespec *abstime)
```
- Vlákno buď vzbuzeno signálem, nebo vzbuzeno po uplynutí času specifikovaném v abstime.
- Při vzbuzení z důvodu uplynutí času, vrací chybu ETIMEDOUT, a neimplikuje znovu získání mutex\_lock.

# Podmínkové proměnné – typické použití

- 12 pthread\_cond\_t is\_empty;
- 13 pthread\_mutex\_t mutex;

- 432 pthread mutex lock(&mutex);
- 433 while ( $size > 0$ )
- 434 pthread cond wait(&is empty, &mutex);
- 456 pthread mutex unlock(&mutex);

715 [pthread\_mutex\_lock(&mutex);]

... 721 size=0;

...

- 722 pthread\_cond\_signal(&is\_empty);
- 723 [pthread\_mutex\_unlock(&mutex);]
# Další funkce v POSIX Threads

IB109 Návrh a implementace paralelních systémů: POSIX Threads – pokračování, Win32 Threads str. 10/44

### Globální, přesto vláknu specifické proměnné

### **Problém**

- Vzhledem k požadavkům vytváření reentrantních a thread-safe funkcí se programátorům zakazuje používat globální data.
- Případné použití globálních proměnných musí být bezstavové a prováděno v kritické sekci.
- Klade omezení na programátory.

### **Řešení**

- Thread specific data (TSD)
- Globální proměnné, které mohou mít pro každé vlákno jinou hodnotu.

#### **Standardní řešení**

- Pole indexované jednoznačným identifikátorem vlákna.
- Vlákna musí mít rozumně velké identifikátory.
- Snadný přístup k datům patřící jiným vláknům potenciální riziko nekorektního kódu.

### **Řešení POSIX standardu**

- **Identifikátor (klíč) a asociovaná hodnota.**
- Identifikátor je globální, asociovaná hodnota lokální proměnná.
- Klíč pthread key t.
- Asociovaná hodnota univerzální ukazatel, tj. void \*.

```
int pthread_key_create (
      ptrhead_key_t *key,
      void (*destructor)(void*))
```
- Vytvoří nový klíč (jedná se o globální proměnnou).
- Hodnota asociovaného ukazatele je nastavena na NULL pro všechna vlákna.
- Parametr destructor funkce, která bude nad asociovanou hodnotou vlákna volána v okamžiku ukončení vlákna, pokud bude asociovaná hodnota nenulový ukazatel.
- Parametr destructor je nepovinný, lze nahradit NULL.

Zničení klíče a asociovaných ukazatelů

- int pthread key delete (ptrhead key t key)
- Nevolá žádné destructor funkce.
- Programátor je zodpovědný za dealokaci objektů před zničením klíče.

Funkce na získání a nastavení hodnoty asociovaného ukazatele

• void \* pthread\_getspecific (ptrhead\_key\_t key)

int pthread\_setspecific (  $\bullet$ ptrhead\_key\_t key, const void \*value)

### Různé

ptrhead\_t pthread\_self ()

- Vrací unikátní systémový identifikátor vlákna
- int pthread\_equal (pthread\_t thread1, pthread\_t thread2)
	- Vrací nenula při identitě vláken thread1 a thread2

pthread\_once\_t once\_control = PTHREAD\_ONCE\_INIT; int pthread\_once(pthread\_once\_t \*once\_control, void (\*init\_routine)(void));

První volání této funkce z jakéhokoliv vlákna způsobí provedení kódu init\_routine. Další volání nemají žádný efekt.

Plánování (scheduling) vláken

- Není definováno, většinou je výchozí politika dostačující.
- POSIX Threads poskytují funkce na definici vlastní politiky a priorit vláken.
- Není požadována implementace této části API.

Správa priorit mutexů.

Sdílení podmínkových proměnných mezi procesy.

Vlákna a obsluha POSIX signálů.

Read-Write zámky.

# Typické konstrukce

IB109 Návrh a implementace paralelních systémů: POSIX Threads – pokračování, Win32 Threads str. 17/44

#### **Specifikace problému**

- Vlákna aplikace často čtou hodnotu, která je relativně méně často modifikována. (Write-Rarely-Read-Many)
- Je žádoucí, aby čtení hodnoty mohlo probíhat souběžně.

#### **Možné problémy**

- Souběžný přístup dvou vláken-písařů, může vyústit v nekonzistentní data nebo mít nežádoucí vedlejší efekt, například memory leak.
- Souběžný přístup vlákna-písaře v okamžiku čtení hodnoty jiným vláknem-čtenářem může vyústit v čtení neplatných, nekonzistentních dat.

### **Řešení s použitím POSIX Threads**

- Čtení a modifikace dat bude probíhat v kritické sekci.
- Přístup do kritické sekce bude řízen pomocí funkcí pthread\_\*.

### **Další požadavky**

- Vlákno-čtenář může vstoupit do kritické sekce, pokud v ní není nebo na ní nečeká žádné vlákno-písař.
- Vlákno-čtenář může vstoupit do kritické sekce, pokud v ní jsou jiná vlákna-čtenáři.
- Přístupy vláken-písařů jsou serializovány a mají přednost před přístupy vláken-čtenářů.

#### **Jednoduché řešení**

- Použít jeden pthread\_mutex\_t pro kritickou sekci.
- Vylučuje souběžný přístup vláken-čtenářů.

### **Lepší řešení**

- Implementujeme nový typ zámku rwlock t
- Funkce pracující s novým zámkem
	- rwlock rlock(rwlock t \*l) vstup vlákna-čtenáře
	- $\bullet$  rwlock wlock(rwlock t  $*l$ ) vstup vlákna-písaře
	- rwlock unlock(rwlock  $t *l$ ) opuštění libovolným vláknem
- Funkce rwlock implementovány s využitím podmínkových proměnných z POSIX Thread API.

### Čtenáři a písaři – Implementace

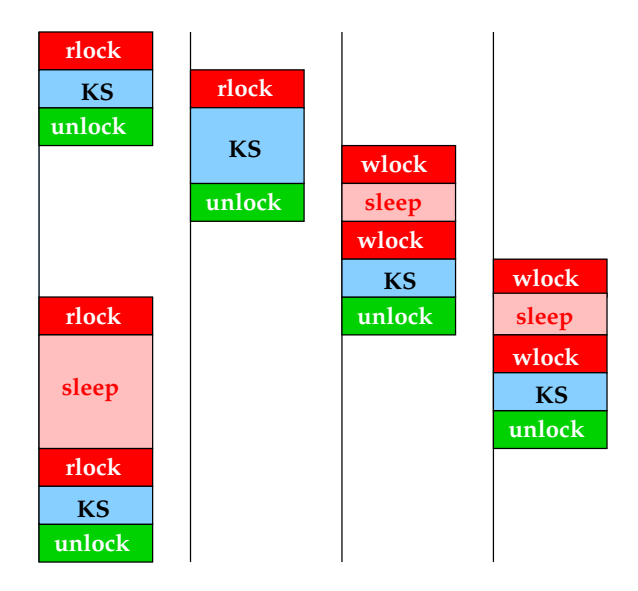

## Čtenáři a písaři – Implementace

```
1 typedef struct {
2 int readers;
3 int writer;
4 pthread cond t readers proceed;
5 pthread cond t writer proceed;
6 int pending writers;
7 pthread mutex t lock;
8 } rwlock t:
9
10 void rwlock init (rwlock t *l) {
11 l->readers = l->writer = l->pending writers = 0;
12 pthread mutex init(\&(1->lock),NULL);
13 pthread_cond_init(&(l->readers_proceed),NULL);
14 pthread_cond_init(&(l->writer_proceed),NULL);
15 }
```

```
16
17 void rwlock_rlock (rwlock_t *l) {
18 pthread_mutex_lock(&(1->lock));
19 while (l->pending_writers>0 || (l->writer>0)) {
20 pthread cond wait(&(1-)readers proceed), &(1-)lock));
21 }
22 l->readers++;
23 pthread mutex unlock(\&(1-\lambda)ck));
24 }
25
```

```
26
27 void rwlock wlock (rwlock t *l) {
28 pthread mutex lock(k(1->lock));
29 while (l->writer>0 || (l->readers>0)) {
30 l->pending_writers++;
31 pthread_cond_wait(&(l->writer_proceed), &(l->lock));
32 l->pending_writers –;
33 }
34 l->writer++;
35 pthread mutex unlock(k(1-)lock);
36 }
37
```
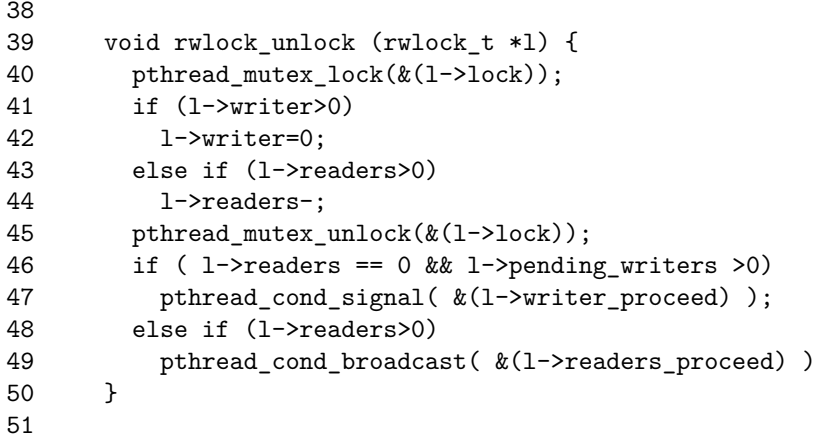

## Čtenáři a písaři – Příklady použití

Počítání minima

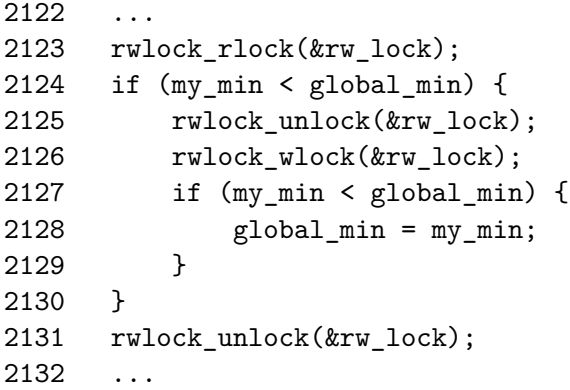

#### **•** Hašovací tabulky

 $\bullet$  . . .

### Bariéry

### **Specifikace problému**

- Synchronizační primitivum
- Vláknu je dovoleno pokračovat po bariéře až když ostatní vlákna dosáhly bariéry.
- Naivní implementace přes mutexy vyžaduje aktivní čekání (nemusí být vždy efektivní).

#### **Lepší řešení**

- Implementace bariéry s použitím podmínkové proměnné a počítadla.
- Každé vlákno, které dosáhlo bariéry zvýší počítadlo.
- Pokud není dosaženo počtu vláken, podmíněné čekání.

```
1 typedef struct {
2 pthread_mutex_t count_lock;
3 pthread_cond_t ok_to_proceed;
4 int count;
5 } barrier t;
6
7 void barrier init (barrier t *b) {
8 b->count = 0:
9 pthread mutex init(\&(b->count lock),NULL);
10 pthread cond init(&(b->ok to proceed),NULL);
11 }
```
### Bariéry – Implementace

```
12 void barrier (barrier t *b, int nr threads) {
13 pthread mutex lock(\&(b->count lock));
14 b->count ++;
15 if (b\rightarrowcount == nr threads) {
16 b - \text{Count} = 0;
17 pthread_cond_broadcast(&(b->ok_to_proceed));
18 }
19 else
20 while (pthread cond wait(\&(b->ok to proceed),
21 \&\text{(b->count lock)} != 0);
22 pthread mutex unlock(k(b-)count lock));
23 }
```
## Bariéry – Efektivita implementace

### **Problém**

- Po dosažení bariéry všemi vlákny, je mutex count\_lock postupně zamčen pro všechny vlákna
- $\bullet$  Dolní odhad na dobu běhu bariéry je tedy  $O(n)$ , kde n je počet vláken participujících na bariéře

### **Možné řešení**

- Implementace bariéry metodou binárního půlení
- **•** Teoretický dolní odhad na bariéru je  $O(n/p + log p)$ , kde p je počet procesorů
- Cvičení
	- **Implementujte bariéru využívající binárního půlení**
	- Měřte dopad počtu participujících vláken na dobu trvání lineární a logaritmické bariéry na vámi zvoleném paralelním systému

IB109 Návrh a implementace paralelních systémů: POSIX Threads – pokračování, Win32 Threads str. 30/44

## Chyby, krom nezamykaného přístupu ke globální proměnné

### **Typické chyby – situace 1**

- Vlákno V1 vytváří vlákno V2
- V2 požaduje data od V1
- V1 plní data až po vytvoření V2
- V2 použije neinicializovaná data

### **Typické chyby – situace 2**

- Vlákno V1 vytváří vlákno V2
- V1 předá V2 pointer na lokální data V1
- V2 přistupuje k datům asynchronně
- V2 použije data, která už neexistují (V1 skončilo)

### **Typické chyby – situace 3**

- V1 má vyšší prioritu než V2, čtou stejná data
- Není garantováno, že V1 přistupuje k datům před V2
- Pokud V2 má destruktivní čtení, V1 použije neplatné data

## Ladění programů s POSIX vlákny

### **Valgrind**

- **•** Simulace běhu programu.
- Analýza jednoho běhu programu.

#### **Nástroje valgrindu**

- Memcheck detekce nekonzistentního použití paměti.
- Callgrind jednoduchý profiler.
	- $\bullet$  kcachegrind vizualizace.
- Helgrind detekce nezamykaných přístupů ke sdíleným proměnným v POSIX Thread programech.

### Rozšíření POSIX Threads – nepovinná dle standardu

### **Barriéry**

- pthread\_barrier\_t
- o pthread barrierattr t
- $\bullet$  init(...), destroy(...), wait(...)

### **Read-Write zámky**

- pthread\_rwlock\_t
- pthread\_rwlockattr\_t
- $\bullet$  init(...), destroy(...)
- $\bullet$  rdlock $(\ldots)$ , wrlock $(\ldots)$ , unlock $(\ldots)$
- $\bullet$  tryrdlock $(...)$ , trywrlock $(...)$
- $\bullet$  timedrdlock $(...)$ , timedwrlock $(...)$

# Další způsoby synchronizace

IB109 Návrh a implementace paralelních systémů: POSIX Threads – pokračování, Win32 Threads str. 34/44

#### **Problém – jak synchronizovat procesy**

- Mutexy z POSIX Threads dle standardu slouží pouze pro synchronizaci vláken v rámci procesu.
- Pro realizaci kritických sekcí v různých procesech je třeba jiných synchronizačních primitiv.
- Podpora ze strany operačního systému.

### **Semafory**

- Čítače používané ke kontrole přístupů ke sdíleným zdrojům.
- POSIX semafory (v rámci procesu)
- System V semafory (mezi procesy)
- Lze využít i pro synchronizaci vláken.

### **Semafory**

#### **Semafor**

Celočíselný nezáporný čítač jehož hodnota indikuje "obsazenost" sdíleného zdroje.

- Nula zdroj je využíván a není k dispozici.
- Nenula zdroj není využíván, je k dispozici.
- $\bullet$  sem init() inicializuje čítač zadanou výchozí hodnotou
- sem\_wait() sníží čítač, pokud může, a skončí, jinak blokuje
- sem\_post() zvýší čítač o 1, případně vzbudí čekající vlákno

#### **Semafory vs. mutexy**

- Mutex smí odemknout pouze to vlákno, kterého jej zamklo.
- Semafor může být spravován / manipulován různými vlákny.

### **Monitory**

### **Monitor**

- Synchronizační primitivum vyššího programovacího jazyka.
- Označení kódu, který může být souběžně prováděn nejvýše jedním vláknem.
- JAVA klíčové slovo synchronized

### **Semafory, mutexy a monitory**

- Se semafory a mutexy je explicitně manipulováno programátorem.
- Vzájemné vyloučení realizované monitorem je implicitní, tj. explicitní zamykání skrze explicitní primitiva doplní překladač.

# Vlákna v MS Windows

IB109 Návrh a implementace paralelních systémů: POSIX Threads – pokračování, Win32 Threads str. 38/44

### **Vyšší programovací jazyk**

- $\bullet$  C++11
- JAVA
- $\bullet$  ...

### **POSIX Thread pro Windows**

Existuje knihovna poskytující POSIX Thread interface.

#### **Nativní rozhraní MS Windows**

- Přímá systémová volání (součást jádra OS).
- Pouze rámcově podobná funkcionalita jako POSIX Threads.
- Na rozdíl od POSIX Threads nemá nepovinné části (tudíž neexistují různé implementace téhož).

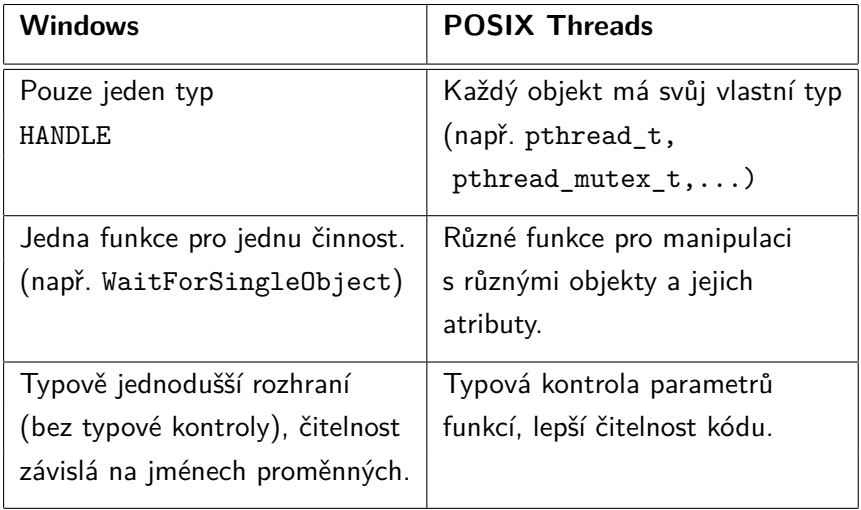

### Win32 vs. POSIX Threads – Synchronizace

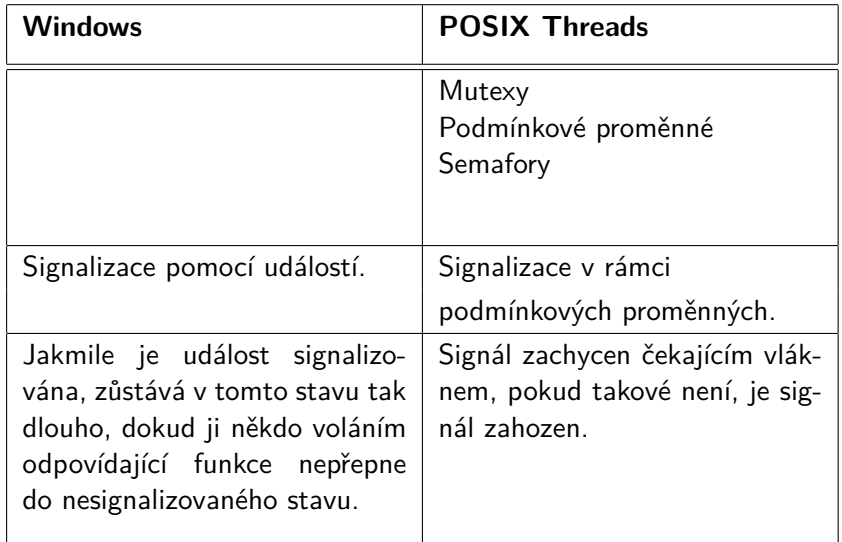

## Win32 vs. POSIX Threads – Základní mapování

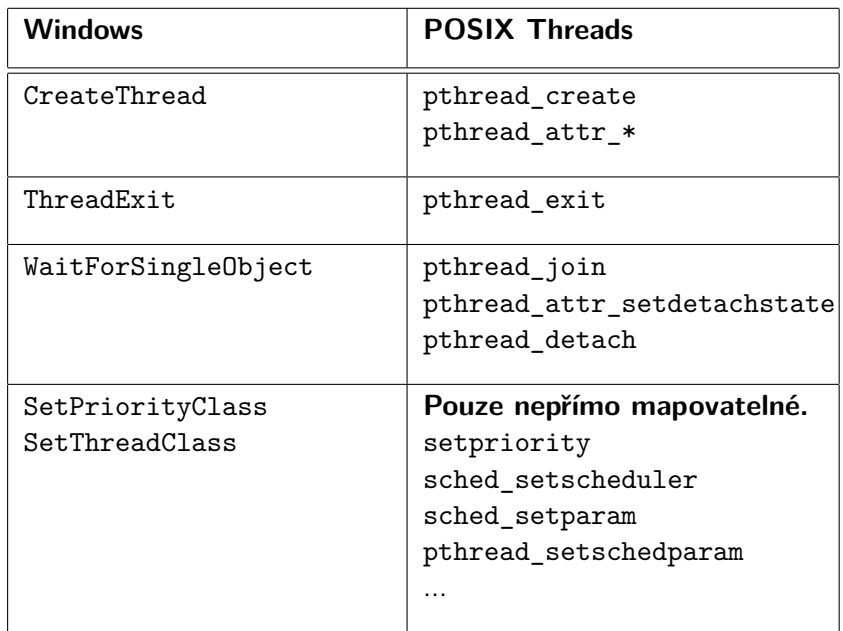

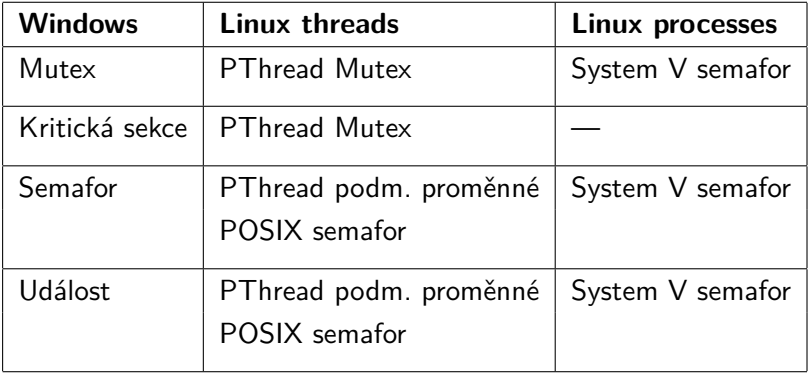

### **Pozice vláken ve MS Windows**

- Silnější postavení než vlákna v Linuxu.
- Synchronizační prostředky fungují i mezi procesy.
- Vlákna ve vlákně (Processes-Threads-Fibers)
- User-mode scheduling (UMS) kooperativní plánování.

### **Výhody jednoho typu**

- Jednou funkcí lze čekat na nekonkrétní vlákno.
- Jednou funkcí lze čekat na vlákno a na mutex.

### IB109 Návrh a implementace paralelních systémů

### Implementace Lock-Free datových struktur

Jiří Barnat
#### **Klasická škola vícevláknového programování**

- Přístup ke sdíleným datům musí být chráněný.
- Přístupy k datům se musí serializovat s využitím různých synchronizačních primitiv (mutexy, semafory, monitory).
- Vlákna operují s daty tak, aby se tyto operace jevily ostatním vláknům jako atomické operace.

### **Problémy**

- Prodlevy při přístupu ke sdíleným datům.
- Uváznutí, živost, férovost.
- Korektnost implementace.
- Atomicita operací. (Je ++i atomické?)

#### **Lock-free programování**

Programování paralelních (vícevláknových) aplikací bez použití zamykání nebo jiných makro-synchronizačních mechanismů.

### **Vlastnosti lock-free programování**

- Používá se (typicky) jedna jediná atomická konstrukce/instrukce
- Minimální prodlevy související s přístupem k datům
- Neexistuje uváznutí, je garantována živost
- Algoritmicky obtížnější uvažování
- Korektnost algoritmu náchylná na optimalizace překladače

## Pojmy

#### **Wait-free procedura**

Procedura, která bez ohledu na souběh dvou a více vláken dokončí svou činnost v konečném čase, tj. neexistuje souběh, který by nutil proceduru nekonečně dlouho čekat, či provádět nekonečně mnoho operací.

#### **Lock-free procedura**

Procedura, která garantuje, že při libovolném souběhu mnoha soupeřících vláken, vždy alespoň jedno vlákno úspěšně dokončí svou činnost. Některá soupeřící vlákna mohou být libovolně dlouho nucena odkládat dokončení své činnosti.

### **Historie**

### **Maurice Herlihy**

- Článek: *Wait-Free Synchronization* (1991)
- Ukázal, že konstrukce jako
	- test-and-set
	- swap
	- fetch-and-add
	- fronty s atomickými operacemi vložení a výběru

nejsou vhodné pro budování lock-free datových struktur pro vícevláknové aplikace.

- Ukázal, že existují konstrukce, které vhodné jsou (např. CAS).
- Dijkstrova cena za distribuované počítání (2003) <http://www.podc.org/dijkstra/2003.html>

### **Důsledek**

Současné procesory mají odpovídající HW podporu pro CAS.

## Konstrukce compare-and-swap (CAS)

**Sémantika daná pseudo-kódem:**

```
template <class T>
\bulletbool CAS(T^* addr, T exp, T val) {
        if (*addr == exp) {
            *addr = val:
            return true;
         }
        return false;
     }
```
### **Slovní popis**

**• CAS porovná obsah specifikované paměťové adresy addr** s očekávanou hodnotou exp a v případě rovnosti nahradí obsah paměťové adresy novou hodnotou val. O úspěchu či neúspěchu informuje uživatele návratovou hodnotou. Celá procedura proběhne atomicky.

## Princip použití instrukce CAS

#### **Postup při přístupu ke sdíleným datům**

- Přečtu stávající hodnotu sdíleného objektu
- Připravím novou hodnotu sdíleného objektu
- Aplikuji instrukci CAS

#### **Návratová hodnota**

- True Objekt nebyl v mezičase modifikován, nově vypočítaná hodnota je platná a je uložena ve sdíleném objektu.
- **•** False Objekt byl v mezičase modifikován (z jiného vlákna), instrukce CAS neměla žádný efekt a je nutné celý postup opakovat.

#### **Klíčová vlastnost**

Modifikace objektu proběhnuvší mezi načtením hodnoty objektu a aplikací instrukce CAS nesmí vyprodukovat tutéž hodnotu sdíleného objektu.

#### **Možný chybový scénář**

- Hodnota objektu, načtená vláknem A za účelem použití v následné instrukci CAS, je x.
- Před použitím instrukce CAS vláknem A, je objekt modifikována jinými vlákny, tj. nabývá hodnot různých od x.
- V okamžiku aplikace instrukce CAS vláknem A, má objekt opět hodnotu x.
- Vlákno A nepozná, že se hodnota objektu měnila.
- Následná aplikace instrukce CAS uspěje.

## CAS – provádění instrukcí mimo pořadí a cena

#### **Provádění instrukcí mimo pořadí**

- Pokud používáme CAS na zpřístupnění nějakých dat, je potřeba zajistit, aby předcházející inicializace proměnných byly již v okamžiku vykonání instrukce CAS vykonány.
- Vyžaduje použití paměťové bariéry.
- Dotčené proměnné musejí být označeny jako nestálé.

#### **Cena**

- Použití CAS odstranilo režii související se zamykáním.
- Zůstává však režie související s koherencí cache pamětí.

## Programování s CAS

### **Win32**

• InterlockedCompareExchange(...)

**Asembler i386**, (pro x86–64 nutné přejmenovat edx na rdx)

```
inline int32_t compareAndSwap
     (volatile int32 t & v, int32 t exValue, int32 t cmpValue)
  { asm volatile ("lock; cmpxchg :%%ecx,(%%edx)": "=a"(cmpValue) :
        "d"(&v), "a"(cmpValue), "c"(exValue));
     return cmpValue;
  }
```
#### **GCC – zabudované funkce**

- bool \_\_sync\_bool\_compare\_and\_swap (T \*ptr, T old, T new, ...)
- T \_\_sync\_val\_compare\_and\_swap (T \*ptr, T old, T new, ...)

# WRRM Mapa – Příklad

IB109 Návrh a implementace paralelních systémů: Implementace Lock-Free datových struktur str. 11/42

## WRRM Mapa

#### **Write Rarely Read Many Mapa**

- Zprostředkovává překlad jedné entity na jinou. (Klíč→Hodnota).
- Příklad kurz Koruny vzhledem k jiným měnám
	- Mění se jednou denně.
	- Používá se při každé transakci.

#### **Možné implementace s využitím STL**

- map, hash map
- assoc vector (uspořádané dvojice)

#### **Použití**

Map *<*Key, Value *>* mojeMapa;

```
template <class K, class V>
class WRRMMap {
  Mutex mtx_;
  Map <K,V> map_;
public:
```

```
V Lookup(constK& k) {
     Lock lock(mtx_);
     return map_[k];
  }
  void Update(const K& k, const V& v) {
     Lock lock(mtx);
     map_.insert(make_pair(k,v));
  }
};
```
## Implementace s použitím instrukce CAS

### **Operace čtení**

Probíhá zcela bez zamykání.

### **Operace zápisu**

- Vytvoření kopie stávající mapy.
- Modifikace/přidání dvojice do vytvořené kopie.
- Atomická záměna nové verze mapy za předcházející.

#### **Reálné omezení CAS**

- Obecné použití schématu CAS na WRRMMap by vyžadovalo atomickou změnu relativně rozsáhlé oblasti paměti.
- HW podpora pro CAS je omezena na několik bytů (typicky jedno, nebo dvě slova procesoru).
- Atomickou záměnu provedeme přes ukazatel.

### Implementace s použitím instrukce CAS

```
template <class K, class V>
class WRRMMap {
   Map <K,V>* pMap_;
public:
  V Lookup(constK& k) {
      return (*pMap_) [k];
   }
  void Update(const K& k, const V& v) {
   Map <K,V>* pNew=0
  do {
      \text{Map} \lt K,\text{V}<sup>*</sup> pOld = pMap<sub>_</sub>;
      delete pNew; //if (pNew==0) nothing happens
      pNew = new Map<K,V>(*pOld);
      (*pNew)[k] = v;} while (!CAS(&pMap_, pOld, pNew));
   // DON'T delete pOld;
   }
};
```
### WRRM Map – vlastnosti a problém dealokace

#### **Proč je nutná instrukce CAS a nestačí jen pOld = pNew?**

- Vlákno A udělá kopii mapy.
- Vlákno B udělá kopii mapy, vloží nový klíč a dokončí operaci.
- Vlákno A vloží nový klíč.
- Vlákno A nahradí ukazatel, vše, co vložilo B, je ztraceno.

#### **Update**

Je lock-free, ale není wait-free.

### **Správa paměti**

- Update nemůže uvolnit starou kopii datové struktury, jiné vlákno může nad datovou strukturou provádět operaci čtení.
- Možné řešení: Garbage collector (JAVA)

## WRRM Map nefunkční řešení dealokace – odložený delete

#### **Odložená dealokace paměti**

- Místo delete, se spustí (asynchronně) nové vlákno.
- Nové vlákno počká 200ms a pak provede dealokaci.

#### **Myšlenka**

Nové operace probíhají nad novou kopií, za 200ms se všechny započaté operace nad starou kopií dokončí a bude bezpečné strukturu dealokovat.

#### **Problémy**

- Krátkodobé intenzivní přepisování hodnot nebo vkládání nových hodnot může způsobit netriviální paměťové nároky.
- Není garantováno, že se veškeré operace čtení z jiných vláken za daný časový limit dokončí.

## WRRM Map a počítání odkazů

### **Nápad**

- Napodobíme metodu používanou při automatickém uvolňování paměti k tomu, abychom mohli explicitně dealokovat strukturu.
- Počítání odkazů s každým ukazatelem je svázáno číslo, které udává počet vláken, jež tento ukazatel ještě používají.

#### **Modifikace WRRM mapy**

- **Procedura Update provádí podmíněnou dealokaci, tj.** dealokuje objekt odkazovaný ukazatelem, pouze pokud žádné jiné vlákno ukazatel nepoužívá.
- Procedura Lookup postupuje tak, že zvýší čítač spojený s ukazatelem, přistoupí ke struktuře skrze tento ukazatel, sníží čítač po ukončení práce se strukturou a podmíněně dealokuje strukturu.

## WRRM Map a počítání odkazů – nefunkční řešení

### **Čítač asociovaný s ukazatelem MAP***<***K,V***>***\***

```
template <class K, class V>
  class WRRMMap {
    typedef std::pair<Map<K,V>*,unsigned> Data;
     Data* pData ;
     . . .
  }
CAS instrukce nad ukazatelem pData_
Podmíněná dealokace:
```
if (pData ->second==0) delete (pData ->first);

#### **Problém v proceduře Lookup**

- Vlákno A načte strukturu Data (přes \*pDate\_) a je přerušeno.
- Vlákno B vloží klíč, sníží čítač a dealokuje \*pOld->first.
- Vlákno A zvýší čítač, ale přistoupí k neplatnému ukazateli.

## WRRM Map a počítaní odkazů – CAS2

#### **Problém předchozí verze**

Akce uchopení ukazatele a zvýšení odpovídajícího čítače nebyly atomické.

### **Řešení**

- Pomocí jedné instrukce CAS je třeba přepnout ukazatel a korektně manipulovat s čítačem.
- Teoreticky je možné implementovat CAS pracující s více strukturami zároveň, ovšem ztrácí se efektivita, pokud neexistuje odpovídající HW podpora.
- Moderní procesory mají podporu pro instrukci CAS pracující se dvěma po sobě uloženými slovy procesoru (CAS2).

## WRRM Map s využitím CAS2

#### Myšlenka

```
template <class K, class V>
  class WRRMMap {
    typedef std::pair<Map<K,V>*,unsigned> Data;
     Data data ;
     . . .
```
}

- Struktura Data je tvořena dvěma slovy: ukazatel a čítač
- Ukazatel a čítač jsou uloženy v paměti vedle sebe.
- Strukturu je možné modifikovat pomocí instrukce CAS2.

## WRRM Map s využitím CAS2 – Lookup

```
V Lookup (const K& k) {
   Data old;
   Data fresh;
   do {
      old = data:
      fresh = old:
      ++fresh.second;
   } while (!CAS2(&data_, old, fresh));
   V temp = ((*fresh.first)[k]do {
      old = data:
      fresh = old:
      --fresh.second;
   } while (!CAS2(&data_, old, fresh));
   if (fresh.second == 0) { delete fresh.first; }
   return temp;
}
```
## WRRM Map s využitím CAS2 – stále nefunkční

### **Otázka**

Umíme atomicky realizovat počítání odkazů, je tedy navrhované řešení korektní?

### **Problém**

- Zvýšení a snížení čítače procedurou Lookup je ve zcela nezávislých blocích. Pokud se mezi provedením těchto bloků realizuje nějaká procedura Update, tak přičtení a odečtení jedničky k čítači proběhne nad jinými ukazateli.
- Riziko předčasné dealokace.
- Ztráta ukazatelů na staré kopie memory leak.

### **Řešení**

- Čítač spojený s ukazatelem použijeme jako stráž.
- Procedura Update bude provádět změny struktury jen tehdy, pokud žádné jiné vlákno ke struktuře nepřistupuje.

IB109 Návrh a implementace paralelních systémů: Implementace Lock-Free datových struktur str. 23/42

## WRRM Map s využitím CAS2 – realizace Update

#### **Odkládání provedení modifikace v proceduře Update**

- Atomické nahrazení ukazatele se děje v okamžiku, kdy jsou všechna ostatní vlákna mimo proceduru Lookup.
- Časové intervaly, po které se jednotlivá vlákna nacházejí v proceduře Lookup čtenářům se však mohou překrývat.
- Čítač po celou dobu existence jiného vlákna v proceduře Lookup neklesá na minimální hodnotu a procedura Update tzv. hladoví (starve).

#### **Optimalizace procedury Update**

- Při opakovaných neúspěších instrukce CAS dochází k opakovanému kopírování původní struktury a následnému mazání vytvořené kopie.
- Neefektivní opakované kopírování lze odstranit pomocí pomocného ukazatele last.

## WRRM Map s využitím CAS2 – Update

```
void Update (const K& k, const V& v) {
   Data old;
   Data fresh;
   old.second = 1:
   fresh.first = 0:
   fresh.second = 1:
   Map<K,V>* last = 0;
   do {
      old.first = data .first:
      if (last != old.first) {
          delete fresh.first;
          fresh.first = new Map\ltK,V>(old.first);
          fresh.first->insert(make_pair(k,v));
          last = old-first;}
   } while (!CAS2(&data_, old, fresh));
   delete old.first;
}
```
#### **Lookup**

- Není wait-free, inkrementace a dekrementace čítače interferuje s procedurou Update.
- Volání procedur Update je málo nevadí.

### **Update**

- Není wait-free, interferuje s procedurou Lookup.
- Volání procedur Lookup je mnoho problém.

### **Čeho jsme dosáhli**

- WRRM BNTM Mapa
- **Write Rarely Read Many, But Not Too Many**

# Hazardní ukazatele

aneb tak trochu "Lock-Free Garbage Collector"

IB109 Návrh a implementace paralelních systémů: Implementace Lock-Free datových struktur str. 27/42

### **Motivace**

- Dealokace datových struktur v kontextu lock-free programování je obtížná.
- Ukazatel na datový objekt nerozliší, zda je možné, objekt uvolnit z paměti, či nikoliv.
- Čítače použití ukazatelů nejsou dobré řešení.

#### **Princip řešení pomocí hazardních ukazatelů**

- Vlákna vystavují ostatním vláknům seznam ukazatelů, které momentálně používají – tzv. **hazardní ukazatele**.
- Bezpečně lze dealokovat pouze objekty, které nejsou odkazovány hazardními ukazateli.

## WRRM Mapa a hazardní ukazatele

### **Původní problém lock-free implementace WRRM Mapy**

- Procedura update vytvoří kopii mapy, modifikuje ji, nahradí touto kopií aktuální mapu a starou mapu dealokuje.
- Dealokace staré mapy může interferovat s probíhající procedurou Lookup jiného vlákna.

## **Řešení**

- WRRM Mapa udržuje seznam ukazatelů, které jsou momentálně používány nějakým vláknem v proceduře Lookup.
- Lookup vkládá a odebírá ukazatel do seznamu.
- **Update uchovává (per-thread) již neplatné ukazatele a** příležitostně je prochází a dealokuje ty, které nejsou hazardní.
- Hazardní ukazatele jsou uchovávány ve sdílené datové struktuře  $\implies$  je třeba ošetřit paralelní přístupy.

### **Spojový seznam**

Záznam seznamu obsahuje ukazatel a příznak validity:

int active\_ void\* pHazard\_

### **Metoda Acquire()**

- Vytvoří nebo znovu použije neplatný objekt seznamu a vrátí volajícímu ukazatel na tento objekt.
- Použije se pro zveřejnění používaného ukazatele.

### **Metoda Release()**

Použije se pro zneplatnění objektu, tj. oznámení, že ukazatel uložený v tomto objektu již není dále používán.

```
class HPRecType {
   HPRecType * pNext_;
   int active_;
   static HPRectType* pHead_;
   static int listLen_;
public:
   void * pHazard_;
   static HPRecType* Head() { return pHead_; }
   static HPRecType* Acquire() {
   . . .
   }
   static void Release(HPRecType* p) {
   p \rightarrowpHazard_ = 0; \frac{p}{p} // Order matters, pHazard_=0 first
   p\rightarrowactive = 0;
   }
}
```
## Objekt pro používané ukazatele

```
static HPRecType* Acquire() {
   HPRecType *_{p} = pHead ;
   for(; p; p=p->pNext_) { \angle // Try to reuse
       if (p->active_ or !CAS(&p->active_,0,1)) continue;
       return p;
   }
   int oldLen; \frac{1}{2} and \frac{1}{2} and \frac{1}{2} and \frac{1}{2} are \frac{1}{2} and \frac{1}{2} are \frac{1}{2} and \frac{1}{2} are \frac{1}{2} and \frac{1}{2} are \frac{1}{2} and \frac{1}{2} are \frac{1}{2} and \frac{1}{2} are \frac{1}{2} an
   do {
       oldLen = listLen :
   } while (!CAS(&listLen_,oldLen, oldLen+1));
   HPRecType *p = new HPRecType; // Allocate new slot
   p->active = 1;
   p->pHazard= 0;
   do { // Push it to the front
       old = pHead;
       p->pNext_ = old;
   } while (!CAS(&pHead_, old , p));
   return p;
}
```
## Seznam odložených ukazatelů určených k dealokaci

### **Princip**

- Ukazatele na instance určené k dealokaci jsou schromažďovány do seznamu odložených ukazatelů.
- Každé vlákno má svůj vlastní seznam.

### **Retire()**

- Nahrazuje funkci **delete**, odkládá ukazatel do seznamu.
- Je-li seznam příliš dlouhý, volá proceduru Scan, která ze seznamu odstraní nadále nepoužívané ukazatele.
- Příliš dlouhý dáno parametrem R.

## **Scan()**

- Vytvoří kopii seznamu používaných ukazatelů a seznam setřídí.
- Pro každý odložený ukazatel hledá binárním půlením v seznamu používaných ukazatelů, zda je ještě používán.
- Nadále nepoužívané objekty dealokuje.

## Seznam odložených ukazatelů určených k dealokaci

```
class HPRecType {
   . . .
};
 __per_thread__ vector<Map<K,V>*> rlist;
template <class K, class V>
class WRRMMap {
   . . .
private:
   static void Retire(Map<K,V>* pOld) {
      rlist.push_back(pOld);
      if (rlist.size() >= R)
         Scan(HPRecType::Head());
   }
   void Scan(HPRecType* head) {
      . . .
   }
};
```
### Dealokace odložených ukazatelů

```
void Scan(HPRecType* head) {
  vector<void*> hp; // collect non-null hazard pointers
  while (head) {
     \text{void* } p = \text{head->p}Hazard ;
     if (p) hp.push_back(p);
     head = head \rightarrow pNext:
   }
  sort(hp.begin(),hp.end(), less<void*>());
   vector<Map<K,V>*>::iterator i = rlist.begin();
   while (i!=rlist.end()) { \frac{1}{2} // for every retired pointer
     if (!binary_search(hp.begin(),hp.end(),*i) { \frac{1}{2} // if not used anymore
        delete *i; // delete it
        if (\&^*i := \&rlist.\text{back})) //and dequeue it
           *i = rlist.back(); \frac{1}{2} // replace it with the last one
        rlist.pop back(); \frac{1}{2} // dequeue the last one
     } else {
        ++i:
     }
   }
};
```
IB109 Návrh a implementace paralelních systémů: Implementace Lock-Free datových struktur str. 35/42

```
void Update(const K& k, const V& v) {
  Map <K,V>* pNew=0
  do {
     Map < K.V>^* pOld = pMap ;
     delete pNew; //if (pNew==0) nothing happens
     pNew = new Map<K,V>(*pOld);
     (*pNew)[k] = v;} while (!CAS(&pMap_, pOld, pNew));
  Retire(pOld);
}
```
## Modifikace základních procedur WRRM Mapy – Lookup

```
V Lookup(constK& k) {
   HPRecType * pRec = HPRecType::Acquire();Map<K,V> *ptr;
   do {
      ptr = pMap;
      pRec \rightarrow pHazard = ptr;
   \} while (pMap != ptr); // is ptr still valid? if so, go on
   V result (*ptr) [k];
   HPRecType::Release(pRec);
   return result;
}
```
#### **WRRM Mapa a Hazardní ukazatele**

- Volání procedury Update interferuje s procedurou Lookup.
- Procedura Lookup není wait-free.
- **Předpokládáme přístup v režimu Write Rarely, takže to nevadí.**

#### **Hazardní ukazatele**

- Možné řešení problému deterministické dealokace v případě, že systém nepodporuje garbage collection.
- Obecně je možné udržovat vícero hazardních ukazatelů na jedno vlákno.
- Amortizovaná složitost je konstantní.

#### **Návrh Lock-Free datových struktur**

- Je možné navrhnout lock-free datové struktury.
- Zajímavá algoritmika.
- Obtížné, pokud chceme deterministické uvolňování paměti.
- Vhodné pro prostředí s Garbage Collectorem (JAVA).

# Další programátorská rozhraní

IB109 Návrh a implementace paralelních systémů: Implementace Lock-Free datových struktur str. 40/42

#### **MCAS**

Rozšíření standardní instrukce CAS pro použití s libovolně velkou datovou strukturou.

#### **Transakční paměť**

- Paměť je modifikována v jednotlivých transakcích.
- Transakce seskupuje mnoho čtení a zápisů do paměti je schopna obsáhnout komplexní modifikaci datových struktur.
- Základním manipulovatelným objektem je slovo procesoru, tj. obsah jedné paměťové buňky.
- Příklad: přesun prvku v dynamicky zřetězeném seznamu.

#### **Load-Link/Store-Conditional**

- Dvojice instrukcí, která dohromady realizuje CAS.
- LL načte hodnotu a SC ji přepíše, pokud nebyla modifikována. Za modifikaci se považuje i přepsání na tutéž hodnotu.
- LL/SC stejná síla jako CAS, avšak nemá ABA problém.
- HW podpora: Alpha, PowerPC, MIPS, ARM

#### **Problémy**

- Změna kontextu se v praxi považuje za modifikaci místa.
- Teoreticky není možné realizovat wait-free proceduru.
- Obtížné ladění.

IB109 Návrh a implementace paralelních systémů

## Pokročilá rozhraní pro implementaci paralelních aplikací

Jiří Barnat

## **Nevýhody POSIX Threads a Lock-free přístupu**

- Na příliš nízké úrovni
- Vhodné pro systémové programátory
- "Příliš složitý přístup na řešení jednoduchých věcí."

## **Co bychom chtěli**

- Paralelní konstrukce na úrovni programovacího jazyka
- **Prostředek vhodný pro aplikační programátory**
- Snadné vyjádření běžně používaných paralelních konstrukcí

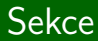

# OpenMP

IB109 Návrh a implementace paralelních systémů: Pokročilá rozhraní pro implementaci paralelních aplikací str. 3/54

## **Myšlenka**

- Programátor specifikuje co chce, ne jak se to má udělat.
- Náznak deklarativního přístupu v imperativním programování.

#### **Realizace**

- Programátor informuje překladač o zamýšlené paralelizaci uvedením **značek ve zdrojovém kódu** a označením bloků.
- Při překladu překladač sám doplní nízkoúrovňovou realizaci paralelizace.

## Styl programování s OpenMP

## **OpenMP nabízí**

Pragma direktivy překladače

#pragma omp direktiva [seznam klauzulí]

- **•** Knihovní funkce
- **•** Proměnné prostředí

#### **Překlad kódu**

- Překladač podporující standard OpenMP
	- při překladu pomocí GCC je nutná volba -fopenmp
	- $\bullet$  g++ -fopenmp myapp.c
- $\bullet$  Podporováno nejpoužívanějšími překladači (i Visual C++)
- Možno přeložit do sekvenčního kódu

#### **WWW**

```
http://www.openmp.org
```
## Direktiva parallel – příklad v  $C++$

```
1 #include <omp.h>
2 main ()
3 {
4 int nthreads, tid;
5 #pragma omp parallel private(tid)
6 {
7 tid = omp_get_thread_num();
8 printf("Hello World from thread = \lambda d \nvert", tid);
9 if (tid == 0)
10 {
11 nthreads = omp_get_num_threads();
12 printf("Number of threads = \lambda d \nvert", nthreads);
13 }
14 }
15 }
```
## Direktiva parallel

### **Použití**

- Strukturovaný blok, tj. {...}, následující za touto direktivou se provede paralelně.
- Mimo paralelní bloky se kód vykonává sekvenčně.
- Vlákno, které narazí na tuto direktivu se stává hlavním vláknem (master) a má identifikaci vlákna rovnou 0.

#### **Podmíněné spuštění**

- Klauzule: if (výraz typu bool)
- Vyhodnotí-li se výraz na false direktiva parallel se ignoruje a následující blok je proveden pouze v jedné kopii.

#### **Stupeň paralelismu**

- **•** Počet vláken.
- Přednastavený počet specifikován proměnnou prostředí.
- Klauzule: num\_threads (výraz typu int)

IB109 Návrh a implementace paralelních systémů: Pokročilá rozhraní pro implementaci paralelních aplikací str. 7/54

## Direktiva parallel – datová lokalita

**Klauzule**: private (seznam proměnných)

Vyjmenované proměnné se zduplikují a stanou se lokální proměnné v každém vlákně.

**Klauzule**: firstprivate (seznam proměnných)

Viz private s tím, že všechny kopie proměnných jsou inicializované hodnotou originální kopie.

**Klauzule**: shared (seznam proměnných)

- Vyjmenované proměnné budou explicitně existovat pouze v jedné kopii.
- Přístup ke sdíleným proměnným nutno serializovat.

**Klauzule**: default ([shared|none])

- shared: všechny proměnné jsou sdílené, pokud není uvedeno jinak.
- none: vynucuje explicitní uvedení každé proměnné v klauzuli private nebo v klauzuli shared.

IB109 Návrh a implementace paralelních systémů: Pokročilá rozhraní pro implementaci paralelních aplikací str. 8/54

**Klauzule**: reduction (operátor: seznam proměnných)

- Při ukončení paralelního bloku jsou vyjmenované privátní proměnné zkombinovaný pomocí uvedeného operátoru.
- Kopie uvedených proměnných, které jsou platné po ukončení paralelního bloku, jsou naplněny výslednou hodnotou.
- Proměnné musejí být skalárního typu (nesmí být pole, struktury, atp.).
- $\bullet$  Použitelné operátory: +, \*, -, &, |, ^, && a ||

## Direktiva for

#### **Použití**

- **•** Iterace následujícího for-cyklu budou provedeny paralelně
- Musí být použito v rámci bloku za direktivou parallel (jinak proběhne sekvenčně).
- Možný zkrácený zápis: #pragma omp parallel for

**Klauzule**: private, firstprivate, reduction

**• Stejné jako pro direktivu parallel.** 

#### **Klauzule**: lastprivate

Hodnota privátní proměnné ve vláknu zpracovávající poslední iteraci for cyklu je uložena do kopie proměnné platné po skončení cyklu.

#### **Klauzule**: ordered

- Bloky označené direktivou ordered v těle paralelně prováděného cyklu jsou provedeny v tom pořadí, v jakém by byly provedeny sekvenčním programem.
- Klauzule ordered je povinná, pokud tělo cyklu obsahuje ordered bloky.

#### **Klauzule**: nowait

Jednotlivá vlákna se nesynchronizují po provedení cyklu.

**Klauzule**: schedule (typ plánování[,velikost])

- Určuje jak budou iterace rozděleny/mapovány mezi vlákna.
- **·** Implicitní plánování je závislé na implementaci.

static

- **Iterace cyklu rozděleny do bloků o specifikované velikosti.**
- Bloky staticky namapovány na vlákna (round-robin).
- Pokud není uvedena velikost, iterace rozděleny mezi vlákna rovnoměrně (pokud je to možné).

dynamic

- Bloky iterací cyklu v počtu specifikovaném parametrem velikost přidělovány vláknům na žádost, tj. v okamžiku, kdy vlákno dokončilo předchozí práci.
- Výchozí velikost bloku je 1.

guided

- Bloky iterací mají velikost proporcionální k počtu nezpracovaných iterací poděleným počtem vláken.
- $\bullet$  Specifikována velikost k, udává minimální velikost bloku (výchozí hodnota 1).
- Příklad:
	- $k = 7$ , 200 volných iterací, 8 vláken
	- Velikosti bloků: 200/8=25, 175/8=21, ..., 63/8 = 7, ...

runtime

Typ plánování určen až za běhu proměnnou OMP\_SCHEDULE.

## Direktiva sections

## **Použití**

- Strukturované bloky, každý označený direktivou section, mohou být v rámci bloku označeným direktivou sections provedeny paralelně.
- Možný zkrácený zápis #pragma omp parallel sections
- Umožňuje definovat různý kód pro různá vlákna.

Klauzule: private, firstprivate, reduction, nowait

• Stejné jako v předchozích případech

Klauzule: lastprivate

Hodnoty privátních proměnných v poslední sekci (dle zápisu kódu) budou platné po skončení bloku sections.

## Direktiva sections – příklad

```
1 #include <omp.h>
2 main ()
3 {
4 #pragma omp parallel sections
5 {
6 #pragma omp section
7 {
8 printf("Thread A.");
9 }
10 #pragma omp section
11 {
12 printf("Thread B.");
13 }
14 }
15 }
```
#### **Nevnořený paralelismus**

- Direktiva parallel určuje vznik oblasti paralelního provádění.
- Direktivy for a sections určují jak bude práce mapována na vlákna vzniklé dle rodičovské direktivy parallel.

#### **Vnořený paralelismus**

- Při nutnosti paralelismu v rámci paralelního bloku, je třeba znovu uvést direktivu parallel.
- Vnořování je podmíněné nastavením proměnné prostředí OMP NESTED (hodnoty TRUE, FALSE).
- Typické použití: vnořené for-cykly
- Obecně je vnořování direktiv v OpenMP poměrně komplikované, nad rámec tohoto tutoriálu.

## Direktiva barrier

#### **Bariéra**

- Místo, které je dovoleno překročit, až když k němu dorazí všechna ostatní vlákna.
- Direktiva bez klauzulí, tj. #pragma omp barrier.
- Vztahuje se ke strukturálně nejbližší direktivě parallel.
- Musí být voláno všemi vlákny v odpovídajícím bloku direktivy parallel.

#### **Poznámka ke kódování**

- Direktivy překladače nejsou součástí jazyka.
- Je možné, že v rámci překladu bude vyhodnocen blok, ve kterém je umístěna direktiva bariéry, jako neproveditelný blok a odpovídající kód nebude ve výsledném spustitelném souboru vůbec přítomen.
- Direktivu barrier, je nutné umístit v bloku, který se bezpodmínečně provede (zodpovědnost programátora).

IB109 Návrh a implementace paralelních systémů: Pokročilá rozhraní pro implementaci paralelních aplikací str. 17/54

#### **Direktiva single**

V kontextu paralelně prováděného bloku je následující strukturní blok proveden pouze jedním vláknem, přičemž není určeno kterým.

**Klauzule**: private, firstprivate

#### **Klauzule**: nowait

Pokud není uvedena, tak na konci strukturního bloku označeného direktivou single je provedena bariéra.

#### **Direktiva** master

- Speciální případ direktivy single.
- Tím vláknem, které provede strážený blok, bude hlavní (master) vlákno.

IB109 Návrh a implementace paralelních systémů: Pokročilá rozhraní pro implementaci paralelních aplikací str. 18/54

#### **Direktiva critical**

- Následující strukturovaný blok je chápán jako kritická sekce a může být prováděn maximálně jedním vláknem v daném čase.
- Kritická sekce může být pojmenována, souběžně je možné provádět kód v kritických sekcích s jiným názvem.
- Pokud není uvedeno jinak, použije se implicitní jméno.
- #pragma omp critical [(name)]

#### **Direktiva atomic**

- Nahrazuje kritickou sekci nad jednoduchými modifikacemi (updaty) proměnných v paměti.
- Atomicita se aplikuje na jeden následující výraz.
- **Obecně výraz musí být jednoduchý (jeden** *load* **a store).**
- Neatomizovatelný výraz:  $x = y = 0$ ;

## **Problém** (nestálé proměnné)

Modifikace sdílených proměnných v jednom vlákně může zůstat skryta ostatním vláknům.

## **Řešení**

- Explicitní direktiva pro kopírování hodnoty proměnné z registru do paměti a zpět.
- #pragma omp flush [(seznam)]

## **Použití**

- Po zápisu do sdílené proměnné.
- Před čtením obsahu sdílené proměnné.
- **•** Implicitní v místech bariéry a konce bloků (pokud nejsou bloky v režimu nowait).

## Direktiva threadprivate a copyin

### **Problém** (thread-private data)

- Při statickém mapování na vlákna je drahé při opakovaném vzniku a zániku vláken vytvářet kopie privátních proměnných.
- Občas chceme privátní globální proměnné.

## **Řešení**

- Perzistentní privátní proměnné (přetrvají zánik vlákna).
- Při znovuvytvoření vlákna, se proměnné znovupoužijí.
- #pragma omp threadprivate (seznam)

## **Omezení**

- Nesmí se použít dynamické plánování vláken.
- Počet vláken v paralelních blocích musí být shodný.

## **Direktiva** copyin

- Jako threadprivate, ale s inicializací.
- Viz private versus firstprivate.

void omp set num threads (int num threads)

- Specifikuje kolik vláken se vytvoří při příštím použití direktivy parallel.
- Musí být použito před samotnou konstrukcí parallel.
- Je přebito klauzulí num\_threads, pokud je přítomna.
- Musí být povoleno dynamické modifikování procesů (OMP\_DYNAMIC, omp\_set\_dynamic()).
- int omp\_get\_num\_threads ()
	- Vrací počet vláken v týmu strukturálně nejbližší direktivy parallel, pokud neexistuje, vrací 1.

IB109 Návrh a implementace paralelních systémů: Pokročilá rozhraní pro implementaci paralelních aplikací str. 22/54

int omp\_get\_max\_threads ()

Vrací maximální počet vláken v týmu.

int omp\_get\_thread\_num ()

Vrací unikátní identifikátor vlákna v rámci týmu.

```
int omp_get_num_procs ()
```
Vrací počet dostupných procesorů, které mohou v daném okamžiku participovat na vykonávání paralelního kódu.

```
int omp in parallel ()
```
Vrací nenula pokud je voláno v rozsahu paralelního bloku.

IB109 Návrh a implementace paralelních systémů: Pokročilá rozhraní pro implementaci paralelních aplikací str. 23/54

void omp\_set\_dynamic (int dynamic\_threads) int omp\_get\_dynamic()

- Nastavuje a vrací, zda je programátorovi umožněno dynamicky měnit počet vláken vytvořených při dosažení direktivy parallel.
- Nenulová hodnota dynamic\_threads značí povoleno.

```
void omp_set_nested (int nested)
int omp_get_dynamic()
```
- Nastavuje a vrací, zda je povolen vnořený paralelismus.
- Pokud není povoleno, vnořené paralelní bloky jsou serializovány.

IB109 Návrh a implementace paralelních systémů: Pokročilá rozhraní pro implementaci paralelních aplikací str. 24/54

```
void omp init lock (omp lock t *lock)
void omp destroy lock (omp lock t *lock)
void omp set lock (omp lock t *lock)
void omp_unset_lock (omp_lock_t *lock)
int omp test lock (omp lock t *lock)
```
void omp init nest lock (omp nest lock t \*lock) void omp\_destroy\_nest\_lock (omp\_nest\_lock\_t \*lock) void omp\_set\_nest\_lock (omp\_nest\_lock\_t \*lock) void omp\_unset\_nest\_lock (omp\_nest\_lock\_t \*lock) int omp test nest lock (omp nest lock t \*lock)

- Inicializuje, ničí, blokujícně čeká, odemyká a testuje –
- normální a rekurzivní mutex.

IB109 Návrh a implementace paralelních systémů: Pokročilá rozhraní pro implementaci paralelních aplikací str. 25/54

## Proměnné prostředí

#### OMP\_NUM\_THREADS

- Specifikuje defaultní počet vláken, který se vytvoří při použití direktivy parallel.
- OMP\_DYNAMIC
	- Hodnota TRUE, umožňuje za běhu měnit dynamicky počet vláken.
- OMP\_NESTED
	- **•** Povoluje hodnotou TRUE vnořený paralelismus.
	- Hodnotou FALSE specifikuje, že vnořené paralelní konstrukce budou serializovány.

OMP\_SCHEDULE

- Udává defaultní nastavení mapování iterací cyklu na vlákna.
- Příklady hodnot: "static,4", dynamic, guided.

IB109 Návrh a implementace paralelních systémů: Pokročilá rozhraní pro implementaci paralelních aplikací str. 26/54

# Intel's Thread Building Blocks (TBB)

IB109 Návrh a implementace paralelních systémů: Pokročilá rozhraní pro implementaci paralelních aplikací str. 27/54

## **Co je Intel TBB**

- TBB je C++ knihovna pro vytváření vícevláknových aplikací.
- **Založená na principu zvaném Generic Programming.**
- Vyvinuto synergickým spojením Pragma direktiv (OpenMP), standardní knihovny šablon (STL, STAPL) a programovacích jazyků podporující práci s vlákny (Threaded-C, Cilk).

#### **Generic Programming**

- Vytváření aplikací specializací existujících předpřipravených obecných konstrukcí, objektů a algoritmů.
- $\bullet$  Lze nalézt v objektově orientovaných jazycích  $(C++, JAVA)$ .
- V C++ jsou obecnou konstrukcí šablony (templates).
	- Queue<Int>
	- Queue<Queue<Char»

#### **Vlastnosti Intel TBB**

- Knihovna, implementovaná s využitím standardního  $C_{++}$ .
- Nepožaduje podporu speciálního jazyka či překladače.
- Podporuje vnořený paralelismus, potažmo je možné stavět složitější paralelní systémy z menších paralelních komponent.
- Cílem použití je nechat programátora specifikovat úlohy k paralelnímu provedení, nikoliv ho nutit popisovat, co a jak dělají jednotlivá vlákna.

#### **Home Page**

<http://www.threadingbuildingblocks.org/>

#### **TBB poskytuje šablony pro**

- Paralelizaci iterací jednotlivých cyklů datový paralelismus.
- Definici vlastních paralelně přistupovaných datových struktur.
- Využití nízkoúrovňových HW primitiv.
- Zamykání přístupů do kritické sekce v různých podobách.
- Snadnou definici paralelních souběžných úloh.
- Škálovatelnou alokaci paměti.

## **IB109**

- Pouze demonstrace použití TBB.
- Kompletní použití TBB je nad rámec tohoto kurzu.

#### **Paralelní for-cyklus**

- Je dána množina nezávislých indexů, tzv. rozsah (range).
- Pro každý index z množiny je provedeno tělo cyklu.

#### **Paralelní for-cyklus v TBB**

- Šablona, která má dva parametry Rozsah a tělo cyklu.
- Šablona zajistí vykonání těla cyklu pro všechny indexy ve specifikovaném rozsahu.
- Rozsah je dělen na pod-rozsahy. Paralelismu dosaženo souběžným vykonáváním těla cyklu nad jednotlivými pod-rozsahy.
## Příklad – paralelní for

```
#include "tbb/parallel for.h"
#include "tbb/blocked_range.h"
using namespace tbb;
const int n=1000;
float input[n];
float output[n];
struct Average {
   void operator()( const blocked_range<int>& range ) const {
     for( int i=range.begin(); i!=range.end(); ++i)
       output[i] = (input[i-1] + input[i] + input[i+1]) * (1/3.f);}
};
Average avg;
parallel_for( blocked_range<int>( 1, n ), avg );
```
IB109 Návrh a implementace paralelních systémů: Pokročilá rozhraní pro implementaci paralelních aplikací str. 32/54

## **Koncept dělení**

- Instance některých tříd je nutné za běhu (rekurzivně) dělit.
- Zavádí se nový typ konstruktoru, dělicí konstruktor:  $X::X(X& x, split)$
- Dělicí konstruktor rozdělí instanci třídy X na dvě části, které dohromady dávají původní objekt. Jedna část je přiřazena do x, druhá část je přiřazena do nově vzniklé instance.
- Schopnost dělit-se musí mít zejména rozsahy, ale také třídy, jejichž instance běží paralelně a přitom nějakým způsobem interagují, např. třídy realizující paralelní redukci.

split

Speciální třída definovaná za účelem odlišení dělicího konstruktoru od kopírovacího konstruktoru.

## Koncept rozsahu

## **Požadavky na třídu realizující rozsah**

Kopírovací konstruktor

R::R (const R&)

Dělicí konstruktor

R::R (const R&, split)

**•** Destruktor

 $R::\tilde{R}$  ()

Test na prázdnost rozsahu bool R::empty() const

Test na schopnost dalšího rozdělení

```
bool R::is_divisible() const
```
## **Předdefinované šablony rozsahů**

- **•** Jednodimenzionální: blocked range
- Dvoudimenzionální: blocked\_range2d

## TBB: blocked\_range

#### **blocked\_range**

- template<typename Value> class blocked\_range;
- Reprezentuje nadále dělitelný otevřený interval [i,j).

#### **Požadavky na třídu Value specializující blocked\_range**

Kopírovací konstruktor

Value::Value (const Value&)

**•** Destruktor

Value::˜Value ()

**• Operátor porovnání** 

bool Value::operator<(const Value& i, const Value& j)

Počet objektů v daném rozsahu (operátor −)

size\_t Value::operator-(const Value& i, const Value& j)

• k-tý následný objekt po *i* (operátor  $+$ ) Value Value::operator+(const Value& i)

IB109 Návrh a implementace paralelních systémů: Pokročilá rozhraní pro implementaci paralelních aplikací str. 35/54

#### **Použití** blocked\_range<Value>

- Nejdůležitější metodou je konstruktor.
- Konstruktor specifikuje interval rozsahu a velikost největšího dále nedělitelného sub-intervalu:
- blocked\_range(Value begin, Value end [, size\_t grainsize] )

#### **Typická specializace**

- blocked\_range<int>
- Příklad: blocked\_range<int>(5, 17, 2)
- Příklad: blocked\_range<int>(0, 11)

## TBB: parallel for

#### parallel\_for<Range,Body>

template<typename Range, typename Body> void parallel\_for( const Range& range, const Body& body);

## **Požadavky na třídu realizující tělo cyklu**

Kopírovací konstruktor

Body::Body (const Body&)

**o** Destruktor

Body::˜Body ()

Aplikátor těla cyklu na daný rozsah – operátor () void Body::operator()(Range& range) const

## TBB: parallel\_reduce

#### parallel\_reduce<Range,Body>

template<typename Range, typename Body> void parallel\_reduce( const Range& range, const Body& body);

#### **Požadavky na třídu realizující tělo redukce**

Dělicí konstruktor

Body::Body (const Body&, split)

**•** Destruktor

```
Body::˜Body ()
```
- Funkce realizující redukci nad daným rozsahem operátor () void Body::operator()(Range& range)
- Funkce realizující redukci hodnot z různých rozsahů void Body::join(Body& to\_be\_joined)

## Možnosti dělení

#### **Třída** Partitioner

- Paralelní konstrukce mají třetí volitelný parametr, který specifikuje strategii dělení rozsahu.
- parallel for<Range,Body,Partitioner>

#### **Předdefinované strategie**

- simple partitioner
	- Rekurzivně dělí rozsah až na dále nedělitelné intervaly.
	- Při použití blocked\_range je volba grainsize klíčová pro vyvážení potenciálu a režie paralelizace.
- o auto partitioner
	- Automatické dělení, které zohledňuje zatížení vláken.
	- Při použití blocked\_range volí rozsahy větší, než je grainsize a tyto dělí pouze do té doby, než je dosaženo rozumného vyvážení zátěže. Volba minimální velikosti grainsize nezpůsobí nadbytečnou režii spojenou s paralelizací.

#### concurrent\_queue

- template<typename T> concurret\_queue
- Fronta, ke které může souběžně přistupovat více vláken.
- Velikost fronty je dána počtem operací vložení bez počtu operací výběru. Záporná hodnota značí čekající operace výběru.
- Definuje sekvenční. iterátory, nedoporučuje se je používat.

#### concurrent\_vector

- tempate<typename T> concurrent\_vector
- Zvětšovatelné pole prvků, ke kterému je možné souběžně přistupovat z více vláken a provádět souběžně zvětšování pole a přístup k již uloženým prvkům.
- Nad vektorem lze definovat rozsah a provádět skrze něj paralelně operace s prvky uloženými v poli.

## Paralelně přistupované kontejnery – hash map

#### concurrent\_hash\_map

- template<typename Key, typename T, typename HashCompare> class concurrent\_hash\_map;
- Mapa, ve které je možné paralelně hledat, mazat a vkládat.

#### **Požadavky na třídu** HashCompare

Kopírovací konstruktor

HashCompare::HashCompare (const HashCompare&)

**•** Destruktor

HashCompare::˜HashCompare ()

Test na ekvivalenci objektů

bool HashCompare::equal(const Key& i, const Key& j)const

Výpočet hodnoty hešovací funkce

size t HashCompare::hash(const Key& k)

## Paralelně přistupované kontejnery – hash\_map

## **Objekty pro přístup k datům** v concurrent\_hash\_map

- Přístup k párům Klíč-Hodnota je skrze přistupovací třídy.
- accessor pro přístup v režimu read/write
- const\_accessor pro přístup pouze v režimu read
- Použití přistupovacích objektů umožňuje korektní paralelní přístup ke sdíleným datům.

## **Příklad použití přistupovacího objektu**

```
\bullet typedef concurrent hash map<Int, Int> MyTable;
  MyTable table;
```

```
MyTable::accessor a;
table.insert( a, 4 );
a \rightarrowsecond += 1:
a.release();
```
## Paralelně přistupované kontejnery – hash map

#### **Metody pro práci s** concurrent\_hash\_map

- bool find(const\_accessor& result, const Key& key) const
- bool find(accessor& result, const Key& key)
- bool insert(const\_accessor& result, const Key& key)
- bool erase(const Key& key)

#### **Další způsoby použití**

- **·** Iterátory pro procházení mapy.
- Lze definovat rozsahy a s nimi pracovat paralelně.

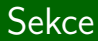

# $C++11$

IB109 Návrh a implementace paralelních systémů: Pokročilá rozhraní pro implementaci paralelních aplikací str. 44/54

## $\overline{C++11}$  a vláknování

## **Pozorování**

- C++11 má definované příkazy pro podporu vláken.
- Není třeba používat externí knihovny jako je POSIX Thread.

## **Jak je to možné**

- $\bullet$  C++11 definuje virtuální výpočetní stroj.
- Veškerá sémantika příkazů se odkazuje na tento virtuální výpočetní stroj.
- Virtuální výpočetní stroje je paralelní, příkazy související s podporou vláken mohou bý součástí jazyka.
- Přenos sémantiky z virtuálního výpočetního stroje na reálný HW je na zodpovědnosti překladače.

## Příklad – Vlákna a mutexy v  $C++11$

#include <thread>

```
#include <mutex>
std::mutex mylock;
void func(int& a)
{
   mylock.lock();
   a++;
   mylock.unlock();
}
int main()
{
   int a = 42;
   std::thread t1(func, std::ref(a));
   std::thread t2(func, std::ref(a));
   t1.join();
   t2.join();
   std::cout « a « std::endl;
   return 0;
}
```
IB109 Návrh a implementace paralelních systémů: Pokročilá rozhraní pro implementaci paralelních aplikací str. 46/54

## **Potencionální riziko uváznutí**

- Jazyk s plnou podporou mechanismu výjimek.
- Vyvolání výjimky v okamžiku, kdy je vlákno v kritické sekci (uvnitř mutexu) pravděpodobně způsobí, že nebude vláknem volána metoda odemykající zámek svázaný s kritickou sekcí.

## **Řešení**

- Využití principu RAII a OOP.
- Zamčení mutexu realizováno vytvořením lokální instance vhodné předdefinované zamykací třídy.
- Odemykání umístěno do destruktoru této třídy.
- Destruktor je proveden v okamžiku opuštění rozsahu platnosti daného objektu.

## **Třída** lock\_guard

- Obalení standardního zámku v RAII stylu.
- **•** Mutex na pozadí nelze "předat" jinému vláknu, nevhodné pro podmínkové proměnné.
- Příklad použití:

```
std::mutex m;
void func(int& a)
{
  std::lock_guard<std::mutex> l(m);
  a++;
}
```
**Třída** unique\_lock

- Obecnější předatelné RAII obalení mutexu.
- Doporučené pro použití s podmínkovými proměnnými.

## Podporované aspekty

## **Podpora vláknování v C++11**

- Vlákna.
- Mutexy a RAII zámky.
- Podmínkové proměnné.
- Sdílené futures (místa uložení dosud nespočítané hodnoty).

#### **Rozcestník**

<http://en.cppreference.com/w/cpp/thread>

## **Jiné rychlé přehledy**

 $\bullet$  [http:](http://www.codeproject.com/Articles/598695/Cplusplus-threads-locks-and-condition-variables)

[//www.codeproject.com/Articles/598695/Cplusplus-threads-locks-and-condition-variables](http://www.codeproject.com/Articles/598695/Cplusplus-threads-locks-and-condition-variables)

#### [http://stackoverflow.com/questions/6319146/](http://stackoverflow.com/questions/6319146/c11-introduced-a-standardized-memory-model-what-does-it-mean-and-how-is-it-g) [c11-introduced-a-standardized-memory-model-what-does-it-mean-and-how-is-it-g](http://stackoverflow.com/questions/6319146/c11-introduced-a-standardized-memory-model-what-does-it-mean-and-how-is-it-g)

## Atomicita zápisů

### **Neatomicky**

- $\bullet$  int  $x,y;$ 
	- Thread 1 Thread 2  $x = 17$ ; cout «  $y$  « " ";  $y = 37$ ; cout «  $x$  « endl;
- Nemá definované chování.

## **Správně atomicky**

X

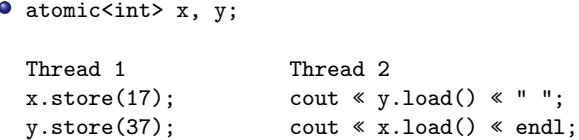

Chování je definované, možné výstupy: 0 0, 0 17, 37 17.

IB109 Návrh a implementace paralelních systémů: Pokročilá rozhraní pro implementaci paralelních aplikací str. 50/54

## Práce s paměťovým modelem v  $C++11$

## **Paměťový model**

- **Implicitní chování zachovává sekvenční konzistenci** (automaticky vkládá odpovídající paměťové bariéry).
- Riziko neefektivního kódu.

## **Příklad 1**

```
\bullet atomic<int> x, y;
  Thread 1
  x.store(17,memory_order_relaxed);
  y.store(37,memory_order_relaxed);
  Thread 2
  cout « y.load(memory_order_relaxed) « " ";
  cout « x.load(memory order relaxed) « endl;
```
## Sémantika povoluje v tomto případě i výstup: 37 0.

IB109 Návrh a implementace paralelních systémů: Pokročilá rozhraní pro implementaci paralelních aplikací str. 51/54

## Práce s paměťovým modelem v  $C++11$  – pokračování

## **Paměťový model**

- **Implicitní chování zachovává sekvenční konzistenci** (automaticky vkládá odpovídající paměťové bariéry).
- Riziko neefektivního kódu.

## **Příklad 2**

```
\bullet atomic<int> x, y;
```

```
Thread 1
x.store(17, memory order release);
y.store(37,memory_order_release);
```

```
Thread 2
cout « y.load(memory_order_acquire) « " ";
cout « x.load(memory order acquire) « endl;
```
Acquire nepřeuspořádá operace load, Release – store.

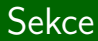

# Jiné přístupy

IB109 Návrh a implementace paralelních systémů: Pokročilá rozhraní pro implementaci paralelních aplikací str. 53/54

## **Paralelní for cyklus**

- Nejčastější a nejednoduší metoda paralelizace.
- **·** Datová paralelizace.

## **Jak a kde lze řešit paralelní for cyklus**

<http://parallel-for.sourceforge.net/>

## IB109 Návrh a implementace paralelních systémů

## Principy návrhu paralelních algoritmů

Jiří Barnat

## Více-práce programátora paralelních aplikací

- Identifikovat souběžně proveditelné činnosti a jejich závislosti.
- Mapovat souběžně proveditelné části práce do procesů.
- Zajistit distribuci vstupních, vnitřních a výstupních dat.
- Spravovat souběžný přístup k datům a sdíleným prostředkům.
- Synchronizovat jednotlivé procesy v různých stádiích výpočtu tak, jak vyžaduje paralelní algoritmus.
- Mít znalost přídavných programátorských prostředků související s vývojem paralelních algoritmů.

# Základy návrhu paralelních algoritmů

IB109 Návrh a implementace paralelních systémů: Principy návrhu paralelních algoritmů str. 3/39

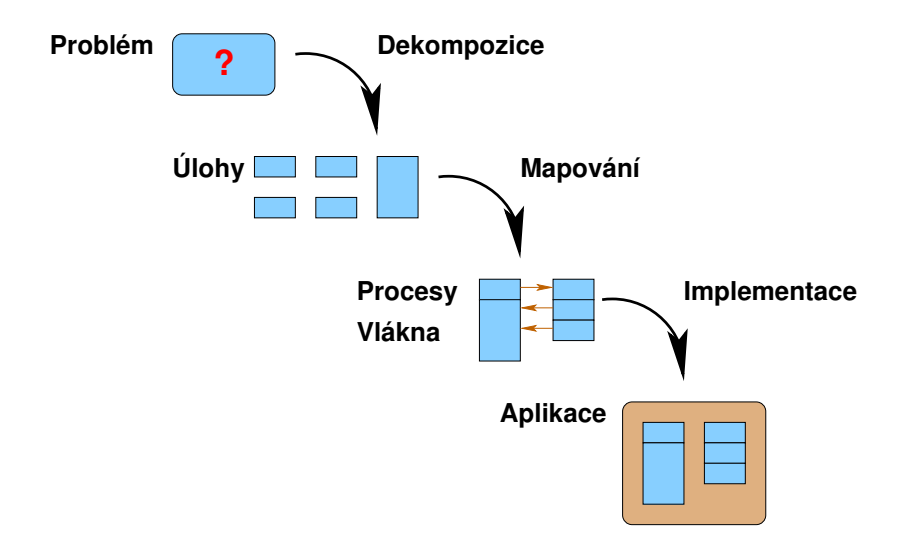

## Dekompozice a Úlohy

## **Dekompozice**

- Proces rozdělení celé výpočetní úlohy na podúlohy.
- Některé podúlohy mohou být prováděny paralelně.

## **(Pod)úlohy**

- Jednotky výpočtu získané dekompozicí.
- Po vyčlenění se považují za dále nedělitelné.
- Mají uniformní/neuniformní velikost.
- Jsou definované v době kompilace / za běhu programu.

## **Příklad**

- Násobení matice  $A$   $(n \times n)$  vektorem B
- $C[i] = \sum_{j=1}^{n} A[i, j].B[j]$

## **Graf závislostí**

- Zachycuje závislosti prováděných úloh.
- Definuje relativní pořadí provádění úloh (částečné uspořádání).

## **Vlastnosti a využití grafu**

- **•** Orientovaný acyklický graf.
- Graf může být nespojitý, či dokonce prázdný.
- Úloha je připravena ke spuštění, pokud úlohy, na kterých závisí, dokončily svůj výpočet (topologické uspořádání).

## **Příklady závislostí**

- Pořadí oblékání svršků.
- Paralelní vyhodnocování výrazů
	- v AND x AND (y OR z)

## **Granularita**

- Počet úloh, na které se problém dekomponuje.
- Mnoho malých úloh jemnozrnná granularita (fine-grained).
- Málo větších úloh hrubozrnná granularita (coarse-grained).
- Každý problém má vnitřní hranici granularity.

## **Stupeň souběžnosti**

- Maximální počet úloh, které mohou být prováděny souběžně.
- **•** Limitem je vnitřní hranice granularity.

#### **Průměrný stupeň souběžnosti**

- Závislý na grafu závislostí a granularitě.
- Mějme množství práce asociované k uzlům grafu.
- **Kritická cesta** cesta, na které je součet prací maximální.
- **Průměrný stupeň souběžnosti** je podíl celkového množství práce vůči množství práce na kritické cestě.
- Udává maximální zrychlení, pokud je cílová platforma schopna vykonávat souběžně maximální stupeň souběžnosti úloh.

## **Pozorování**

- Zjemňování dekompozice může zvýšit stupeň souběžnosti.
- $\bullet$   $\bullet$   $\bullet$  méně práce je na kritické cestě, tím větší je potenciál pro paralelizaci.

#### **Interakce úloh**

- Nezávislé úlohy mohou vzájemně komunikovat.
- Obousměrná komunikace může snižovat stupeň souběžnosti (úlohy musí co-existovat ve stejný okamžik).
- Komunikace úloh **neorientovaný graf interakcí**.
- Graf interakcí pokrývá graf závislostí (ověření splnění předpokladů pro spuštění úlohy je forma interakce).

### **Příklad jednosměrné komunikace**

- Násobení matice vektorem  $(y = Ab)$
- Dekompozice na nezávislé úlohy dle řádků matice A.
- $\bullet$  Prvky vektoru  $b$  jsou čteny ze všech úloh, je nutné je vhodně distribuovat k jednotlivým úlohám.

# Techniky dekompozice

IB109 Návrh a implementace paralelních systémů: Principy návrhu paralelních algoritmů str. 10/39

## **Dekompozice**

Fundamentální technika v návrhu paralelních algoritmů.

#### **Obecné dekompozice**

- **•** Rekurzivní
- Datová

## **Specializované dekompozice**

- Průzkumová
- Spekulativní
- Hybridní

Vhodné pro problémy typu rozděl a panuj.

## **Princip**

- Problém se dekomponuje na podúlohy tak, aby jednotlivé úlohy mohly být dekomponovány stejným způsobem jako rodičovská úloha.
- Někdy je třeba restrukturalizovat úlohu.

## **Příklad**

- **•** Quicksort
	- Provede se volba pivota.
	- Rozdělení pole na prvky menší než a větší rovno než.
	- Rekurzivně se opakuje dokud je množina prvků neprázdná.
- Hledání minima v lineárním poli.
	- Princip půlení prohledávaného pole.
	- Typický příklad restrukturalizace výpočtu.

## Datová dekompozice

## **Základní princip**

- Data se rozdělí na části (data partitioning).
- Úlohy se provádí souběžně nad jednotlivými částmi dat.

## **Datová dekompozice podle místa**

- Vstupní data
- Výstupní data
- **·** Vnitřní data
- **A** Kombinace

## **Mapování dat na úlohy**

Funkce identifikující vlákno odpovědné za zpracování dat.

## **Úlohy typu "Embarrassingly parallel"**

Triviální datová dekompozice na dostatečný počet zcela nezávislých, vzájemně nekomunikujících úloh.

IB109 Návrh a implementace paralelních systémů: Principy návrhu paralelních algoritmů str. 13/39
## Průzkumová dekompozice

## **Princip**

- Specializovaná technika paralelizace.
- Vhodná pro prohledávací úlohy.
- Prohledávaný prostor se rozdělí podle směru hledání.

#### **Vlastnosti**

- Při znalosti prohledávaného stavového prostoru lze dosáhnout optimálního vyvážení a zatížení procesorů.
- Na rozdíl od datové dekompozice, úloha končí jakmile je nalezeno požadované.
- **Množství provedené práce se liší od sekvenční verze.**
- V případě, že graf není strom, je třeba řešit problém opakujících se konfigurací (riziko nekonečného výpočtu).

#### **Příklad**

```
Řešení hlavolamu "patnáct"
```
IB109 Návrh a implementace paralelních systémů: Principy návrhu paralelních algoritmů str. 14/39

## Spekulativní dekompozice

## **Princip**

- **Specializovaná technika paralelizace.**
- Vhodná pro úlohy se sekvencí datově závislých podúloh.
- Úloha, která čeká na výstup předchozí úlohy, se spustí nad všemi možnými vstupy (výstupy předchozí úlohy).

#### **Vlastnosti**

- **•** Provádí se zbytečná práce.
- Nemusí být ve výsledku rychlější jak serializovaná verze.
- Vhodné pro úlohy, kde jistá hodnota mezivýsledku má velkou pravděpodobnost.
- Vzniká potenciální problém při přístupu ke zdrojům (některé zdroje nemusí být sdílené v případě sekvenčního vykonávání úloh).

#### **Příklady**

## Spekulativní provádění kódu (větvení).

IB109 Návrh a implementace paralelních systémů: Principy návrhu paralelních algoritmů str. 15/39

Kombinace různých způsobů dekompozice

## **Příklad**

- Hledání minima v poli.
- **•** Sekvenční verze najde minimum v  $O(n)$ .
- Při použití datové a rekurzivní dekompozice lze trvání této úlohy zkrátit na O(n*/*p + log(p)).
- **Vstupní pole se datově dekomponuje na p stejných částí.**
- Najdou se minima v jednotlivých částech v čase O(n*/*p).
- Výsledky z jednotlivých třídění se zkombinují v čase  $O(log(p))$ .
- Teoreticky lze při dostatečném počtu procesorů nalézt minimum v čase  $O(log(n))$ .
- Tento styl paralelismu je obecně označován jako **MAP-REDUCE**.

# Techniky mapování a vyrovnávání zátěže

IB109 Návrh a implementace paralelních systémů: Principy návrhu paralelních algoritmů str. 17/39

## Mapování úloh na vlákna/procesy.

## **Mapování**

- Přiřazování úloh jednotlivým vláknům/procesům.
- Optimální mapování bere v potaz grafy závislostí a interakce.
- **·** Ovlivňuje výkon aplikace.
- Naivní mapování (úloha=proces/vlákno)

## **Cíle mapování**

- Minimalizovat celkový čas řešení celé úlohy.
	- Redukovat prodlevy způsobené čekáním (idling)
	- Redukovat zátěž způsobenou interakcí
	- Redukovat režii spouštění, ukončování a přepínání
	- Vyrovnat zátěž na jednotlivé procesory
- Maximalizovat souběžnost.
- Minimalizovat zatížení systému (zatížení datových cest).
- Využít dostupnost zdrojů použitých předchozí úlohou.

## Charakteristiky úloh, které ovlivňují mapování

### **Způsob zadání úlohy**

- **Statické zadání úloh** dekompozice problému na úlohy je dána v době kompilace, případně je přímo odvozena od vstupních dat.
- **Dynamické zadání úloh** nové úlohy jsou vytvářeny za běhu aplikace dle průběhu výpočtu, případně jako důsledek provádění původně zadaných úloh.

### **Velikost úlohy**

- Relativní množství času potřebné k dokončení úlohy.
- Uniformní vs. neuniformní.
- Dopředná znalost/neznalost.

## **Velikost dat asociovaných k úloze**

- Snaha o zachování lokality dat.
- Různá data mají různou roli a velikost (vstupní/výstupní data u hlavolamu patnáct).

IB109 Návrh a implementace paralelních systémů: Principy návrhu paralelních algoritmů str. 19/39

## Charakteristiky interakcí, které ovlivňují mapování

#### **Statické vs Dynamické**

- Statické: Probíhají v předdefinovaném časovém intervalu, mezi předem známou množinou úloh.
- Dynamické: Pokud předem neznáme počet interakcí, časový rámec interakcí, nebo participující úlohy.

#### **Další charakteristiky**

- Jednosměrná versus obousměrná interakce.
- Mód přístupu k datům: Read-Only versus Read-Write.
- **Pravidelné versus nahodilé interakce.**

#### **Režie související s mapováním do různých vláken/procesů**

- Uzpůsobení aplikace pro neočekávanou interakci.
- Připravenost dat k odeslání / adresáta k přijetí.
- Řízení přístupu ke sdíleným zdrojům.
- **•** Optimalizace aplikace pro redukci prodlev.

## Schémata pro Statické Mapování

#### **Mapování založené na rozdělení dat**

- **Bloková distribuce**
- Cyklická a blokově-cyklická distribuce
- Náhodná distribuce bloků
- Dělení grafu

### **Mapování založené na rozdělení úloh**

- Dělení dle grafu závislostí úloh
- **Hierarchické dělení**

## Mapování založené na rozdělení dat

## **Bloková distribuce datových polí**

- Procesy svázány s daty rozdělenými na souvislé bloky.
- Bloky mohou být vícerozměrné (redukce interakcí).
- Příklad
	- Násobení matic  $A \times B = C$
	- Dělení matice C na 1- a 2-rozměrné bloky.

#### **Cyklická a blokově-cyklická distribuce datových polí**

- Nerovnoměrné množství práce spojené s jednotlivými prvky
- $\bullet \Rightarrow$  blokové dělení způsobuje nerovnoměrné zatížení.
- Blokově-cyklická distribuce: dělení na menší díly a cyklické přiřazení procesům (round robin).
- Zmenšování bloků vede k cyklické distribuci (blok je atomický prvek datového pole).

#### **Náhodná distribuce bloků**

- Zátěž související s prvky pole vytváří pravidelné vzory.
- ⇒ špatná distribuce v cyklickém rozdělení.
- Náhodné přiřazení bloků procesům.

### **Grafové dělení**

- Pro případy, kdy je nevhodné organizovat data do polí (například drátové modely 3D objektů).
- Data organizována jako graf.
- **·** Optimální dělení.
	- Stejný počet vrcholů v jednotlivých částech.
	- Co možná nejmenší počet hran mezi jednotlivými částmi.
	- · NP-úplný problém.

## Mapování založené na rozdělení úloh

#### **Princip**

- Graf závislostí úloh.
- Grafové dělení (NP-úplné).

## **Speciální případy pro konkrétní tvar grafů**

Binární strom (rekurzivní dekompozice).

#### **Hierarchické mapování**

- Úlohové dělení nebere v potaz neuniformitu úloh.
- Shlukování úloh do nad-úloh.
- Definuje hierarchie (vrstvy).
- Jiné mapovací a dekompoziční techniky na jednotlivých vrstvách.

## Schémata pro Dynamické Mapování

#### **Motivace**

Statické mapování nedostatečné, neboť charakteristiky úloh nejsou známy v době překladu.

#### **Centralizovaná schémata dynamického mapování**

- Úlohy jsou shromažďovány v jednom místě.
- Dedikovaná úloha pro přiřazování úloh procesům.
- Samo-plánování
	- Jakmile proces dokončí úlohu, vezme si další.
- Blokové plánování
	- Přístup ke shromaždišti úloh může být úzkým místem,
	- $\bullet \Rightarrow$  přidělování úloh po blocích.

#### **Příklad**

- $\bullet$  Třídění prvků v  $n \times n$  matici A
- for  $(i=1; i \le n; i++)$  newtask(sort $(A[i], n)$ );

#### **Distribuovaná schémata**

- Množina úloh je distribuována mezi procesy.
- Za běhu dochází k vzájemnému vyměňování úloh.
- Netrpí nedostatky spojenými s centralizovaným řešením.

#### **Možnosti**

- Jak se určí, kdo komu pošle úlohu.
- Kdo a na základě čeho určí, že je potřeba přesunout úlohu.
- Kolik úloh má být přesunuto.
- Kdy a jak je úloha přesunuta.

#### **Problém**

Efektivita přenosu úlohy na jiný proces.

### **Vlákna a procesory**

- Jednotlivá vlákna jsou vykonávány fyzickými procesory.
- Plánování zajišťuje plánovač OS.

**Afinitní plánování** (angl. affinity scheduling)

- Modifikace algoritmu plánování.
- Afinitní plánování zajišťuje, že výpočetní dávky přidělené jednomu procesu/vláknu budou pokud možno přiděleny na fyzicky tentýž procesor.

#### **Výhody a rizika**

- Potencionálně lepší využití cache.
- Striktní lpění na tomtéž procesoru může narušovat vyváženost využití procesorů, tedy redukovat výkon aplikace.

#### **Otázka**

Je lepší nejprve dekomponovat na mnoho malých úloh a pak úlohy shlukovat při mapování, nebo naopak omezit dekompozici, aby mapování bylo přímočaré?

#### **Aspekty napomáhající rozhodnutí dilematu**

- Je cena dekompozice shodná pro oba scénáře?
- Vytváří jemnější dekompozice skutečně nezávislé úlohy?
- Je jemnější dekompozicí zachována datová lokalita?
- Je/není znám počet jader na cílové platformě?
- Jaká je cena režie přepínání, zejména v situaci, kdy počet vláken výrazně převyšuje počet výpočetních jader?

# Metody pro redukci režie interakce

IB109 Návrh a implementace paralelních systémů: Principy návrhu paralelních algoritmů str. 29/39

#### **Režie související s interakcí**

- Režie související s interakcí souběžných úloh je klíčovým faktorem ovlivňujícím výkon paralelní aplikace.
- Z pohledu režie interakce jsou ideální "Embarrassingly parallel"úlohy, kde k interakci nedochází.

#### **Faktory ovlivňující režii**

- Objem přenášených dat
- **•** Frekvence interakce
- Cena komunikace

## Zvyšování datové lokality

#### **Cíl – snížit objem přenášených dat**

- Přesun sdílených datových struktur do lokálních kopií.
- Minimalizace objemu sdílených dat.
- Lokalizace výpočtu (lokální ukládání mezivýsledků).
- Režie protokolů pro udržení koherence lokálních kopií.

#### **Cíl – snížit frekvenci interakce**

- Prostorová lokalizace přenášených dat
- Přenášení dat a jejich okolí (princip cache)
- Více zpráv v jedné (bufferování)

#### **Problém – Contention**

- Přístup k omezenému zdroji ve stejný okamžik (contention) je řešen serializací požadavků.
- Serializace požadavků způsobuje prodlevy.

#### **Možné řešení**

- Je potřeba N souběžných přístupů k datům.
- Přistupovaná data je možné rozdělit do N bloků.
- A data číst v N po sobě jdoucích iteracích.
- V každé iteraci je každý blok čten jiným vláknem.
- **·** Číslo čteného bloku v r-té iteraci j-tým vláknem:

 $(r + i)$ modulo N

#### **Problém**

Čekání na příjem čí odeslání dat způsobuje nechtěné prodlevy.

#### **Včasné vykonání akce – podmínky proveditelnosti**

- Data musí být včas připravena.
- Přijímací i odesílací strany mohou asynchronně komunikovat.
- Existuje další úloha, která může být řešena po dobu komunikace.

#### **Jiná řešení**

- Simulace mechanismu přerušení (ala operační systém).
- Žádné, kvůli režii způsobené násilným řešením.

#### **Problém**

Opakované drahé přístupy ke sdíleným datům.

## **Řešení pro read-only data**

- Při prvotní interakci tvorba kopii dat (datová lokalita).
- Dále pracovat s lokální kopií.
- Zvyšuje paměťové nároky výpočtu.

## **Řešení pro read-write data**

- Podobně jako v read-only případě.
- Násobné souběžné výpočty téhož mohou být rychlejší, než čtení a zápis sdílené hodnoty.

### **Problém**

Stejná interakce mezi všemi procesy vykonávaná základními komunikačními primitivy je drahá.

## **Řešení – kolektivní komunikační operace**

- Pro přístup k datům jiných vláken/procesů.
- Důležité pro komunikačně intenzivní výpočty.
- **Forma efektivní synchronizace.**

#### **Optimalizované implementace**

MPI

## Překrývání Interakcí

## **Problém**

Nedostatečná propustnost komunikační sítě, či absence kolektivních komunikačních operací.

## **Řešení**

Zvýšit využití komunikační sítě současnou komunikací mezi různými páry procesů.

## **Příklad**

- $\bullet$  4 procesy  $P_1, \ldots, P_4$
- $\bullet$   $P_1$  chce všem poslat zprávu  $m_1$

$$
\bullet \ \ P_1 \rightarrow P_2, \ P_2 \rightarrow P_3, \ P_3 \rightarrow P_4
$$

$$
\begin{array}{l}\n\bullet \ P_1 \to P_2, \ P_2 \to P_3 \\
P_1 \to P_4\n\end{array}
$$

#### **Komunikace v nesdíleném adresovém prostoru**

- Synchronizace posíláním zpráv.
- Předávání dat posíláním zpráv.

#### **Komunikace ve sdíleném adresovém prostoru**

- Synchronizace korektním přístupem ke sdíleným datům.
- Předávání dat pomocí sdílených datových struktur. (FIFO)

#### **Obecné charakteristiky**

- Latence doba potřebná pro doručení prvního bitu.
- Přenosová rychlost objem dat přenesených za jednotku času.

#### **Latence**

- $\bullet$  Celková cena pro zahájení komunikace  $t_s$ 
	- čas pro přípravu zprávy/dat
	- identifikace adresáta / routování
	- doba trvání vylití informace z cache do paměti případně na síťové rozhraní
- **•** Cena "hopů"(přeposílání uvnitř komunikační sítě)  $t_h$ 
	- čas strávený na jednotlivých routerech v síti
	- doba, po kterou putuje hlavička zprávy z přijímacího na odesílací port

### **Přenosová rychlost**

- **Ovlivněno šířkou pásma r**
- Cena za přenos jednoho slova (word = 2 bajty)  $t_w = 1/r$

#### **Cena komunikace**

- $\bullet$  m délka zprávy ve slovech
- $\bullet$  / počet linek, přes které zpráva putuje
- $t_s + l * (t_h + mt_w)$

#### **Obecné metody redukce ceny**

- $\bullet$  Spojování malých zpráv (amortizuje se hodnota  $t_s$ )
- Komprese (snižování hodnoty  $m$ )
- Minimalizace vzdálenosti (snižování hodnoty l)
- Paketování (eliminace režie způsobené jednotlivými hopy)

 $t_s + l * (t_h + mt_w) \longrightarrow t_s + lt_h + mt_w$ 

## IB109 Návrh a implementace paralelních systémů

## Kolektivní komunikační primitiva

Jiří Barnat

## Kvantitativní parametry komunikace

#### **Komunikace (interakce)**

Předávání informací mezi jednotlivými procesy

#### **Parametry komunikace**

- Latence zpoždění související se započetím vlastní komunikace
- Šířka pásma (bandwidth) maximální množství dat přenesených za jednotku času
- Objem množství předávaných dat

#### **Cena komunikace**

- $\bullet$  t<sub>s</sub> latence, t<sub>w</sub> šířka pásma, m objem
- $\bullet$  t<sub>s</sub> + m  $*$  t<sub>w</sub>

#### **Příklady**

- Za jak dlouho napustím hrníček vodou pomocí 2km dlouhé zahradní hadice?
- Při konstantním čtení z paměti trvá získání kódu instrukce a příslušných operandů z paměti v průměru 5ns. Jaká je nejvyšší reálná rychlost vykonávání kódu uloženého v paměti 4GHz procesorem?

$$
[1/(5*10^{-9})=0.2*10^9=200\ \text{MHz}]
$$

#### **Pozorování**

- **·** Interakce jednotlivých úloh/procesů je nevyhnutelná
- **·** Interakce způsobuje prodlevy ve výpočtu
- Režie související s interakcí by neměla být důvodem pro neefektivitu paralelního zpracování

#### **Závěr**

Komunikační primitiva musí být co nejefektivnější

### **V této přednášce**

- Popis různých typů komunikačních operací
- **•** Odvození ceny pro jednotlivé topologie

## Topologie komunikační sítě

## **Topologie**

Fyzická/logická struktura komunikačních kanálů mezi jednotlivými participanty komunikace.

#### **Vlastnosti komunikační sítě**

- Průměr (délka maximální nejkratší cesty)
- Konektivita (minimální počet disjunktních cest)
- Stupeň (max. počet linek incidenčních s jedním vrcholem)
- o Cena
- Výlučnost přístupu (použití jednou úlohou blokuje ostatní)
- Rozšiřitelnost
- Škálovatelnost

#### **Sběrnice**

- Sdílené médium
- Propustnost, klesá s počtem uzlů (je třeba cache)
- Důležitost: model sdíleného adresového prostoru

## **Kliky (úplné sítě)**

- Privátní neblokující spojení každého s každým
- Cena: počet linek je kvadratický vůči N
- $\bullet$  Cena: stupeň každého uzlu je  $N-1$
- Škálovatelné, za podmínky levného zvyšování stupně uzlu
- Důležitost: abstraktní představa sítě, logická struktura

## **Prsten (kruh, řetěz, 1-rozměrná mřížka)**

- Uspořádání na uzlech
- Privátní neblokující komunikace s 2 nejbližšími uzly
- Důležitost: logická struktura komunikace, Pipeline model

### **Hvězdice**

- Spojení přes jeden centrální uzel
- Středový uzel může být úzkým místem
- Lze hierarchicky vrstvit (hvězdice hvězdic)
- Důležitost: Master-Slave model

## Hyperkostka, Strom s aktivními vnitřními uzly

#### **Hyperkostka**

- $\bullet$  Spojení n uzlů ve tvaru log<sub>2</sub>n-rozměrné krychle
- Stupeň uzlu je log<sub>2</sub>n
- **•** Průměr sítě je log<sub>2</sub>n
- Počet linek  $O(N \cdot log(N))$
- **•** Postup konstrukce
	- $\bullet$  binární označení uzlů s identifikátory 0 až 2<sup>log<sub>2</sub>n</sup> 1
	- linka existuje mezi uzly pokud se označení liší v jednom bitu
	- minimální vzdálenost uzlů odpovídá počtu odlišných bitů v označení uzlů

#### **Strom s aktivními vnitřními uzly**

- Strom, kde participanty komunikace jsou listy i vnitřní uzly
- Kostra hyperkostky Strom s maximální hloubkou  $log_2 n$
- Důležitost: Optimální šíření informací

#### **Jiné topologie**

Z hlediska logického návrhu paralelní aplikace nezajímavé.

## **Příklady**

- Obecné stromy
- Přepojované sítě
- Vícevrstvé sítě (*ω*-síť)
- Mřížky
- Cyklické mřížky (torrus)

# Jeden na všechny a všichni na jednoho

IB109 Návrh a implementace paralelních systémů: Kolektivní komunikační primitiva str. 10/55
## Jeden na všechny a všichni na jednoho

### **One-To-All Vysílání (OTA)**

- Úloha posílá několika/všem ostatním identická data
- Ve výsledku je p kopií originální zprávy v lokálních adresových prostorech adresátů
- Změna struktury dat:  $m \mapsto p * m$  (m-je velikost zprávy)

### **All-To-One Redukce (ATO)**

- Duální operace k "One-To-All"
- Několik/všechny úlohy posílají data jedné úloze
- Data se kombinují pomocí zvoleného asociativního operátoru
- Ve výsledku je jedna kopie v adresovém prostoru cílové úlohy
- $\bullet$   $m_1 \otimes m_2 \ldots \otimes m_p \rightsquigarrow m$
- Změna struktury dat:  $m * p \mapsto m$

# OTA: Změna struktury dat

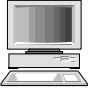

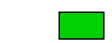

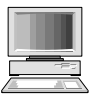

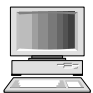

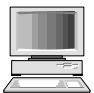

IB109 Návrh a implementace paralelních systémů: Kolektivní komunikační primitiva str. 12/55

# OTA: Změna struktury dat

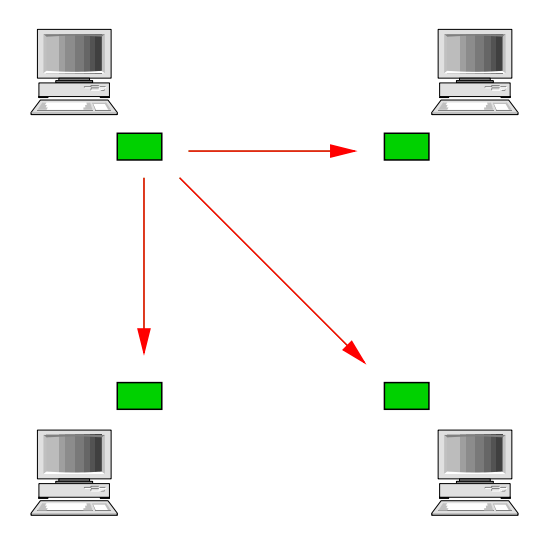

# OTA: Změna struktury dat

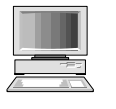

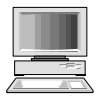

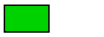

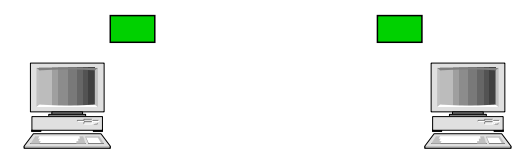

IB109 Návrh a implementace paralelních systémů: Kolektivní komunikační primitiva str. 12/55

# ATO: Změna struktury dat

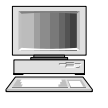

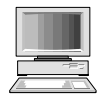

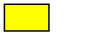

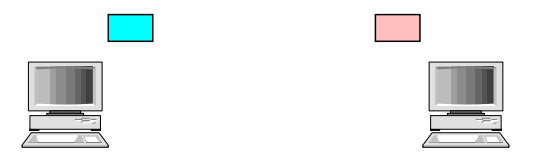

# ATO: Změna struktury dat

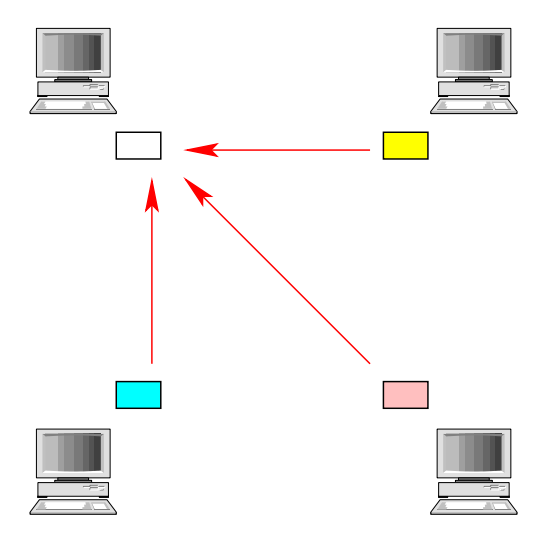

# ATO: Změna struktury dat

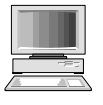

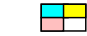

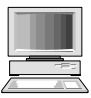

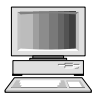

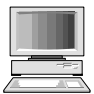

IB109 Návrh a implementace paralelních systémů: Kolektivní komunikační primitiva str. 13/55

# OTA: Pro topologie prsten či řetěz

### **Naivní způsob One-To-All pro** p **procesů**

- Poslat  $p-1$  zpráv postupně ostatním procesům
- Úzké místo: odesílatel
- Síť je nevyužitá, komunikuje pouze jedna dvojice procesů

### **Technika rekurzivního zdvojení (připomenutí)**

- Nejprve první proces pošle zprávu jinému procesu
- Poté oba procesy pošlou zprávu jiné dvojici
- Poté čtveřice procesů pošle zprávu jiné čtveřici
- *. . .*
- **•** První proces pošle nejvýše  $log(p)$  zpráv
- Souběh zpráv na linkách sítě
- Optimální vzdálenosti adresátů pro jednotlivá kola jsou p*/*2, p*/*4, p*/*8, p*/*16, *. . .*

#### **One-To-All ve 2-rozměrné síti o** p **uzlech**

- Lze chápat jako  $\sqrt{\rho}$  řetízků o  $\sqrt{\rho}$  uzlech
- V první fázi se propaguje informace do všech řetízků
- V druhé fázi se souběžně propaguje informace v jednotlivých řetízcích
- Celková cena:  $2(log(\sqrt{p}))$  sekvenčně provedených operací

#### **One-To-All v d-rozměrné síti**

- Stejný princip, velikost v jednom rozměru je p 1*/*d
- Celková cena:  $d(log(p^{1/d}))$

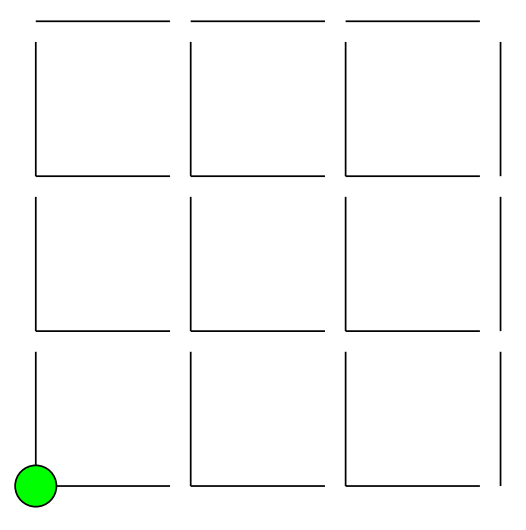

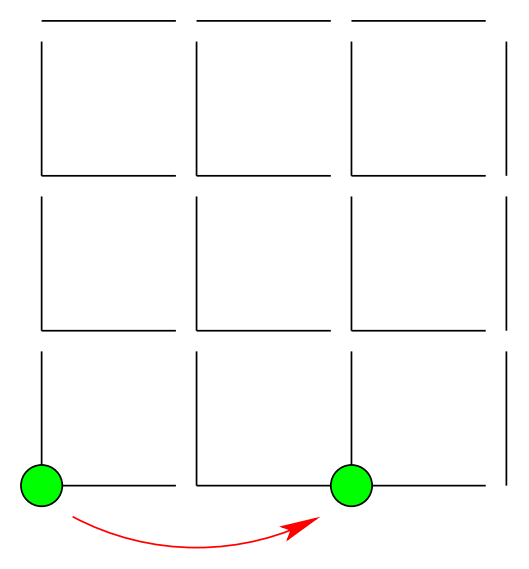

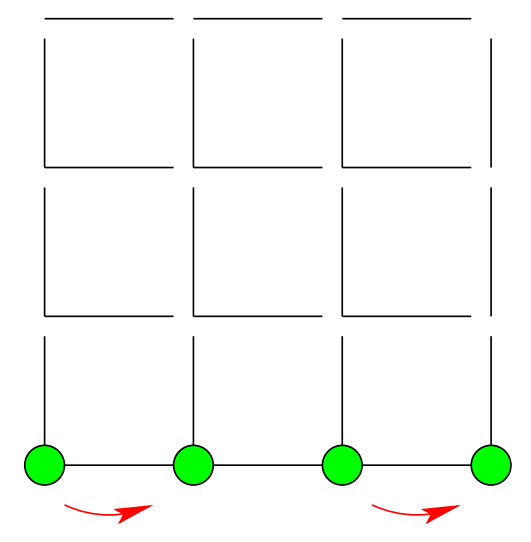

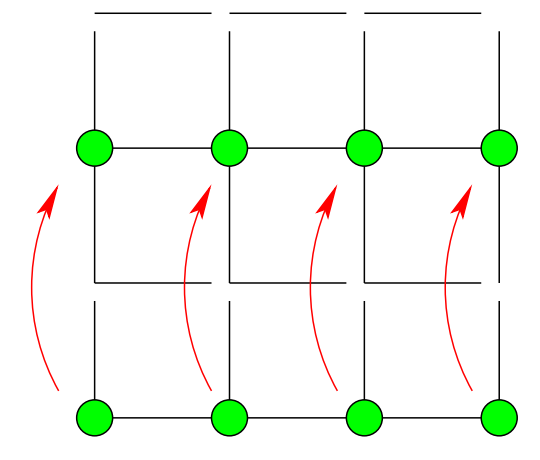

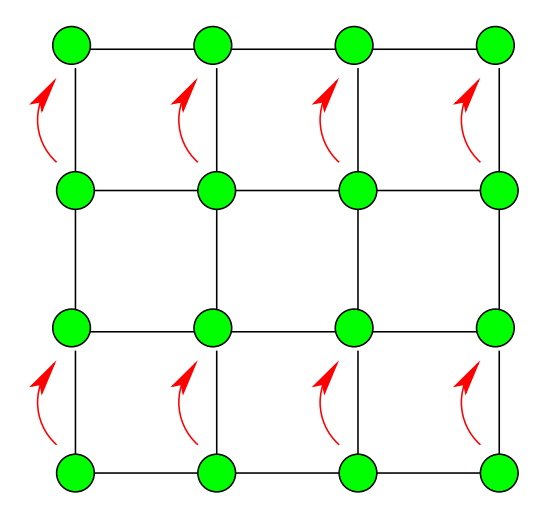

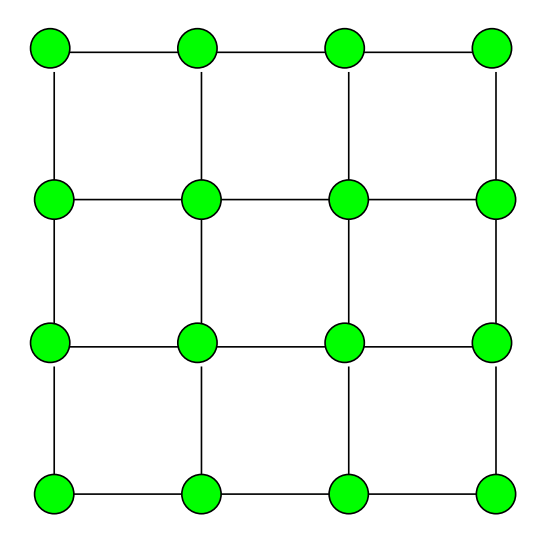

### **Hyperkostka s** 2 <sup>d</sup> **vrcholy**

- Aplikuje se algoritmus pro síť ve tvaru mřížky
- **•** d-dimenzionální síť s hloubkou sítě 2
- Každá fáze proběhne v konstantním čase (poslání 1 zprávy)
- Nenastává souběžný přístup na žádnou z komunikačních linek
- **Celková cena:** d

### **Příklad**

Jak proběhne One-To-All na hyperkostce s dimenzí 5?

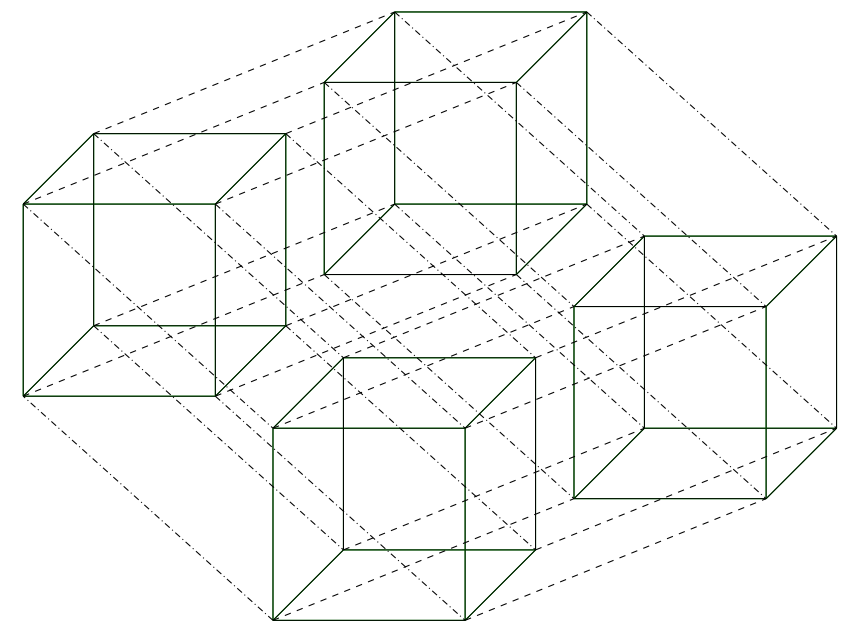

IB109 Návrh a implementace paralelních systémů: Kolektivní komunikační primitiva str. 18/55

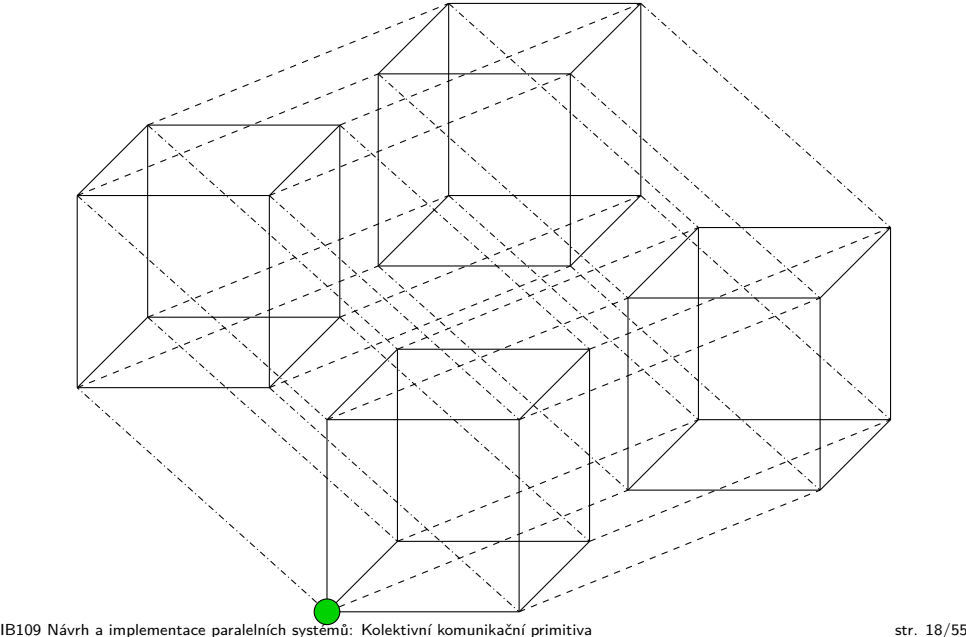

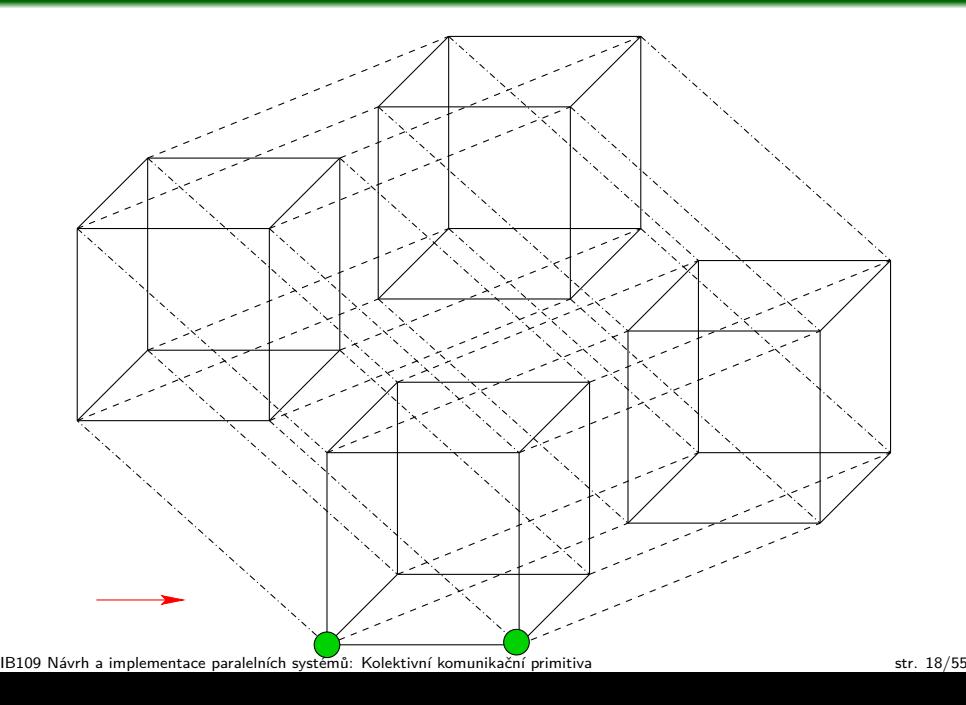

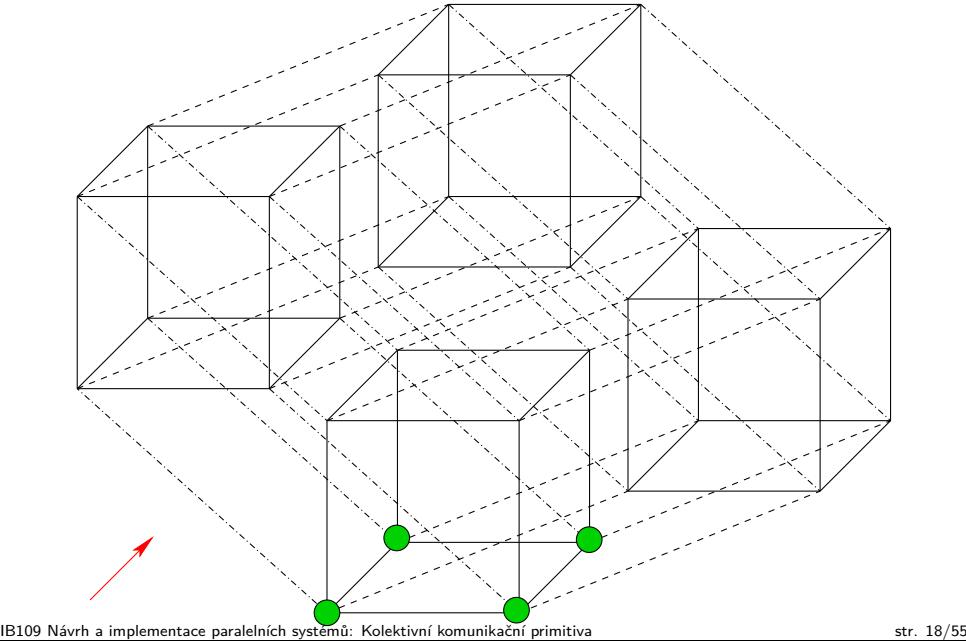

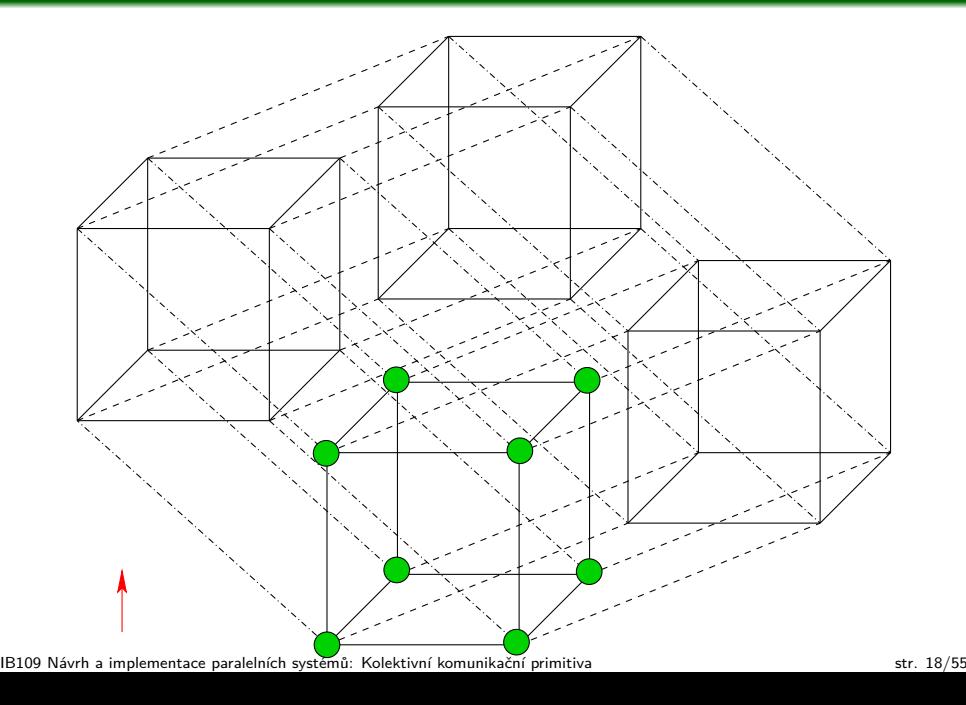

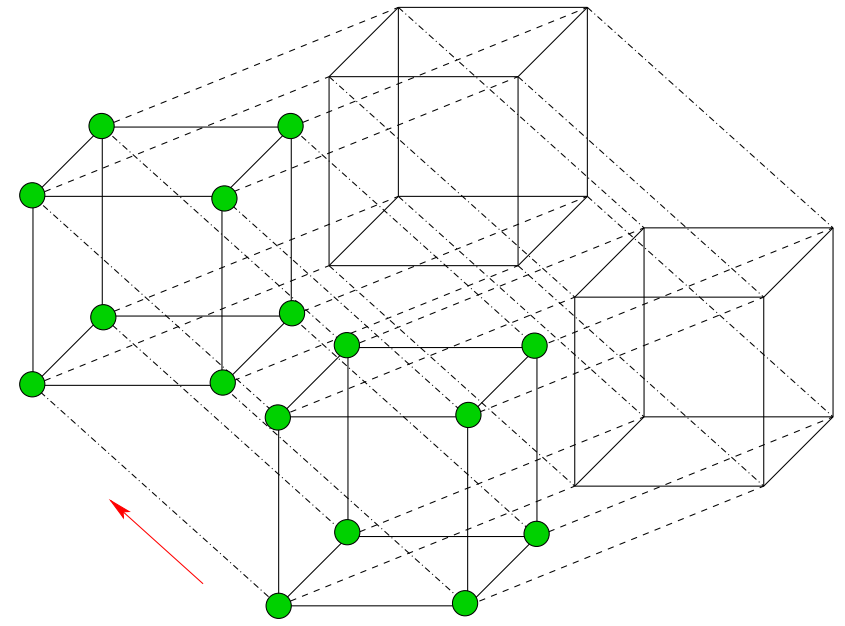

IB109 Návrh a implementace paralelních systémů: Kolektivní komunikační primitiva str. 18/55

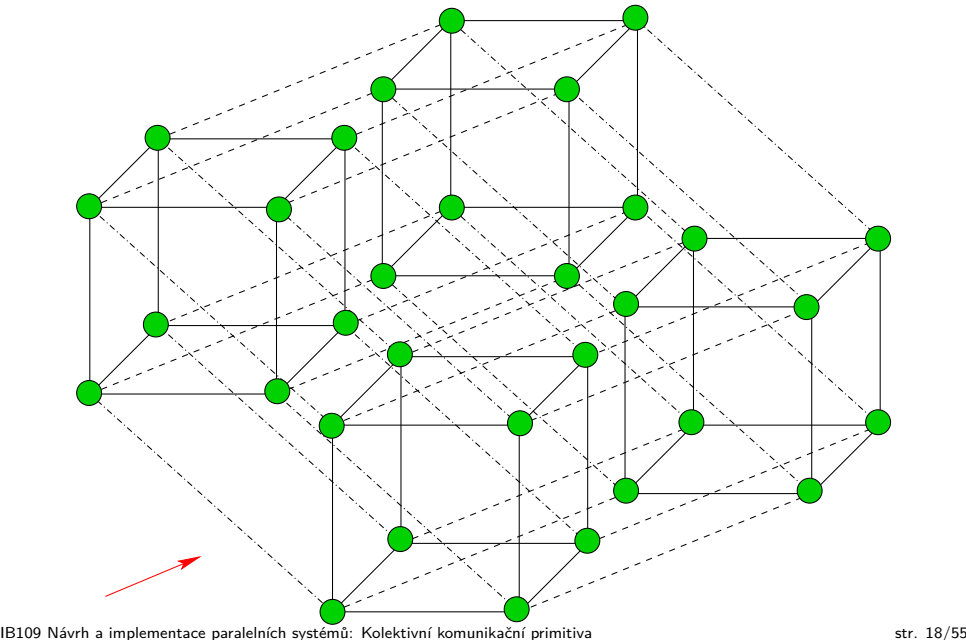

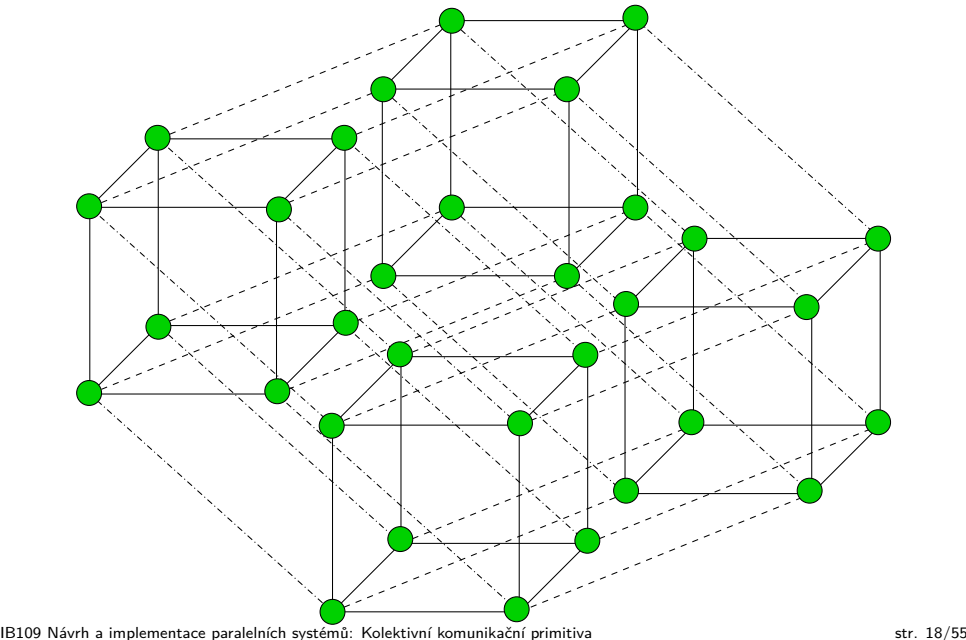

*. . .*

#### **All-To-One Redukce pro** p **procesů**

Probíhá duálně k operaci One-To-All

#### **Příklad: ATO pro topologie prsten či řetěz**

- Prvně procesy s lichým ID pošlou zprávu procesům s ID o jedna menším, kde se zprávy zkombinují s hodnotou, kterou chtějí vyslat procesy se sudým ID
- Následně proběhne kombinace informací sousedních procesů se sudým ID na procesech jejichž ID je násobkem čtyř

 $\Box$  $\frac{1}{\sqrt{2}}$ 

### **All-To-One Redukce pro** p **procesů**

Probíhá duálně k operaci One-To-All

#### **Příklad: ATO pro topologie prsten či řetěz**

- Prvně procesy s lichým ID pošlou zprávu procesům s ID o jedna menším, kde se zprávy zkombinují s hodnotou, kterou chtějí vyslat procesy se sudým ID
- Následně proběhne kombinace informací sousedních procesů se sudým ID na procesech jejichž ID je násobkem čtyř

*. . .*

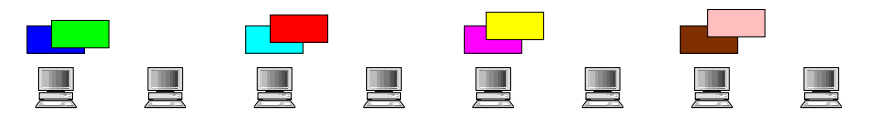

#### **All-To-One Redukce pro** p **procesů**

Probíhá duálně k operaci One-To-All

#### **Příklad: ATO pro topologie prsten či řetěz**

- Prvně procesy s lichým ID pošlou zprávu procesům s ID o jedna menším, kde se zprávy zkombinují s hodnotou, kterou chtějí vyslat procesy se sudým ID
- Následně proběhne kombinace informací sousedních procesů se sudým ID na procesech jejichž ID je násobkem čtyř

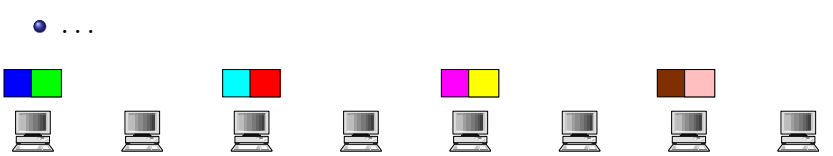

#### **All-To-One Redukce pro** p **procesů**

Probíhá duálně k operaci One-To-All

#### **Příklad: ATO pro topologie prsten či řetěz**

- Prvně procesy s lichým ID pošlou zprávu procesům s ID o jedna menším, kde se zprávy zkombinují s hodnotou, kterou chtějí vyslat procesy se sudým ID
- Následně proběhne kombinace informací sousedních procesů se sudým ID na procesech jejichž ID je násobkem čtyř

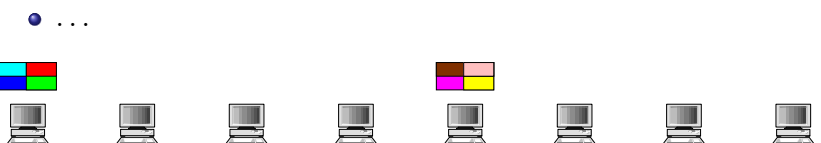

#### **All-To-One Redukce pro** p **procesů**

Probíhá duálně k operaci One-To-All

#### **Příklad: ATO pro topologie prsten či řetěz**

- Prvně procesy s lichým ID pošlou zprávu procesům s ID o jedna menším, kde se zprávy zkombinují s hodnotou, kterou chtějí vyslat procesy se sudým ID
- Následně proběhne kombinace informací sousedních procesů se sudým ID na procesech jejichž ID je násobkem čtyř

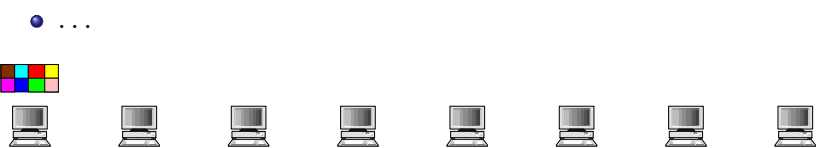

# Univerzální algoritmy

#### **Pozorování**

- One-To-All procedury jsou si podobné
- Jdou nahradit univerzální procedurou

### **Univerzální algoritmy OTA vysílání a ATO Redukce**

- $\bullet$  Předpokládají 2<sup>d</sup> uzlů (hyperkostka)
- Každý uzel identifikován bitovým vektorem
- AND a XOR bitové operace

#### **Cena**

$$
\bullet \ \ d(t_s+mt_w)
$$

## Univerzální algoritmy – OTA vysílání

```
(1) proc ONE-TO-ALL(d, id, X)(2) mask := 2^d - 1<br>
(3) for i := d - 1 d
 (3) for i := d - 1 downto 0<br>(4) mask := mask XOR
 (4) mask := mask XOR 2<sup>i</sup>
 (5) if (id AND mask) = 0
 (6) then if (id \ AND \ 2^i) = 0(7) then msg\_destination := id XOR 2^i<br>
(8) send X to msg\_destination(8) (9) send X to msg<sub>ree</sub> destination<br>(9) \qquad \qquad else msg source := id XOR 2<sup>i</sup>
 (9) \qquad \qquad else msg_source := id XOR 2<sup>i</sup>
(10) receive X from msg_source
(11)(12) fi
(13) end
(14) end
```

```
(1) proc GENERAL-ONE-TO-ALL(d, id, src, X)(2) virtid := id XOR src
 (3) mask := 2^d - 1<br>(4) for i := d - 1 d
 (4) for i := d - 1 downto 0<br>(5) mask := mask XOR
 (5) mask := mask XOR 2<sup>i</sup>
 (6) if (virtid AND mask) = 0(7) then if (virtid AND 2^{i}) = 0
 (8) then virt\_destination := virtual XOR 2<br>(9) send X to (virt\_destination XOR)(9) send X to (virt_destination XOR src)<br>(10) selse virt source := virtid XOR 2<sup>i</sup>
(10) else virt_source := virtid XOR 2<sup>(11)</sup> receive X from (virt, source)
(11) receive X from (virt_source XOR src)
(12)(13) fi
(14) end
(15) end
```
# Univerzální algoritmy – ATO Redukce

```
(1) proc ALL-TO-ONE(d, id, m, X, sum)
 (2) for j := 0 to m - 1 do sum[j] := X[j] end <br>(3) mask := 0mask := 0(4) for i := \text{to } d - 1<br>(5) if (id AND n
           if (id AND mask) = 0(6) then if (id \ AND \ 2^i) = 0(7) then msg\_destination := id XOR 2^i<br>
(8) send sum to msg destination
 (8) (8) send sum to msg<sub>dest</sub> ination (9) else msg source := id XOR 2<sup>i</sup>
 (9) \qquad \qquad else msg_source := id XOR 2<sup>i</sup>
(10) receive X from msg\_source<br>(11) for j := 0 to m - 1(11) for j := 0 to m - 1<br>(12) sum[j] := sum[j]sum[i] := sum[i] + X[i](13) end
(14) fi fi
(15) mask := mask XOR 2<sup>i</sup>
(16) end
(17) end
```
# Všichni všem a všichni od všech

IB109 Návrh a implementace paralelních systémů: Kolektivní komunikační primitiva str. 24/55

# Všichni všem a všichni od všech

### **All-To-All Vysílání**

- Všichni posílají informaci všem
- Každá úloha posílá jednu zprávu všem ostatním úlohám
- Ve výsledku je p kopií p originálních zpráv v lokálních adresových prostorech adresátů
- Změna struktury dat:  $p * m \mapsto p * p * m$

### **All-To-All Redukce**

- Všichni posílají informaci všem, příchozí zprávy se kombinují
- Každá úloha má pro každou jinou úlohu jinou zprávu
- Změna struktury dat:  $p * p * m \mapsto p * m$

### **Naivní řešení**

- Sekvenční/násobné použití One-To-All procedur
- Neefektivní využití sítě

## ATA Vysílání: Změna struktury dat

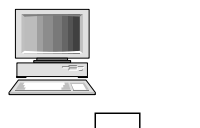

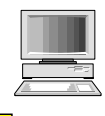

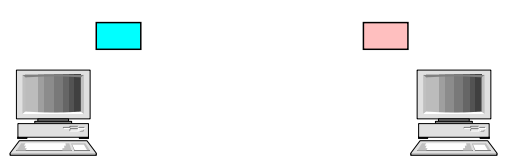

IB109 Návrh a implementace paralelních systémů: Kolektivní komunikační primitiva str. 26/55
## ATA Vysílání: Změna struktury dat

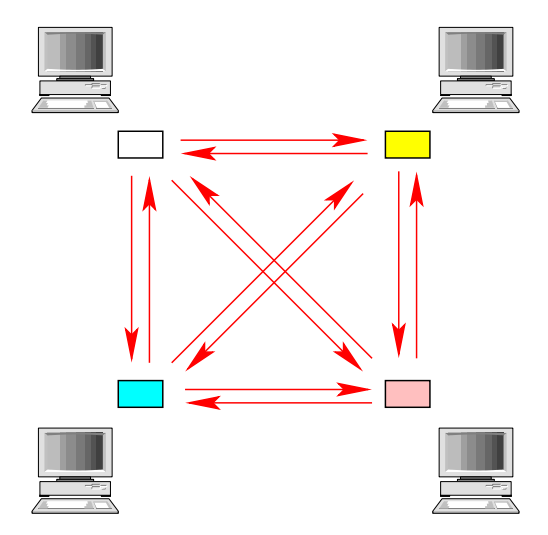

## ATA Vysílání: Změna struktury dat

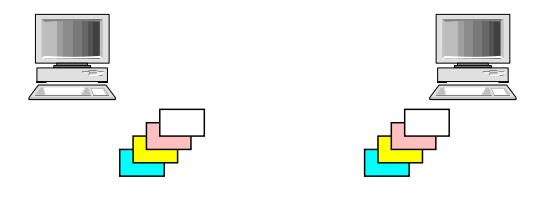

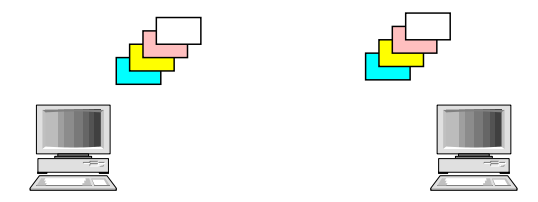

# ATA Redukce: Změna struktury dat

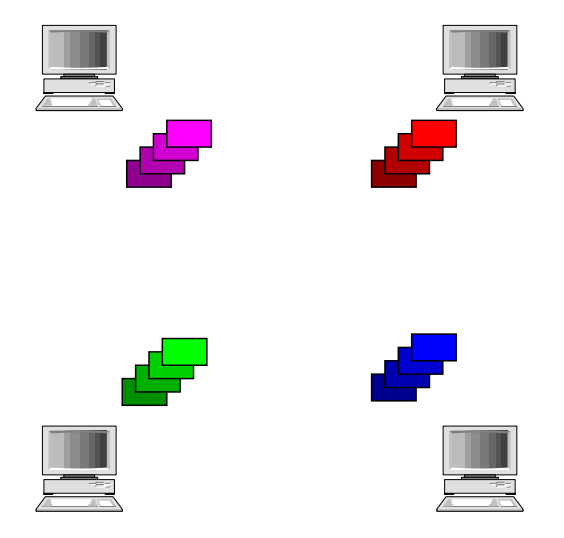

## ATA Redukce: Změna struktury dat

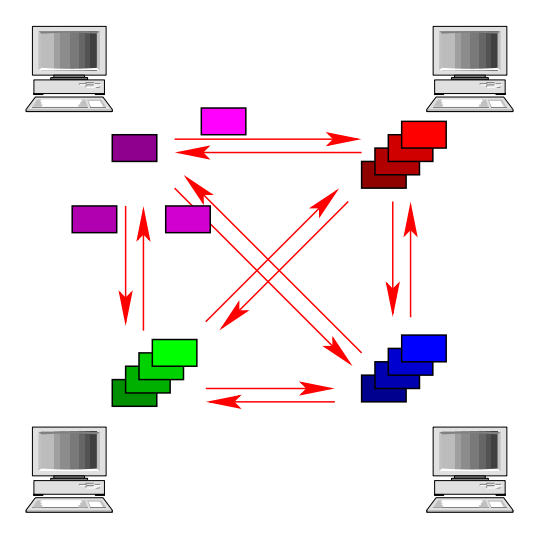

## ATA Redukce: Změna struktury dat

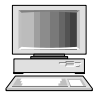

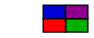

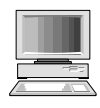

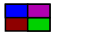

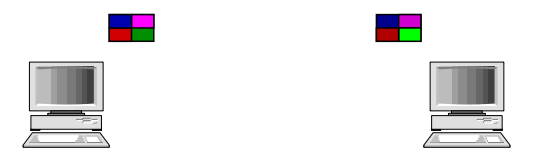

# ATA: Pro topologie Prsten či řetěz

#### **Prsten**

- 1. fáze: každý uzel pošle informaci svému sousedovi
- 2. až n-tá fáze: uzly sbírají a přeposílají příchozí zprávy
- Všechny linky jsou po celou dobu operace plně využité
- **•** Optimální algoritmus

# **Řetěz**

- Vysílání zpráv sousedům na obě strany
- Full-duplex linky  $\Rightarrow$  n 1 fází
- Half-duplex linky  $\Rightarrow$  2(n 1) fází

### **ATA Redukce**

- Zprávy po jedné posílány po kruhu tak, že zpráva pro nejvzdálenější uzel je poslána jako první
- Při průchodu uzlem se přikombinuje lokální zpráva pro adresáta právě procházející zprávy

# ATA: Pro topologie mřížky či hyperkostky

#### **Mřížka**

- 2 fáze  $\sqrt{\rho}$  řetízků o  $\sqrt{\rho}$  uzlech
- Po první fázi uzly mají uzly  $\sqrt{\rho}$  částí z celkového počtu  $\rho$ částí zprávy
- Příklad sítě 4x4, každý posílá své ID každému

#### **Hyperkostka**

- **•** Rozšíření algoritmu pro sítě na d dimenzí
- Po každé fázi (z celkového počtu d) je objem zpráv zdvojnásoben

#### **ATA Redukce**

- **•** Duální postup
- Po každé fázi je objem zpráv zredukován na polovinu

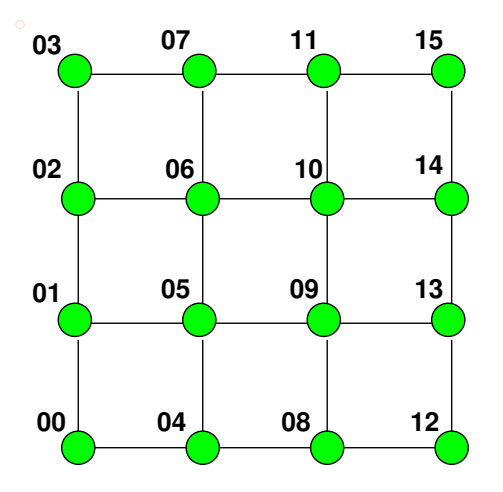

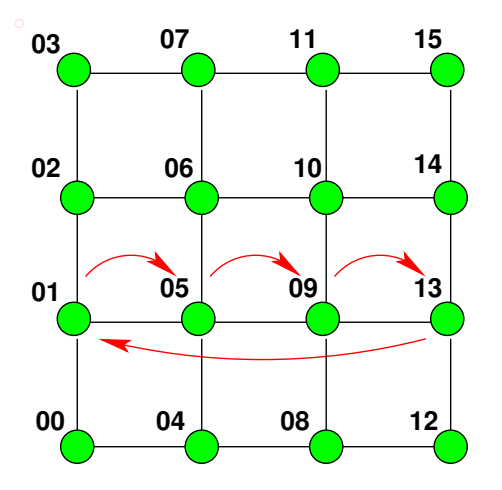

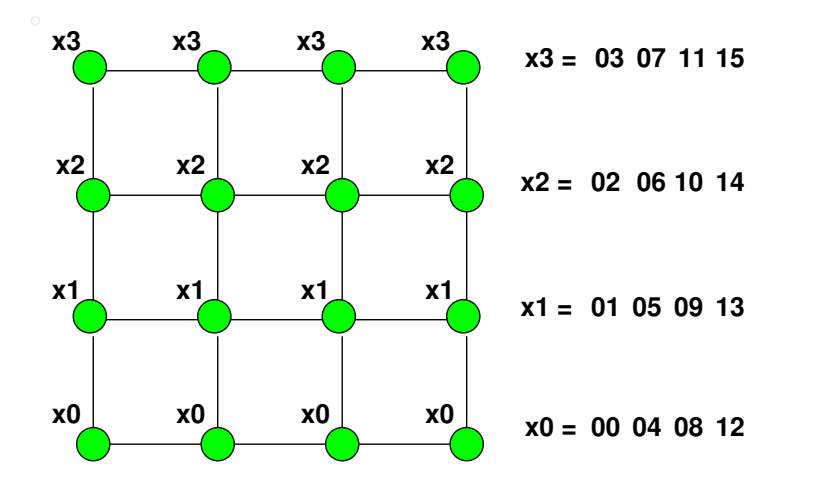

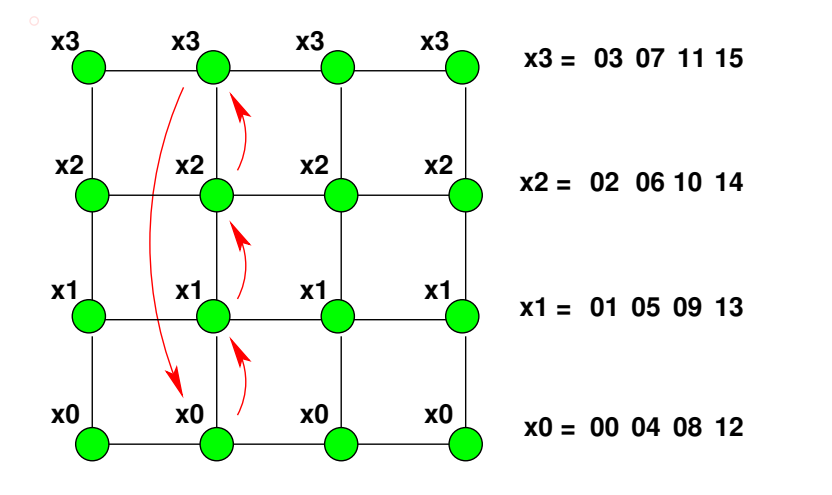

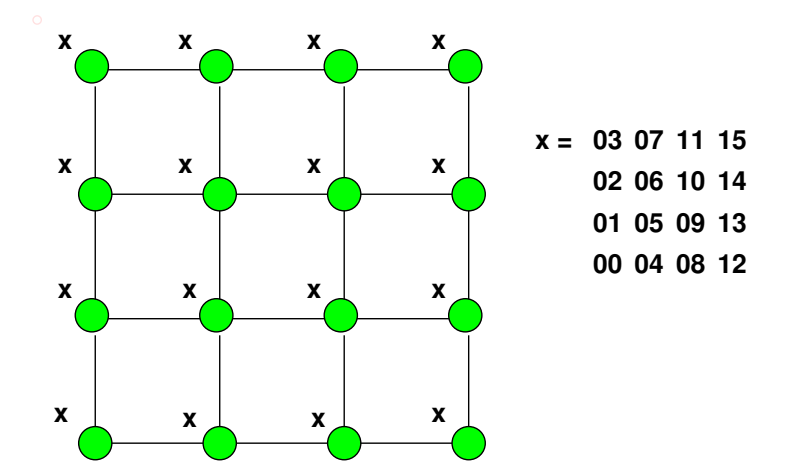

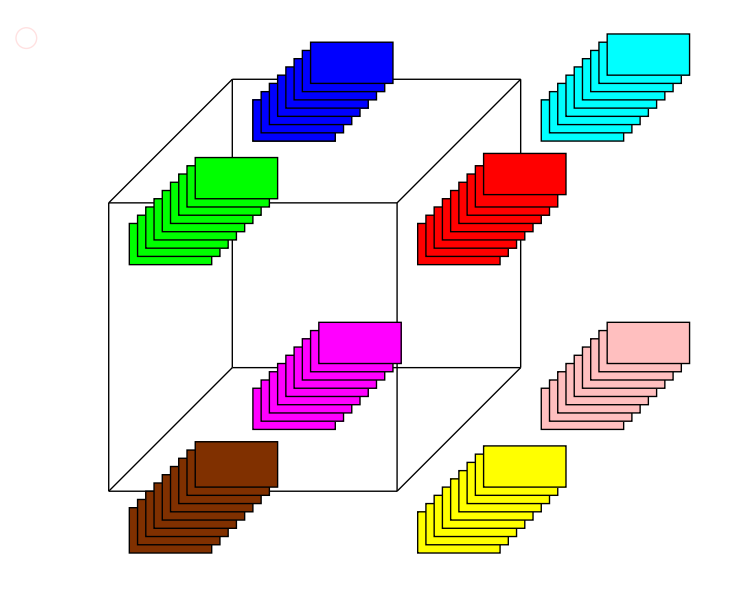

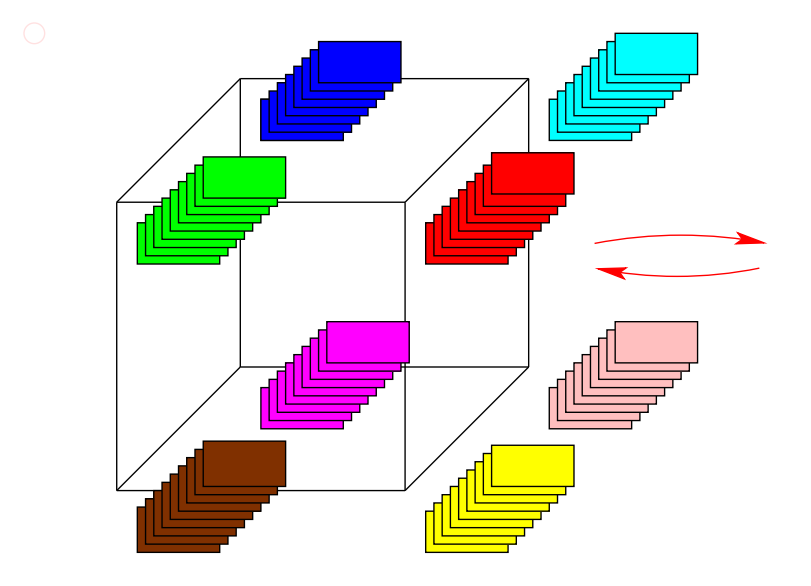

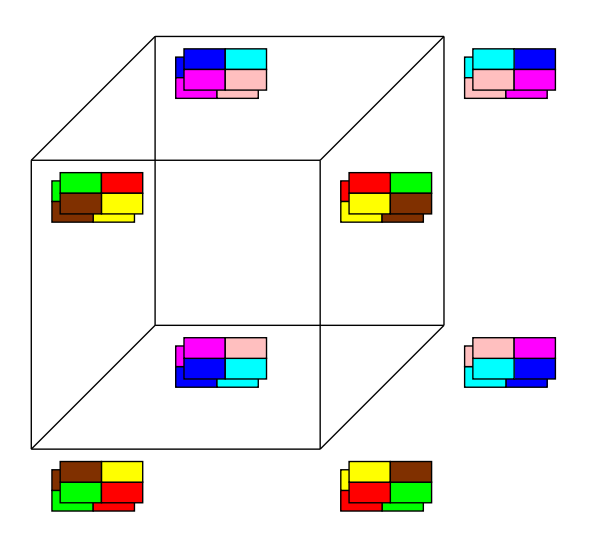

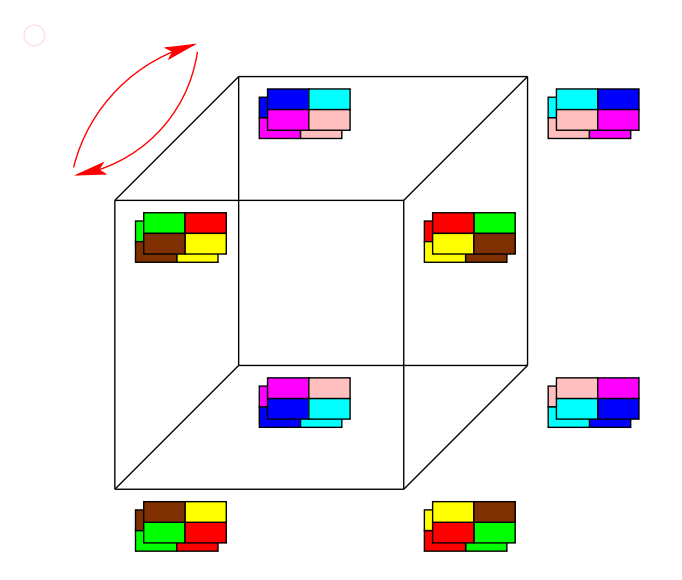

# ATA: Analýza ceny

**Kruh a lineární pole,** p **uzlů**

$$
\bullet \ \mathcal{T}=(t_s+t_w m)(p-1)
$$

#### **2D mřížka,** p **uzlů**

- 1. fáze  $(t_s + mt_w)(\sqrt{\rho}-1)$
- 2. fáze  $(t_s + m\sqrt{\rho}t_w)(\sqrt{\rho}-1)$
- Celkem:  $T = 2t_s(\sqrt{p}-1) + t_w m(p-1)$

# **Hyperkostka,** p = 2<sup>d</sup> **uzlů**  $T = \sum_{i=1}^{\log p} (t_s + 2^{i-1} t_w m)$

 $T = t<sub>s</sub> \log p + t<sub>w</sub> m(p-1)$ 

#### **Pozorování**

- Člen  $t_w m(p-1)$  se vyskytuje vždy
- Pipeline několika OTA operací

# Všichni všem individuální komunikace

## Všichni všem individuální komunikace

#### **All-To-All individuální komunikace (ATA individuální)**

- Každá úloha posílá různá data ostatním úlohám
- **•** Dojde k výměně 2D pole zpráv  $(p \times p)$  v 1D prostoru  $(p)$
- Také označováno jako "totální výměna"
- Změna struktury dat:

 $p * (m_1, \ldots, m_n) \mapsto p * m_1, p * m_2, \ldots, p * m_p$ 

#### **Příklad**

- Transpozice matice  $(A^T[i,j] = A[j,i])$
- $\bullet$  Matice  $n \times n$  mapována po řádcích na n úloh
- Úloha j má k dispozici prvky [j*,* 0]*,* [j*,* 1]*, . . .* [j*,* n − 1]
- Úloha j chce znát prvky [0*,* j]*,* [1*,* j]*, . . .* [n − 1*,* j]

## ATA Individuální: Změna struktury dat

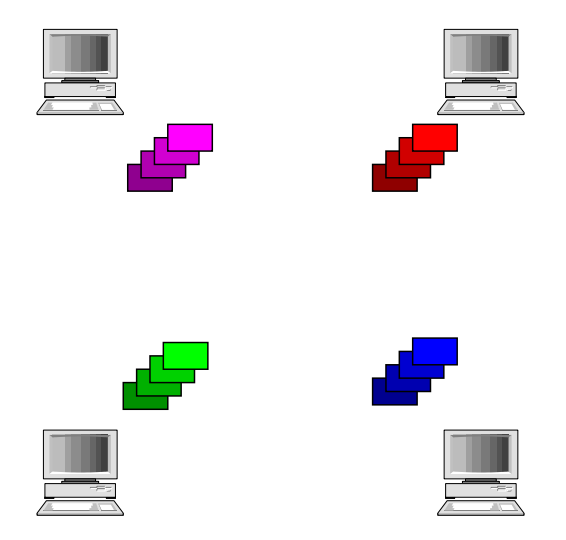

## ATA Individuální: Změna struktury dat

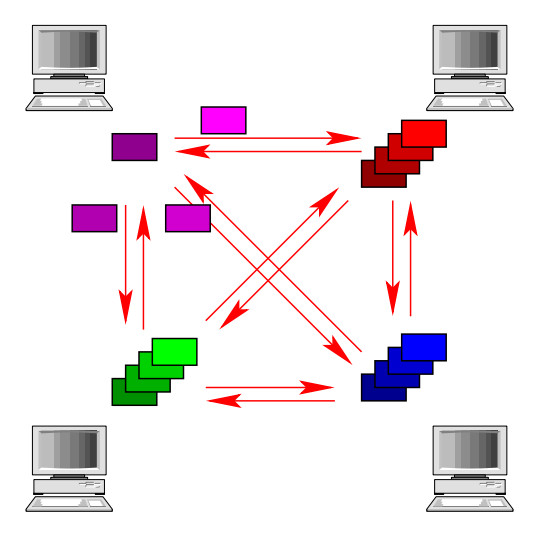

## ATA Individuální: Změna struktury dat

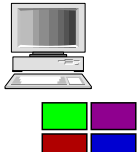

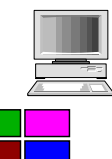

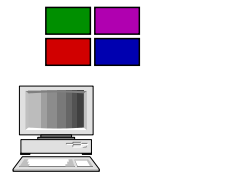

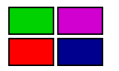

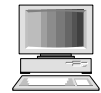

# ATA Individuální: Pro topologie Prsten či Řetěz

#### **Princip**

- Nejprve všechny úlohy pošlou jedním směrem zprávy pro zbývajících  $p-1$  úloh
- V každém dalším kole každá úloha vyextrahuje zprávu, která je určena jí a zbývající zprávy přepošle
- V posledním kole všechny úlohy přeposílají pouze jednu zprávu

#### **Analýza ceny**

• Počet kol je  $p-1$ , všechny zprávy mají velikost m

• 
$$
T = \sum_{i=1}^{p-1} (t_s + t_w m(p - i))
$$
  
=  $t_s(p - 1) + \sum_{i=1}^{p-1} it_w m$   
=  $(t_s + t_w mp/2)(p - 1)$ 

# ATA Individuální: Pro topologii mřížky

#### **Princip**

- Síť je  $\sqrt{\rho}$  řetízků o délce  $\sqrt{\rho}$
- 1. fáze: mezi řetízky se vymění v jednom směru zprávy tak, aby informace pro každý uzel v řetízku byla někde v řetízku obsažena
- 2. fáze: v rámci řetízku se informace napropaguje na odpovídající místo

#### **Příklad**

ATA Individuální komunikace na síti 4x4 uzly

#### **Cena**

- Každá fáze distribuuje zprávy velikosti  $m\sqrt{\rho}$  mezi  $\sqrt{\rho}$  uzly
- Cena jedné fáze (viz cena pro prsten):  $(t_s + t_wmp/2)(\sqrt{\rho}-1)$

$$
\bullet \ \mathcal{T}=(2t_s+t_wmp)(\sqrt{p}-1)
$$

# ATA Individuální: Pro topologii hyperkostky

#### **Princip**

- Aplikace algoritmu pro d-dimenzionální sítě
- Podél jedné dimenze se posílá vždy p*/*2 zpráv

#### **Příklad**

• Krychle  $2 \times 2 \times 2$  uzlů

#### **Cena**

- V každé fázi vyměněno mp*/*2 dat
- **·** log p fází

$$
T=(t_s+t_w\,/p/2)log\ p
$$

Navíc v každé fázi uzly přeuspořádávají/třídí zprávy

#### **Problém**

- Každý uzel posílá a přijímá  $m(p-1)$  dat
- Průměrná vzdálenost, na kterou data putují je (log p)*/*2
- Celkový provoz na síti je p × m(p − 1) × (log p)*/*2
- Počet linek v hyperkostce je p(log p)*/*2
- Optimální algoritmus by měl dosáhnout složitosti

$$
T = \frac{t_w \rho m (p-1) (\log p) / 2}{(\rho \log p) / 2} = t_w m (p-1)
$$

#### **Závěr**

Pro ATA Individuální komunikaci není algoritmus pro sítě ve tvaru mříží optimální na sítích ve tvaru hyperkostky

# ATA Individuální: Optimální algoritmus pro hyperkostku

(1) proc ALL-TO-ALL-PERSONAL(
$$
d
$$
,  $id$ )

(2) for 
$$
i := 1
$$
 to  $2^d - 1$ 

$$
(3) \qquad \qquad \text{partner} := \text{id XOR } i
$$

 $(4)$  send  $M_{id}$  to partner

$$
(5) \qquad \qquad \text{receive } M_{\text{partner}} \text{ from partner}
$$

$$
(6) \qquad \text{end}
$$

*(7)* end

#### **Pozorování:**

- Systematická a symetrická volba partnera
- Lze routovat tak, aby nedocházelo k blokování linek
- E-cube routing: Cesta mezi 2 body je dána pozicí odlišných bitů těchto bodů, routuje se od nejméně významného bitu
- Vyžaduje duplexní linky

#### **Cena:**

$$
\bullet \ \ \mathcal{T}=(t_{s}+t_{w}m)(p-1)
$$

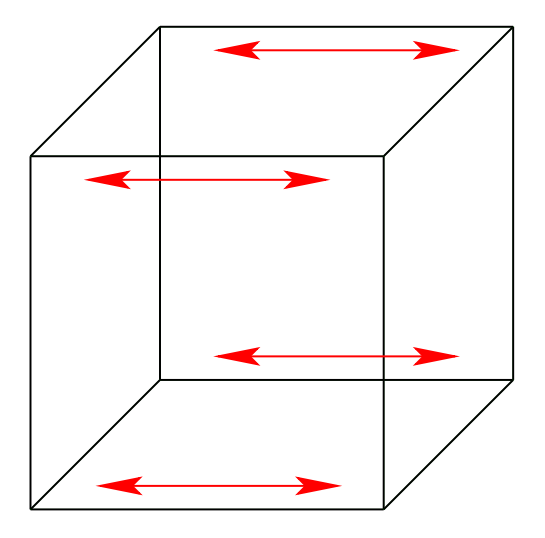

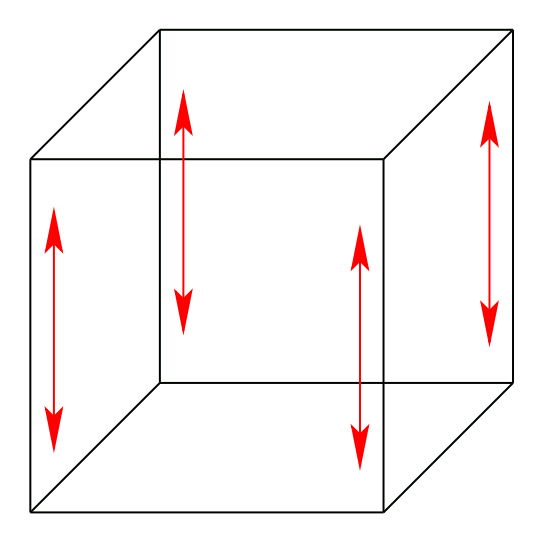

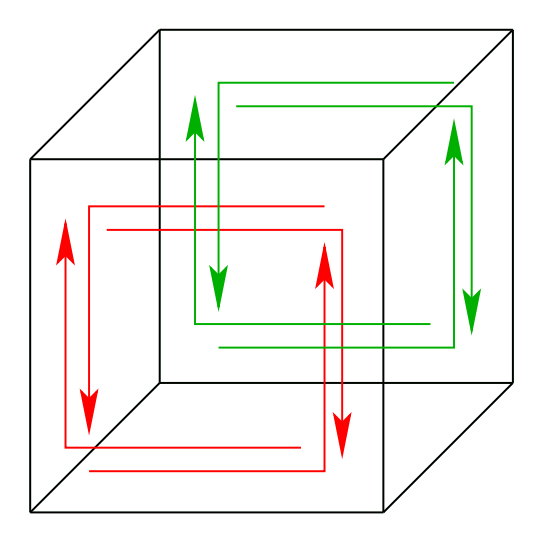

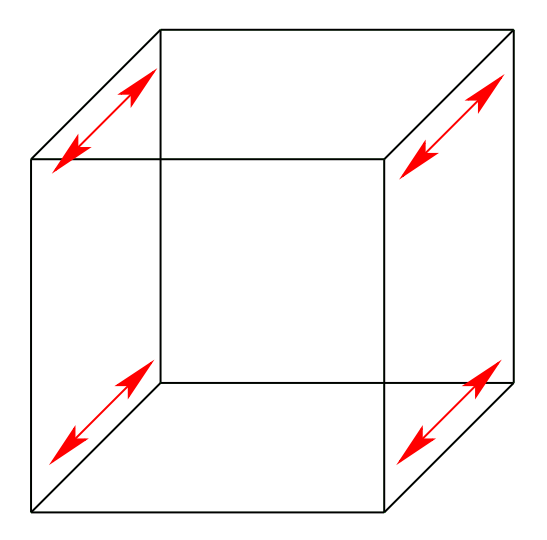

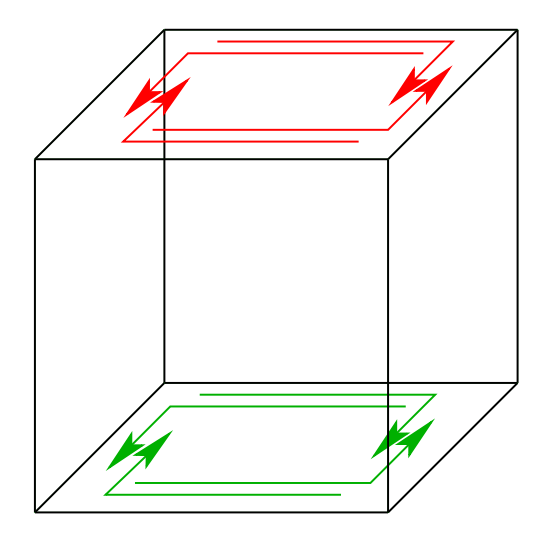

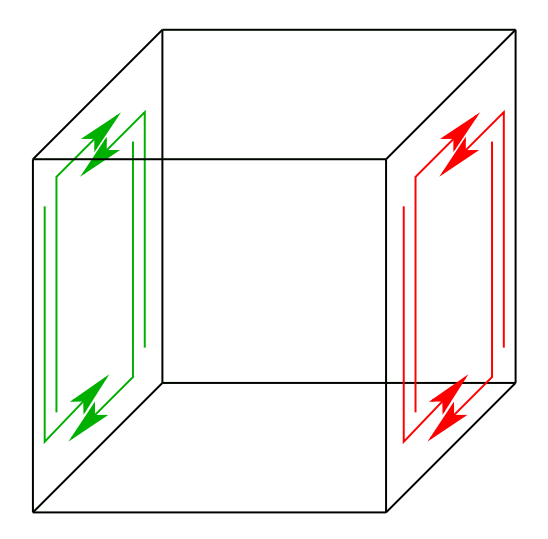
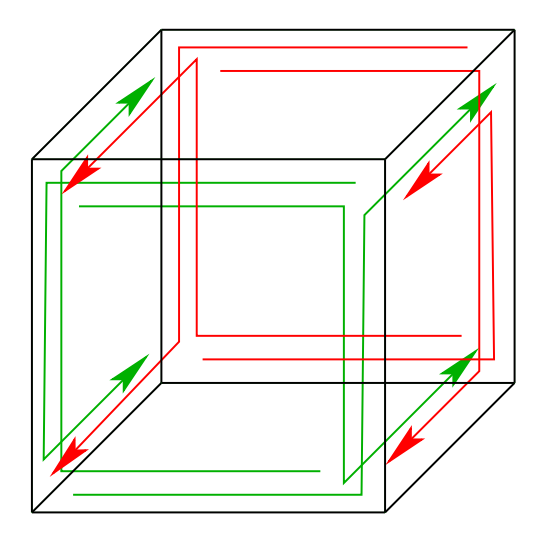

# Operace kompletní redukce a prefixového součtu

## Operace kompletní redukce

### **Kompletní redukce (All reduce)**

- Úlohy si vzájemně vyměňují data, která se kombinují
- Lze realizovat jako ATO redukci následovanou OTA vysíláním výsledku z předchozí redukce
- $\bullet$  Změna struktury dat:  $p * m \mapsto p * m$

### **Sémantika a využití pro účely synchronizace**

- Úloha nemůže dokončit operaci, dokud všechny participující úlohy nepřispějí svým dílem
- Může být použito pro realizaci synchronizačního primitiva

#### **Implementace**

- Naivně pomocí ATO a OTA, nebo
- Modifikací operace ATA vysílání
	- rozdíl od ATA: zprávy se nekumulují, ale kombinují
- **•** Cena pro hyperkostku je  $T = (t_s + t_w m) \log p$

## Kompletní redukce: Změna struktury dat

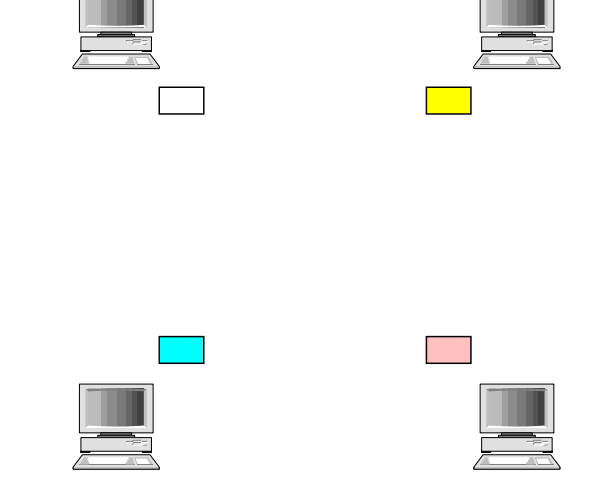

## Kompletní redukce: Změna struktury dat

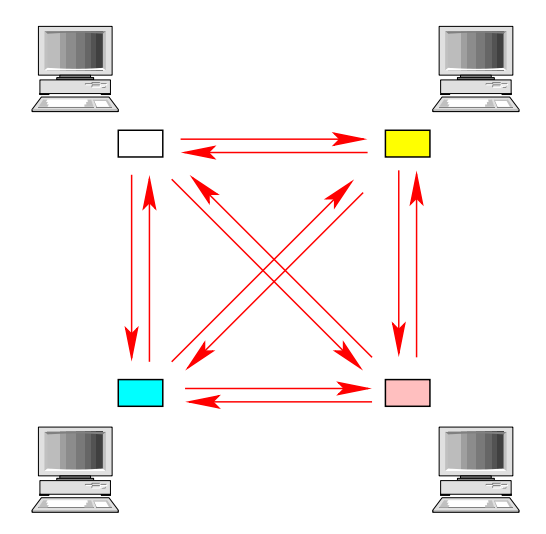

## Kompletní redukce: Změna struktury dat

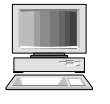

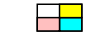

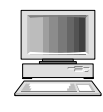

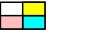

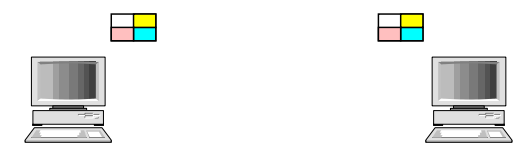

## Operace prefixového součtu

## **Prefixový součet**

- Úlohy posílají data ostatním úlohám se stejným či menším ID
- Data se kombinují (redukce)
- Změna struktury dat:  $p * m \mapsto p * m$

## **Příklad**

- Data v jednotlivých uzlech:  $\langle 3, 1, 4, 0, 2 \rangle$
- **Kombinace pomocí operace součtu**
- **•** Výsledná data  $\langle 3, 4, 8, 8, 10 \rangle$

#### **Implementace**

- Použití algoritmu pro ATA
- Jak se pozná, že zpráva pochází od uzlu s menším ID?
- Všechny posílaná data obohacena o identifikátor původce

# Scatter and Gather

IB109 Návrh a implementace paralelních systémů: Kolektivní komunikační primitiva str. 46/55

## Scatter and Gather

### **Scatter (též označováno jako "Scan")**

- Jedna úloha posílá unikátní zprávu každé další úloze
- One-To-All individuální (personalized) komunikace
- Na rozdíl od OTA vysílání se žádná data neduplikují
- $\bullet$  Změna struktury dat:  $(m_1, \ldots, m_p) \mapsto m_1, \ldots, m_p$

#### **Gather (též označováno jako "Concatenation")**

- Jedna úloha sbírá unikátní data od ostatních úloh
- All-To-One individuální (personalized) komunikace
- Na rozdíl od ATO redukce se nevyskytuje kombinace dat
- $\bullet$  Změna struktury dat:  $m_1, \ldots, m_p \mapsto (m_1, \ldots, m_p)$

#### **Implementace**

- Využití algoritmů pro ATO a OTA
- **Celkem log p fází, s každou fází se objem dat zvětšuje**

$$
\bullet \ \mathcal{T}=t_{s}(\log p)+t_{w}m(p-1)
$$

IB109 Návrh a implementace paralelních systémů: Kolektivní komunikační primitiva str. 47/55

# Scatter: Změna struktury dat

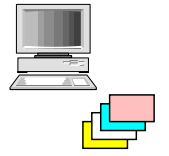

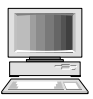

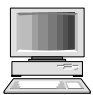

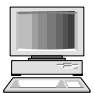

IB109 Návrh a implementace paralelních systémů: Kolektivní komunikační primitiva str. 48/55

## Scatter: Změna struktury dat

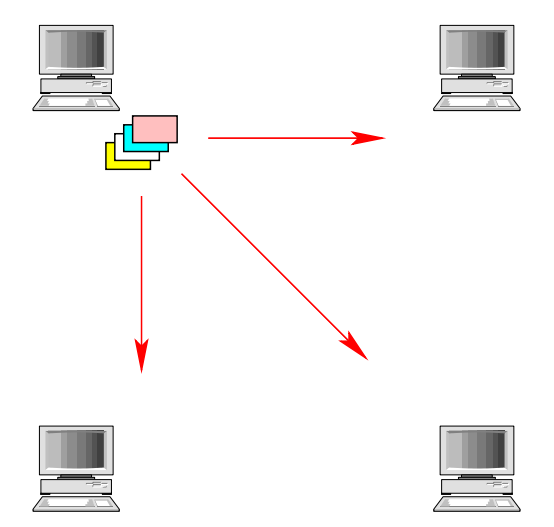

# Scatter: Změna struktury dat

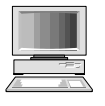

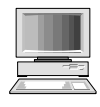

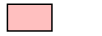

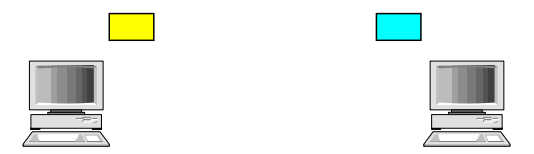

## Gatter: Změna struktury dat

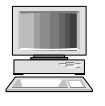

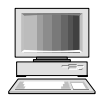

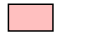

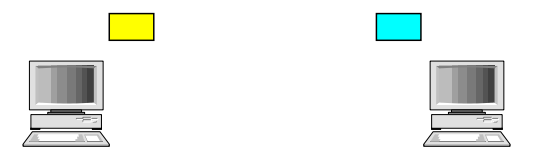

IB109 Návrh a implementace paralelních systémů: Kolektivní komunikační primitiva str. 49/55

## Gatter: Změna struktury dat

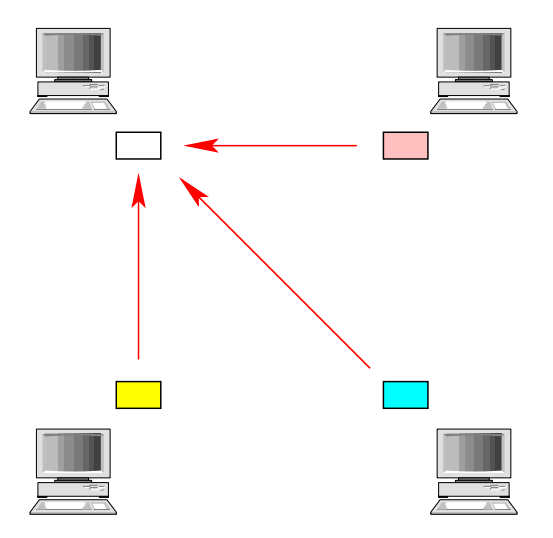

# Gatter: Změna struktury dat

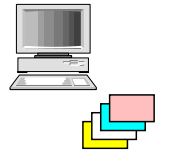

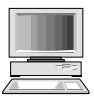

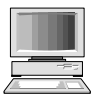

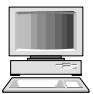

IB109 Návrh a implementace paralelních systémů: Kolektivní komunikační primitiva str. 49/55

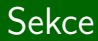

# Cyklický posun

IB109 Návrh a implementace paralelních systémů: Kolektivní komunikační primitiva str. 50/55

### Permutace

#### **Permutace**

- Obecnější komunikační primitiva
- Současně probíhající OTO přerozdělování dat
- Jedna úloha posílá data jedné jiné úloze

### **Příklad**

- Cyklický posun o q (circular q-shift)
- $\bullet$  *p* úloh
- $\bullet$  Úloha *i* posílá data úloze ( $i + q$ ) mod p

#### **Použití**

- **•** Specifické maticové operace
- Vyhledávání vzorů v textu či obrazu

# Cyklický posun – Sítě ve tvaru mřížek

### **1-dimenzionální**

- $\bullet$  Intuitivně: rotace o q pozic
- Směr rotace závislý na q, určí se dle výrazu min(q*,* p − q)

#### **Dvourozměrné sítě**

- Akcelerace cyklického posunu s využitím druhé dimenze než, ve které probíhá posun
- Jedna dimenze má rozměr  $\sqrt{\rho}$  uzlů
- Posun v druhé dimenzi akceleruje o  $\sqrt{\rho}$  kroků

#### **Cena**

- Nejvzdálenější posun v jedné dimenzi je √ p*/*2
- $T = (t_s + t_w m)(\sqrt{p})$

#### **Příklad**

Síť 4x4 uzly, cyklický posun o 5

IB109 Návrh a implementace paralelních systémů: Kolektivní komunikační primitiva str. 52/55

# Cyklický posun – Síť ve tvaru hyperkostky

## **Princip**

- **Mapování lineárního pole na hyperkostku dimenze d** 
	- $\bullet$  Zrcadlený šedý kód (reflected Grey code):  $i = G(i, d)$
	- $G(0,1) = 0$
	- $G(1,1) = 1$
	- $G(i, x + 1) = \text{if } i < 2^x \ G(i, x) \text{ else } 2^x + G(2^{x+1} 1 i, x)$
- **•** *q* se vyjádří jako součet mocnin čísla 2
- Posun proběhne v tolika fázích, kolik je členů v součtu

## **Cena**

- Uzly ve vzdálenosti mocniny čísla 2, jsou od sebe vzdáleny nejvýše 2 kroky (vlastnost kódu)
- Členů v součtu je nejvýše log p
- Komunikace probíhá bez blokování linek
- $T = (t_{s} + mt_{w})(2log p)$
- Se zpětným posunem je počet sčítanců max. (log p)*/*2

$$
\bullet \ \mathcal{T} = (t_s + mt_w)(\log p)
$$

## Binary Reflected Grey code

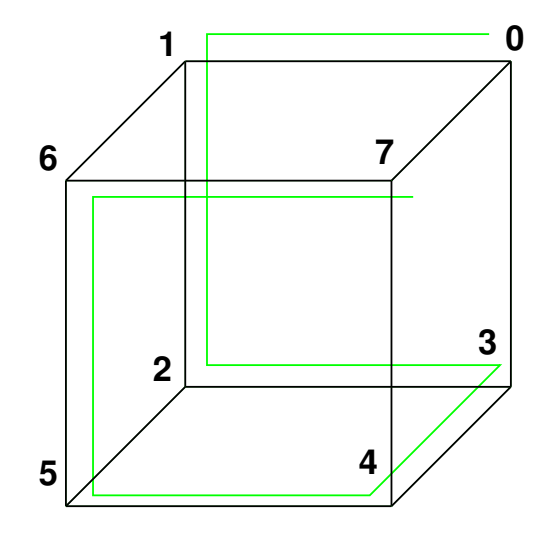

#### **Nebodovaný domácí úkol**

Projděte si probraná komunikační primitiva, a znovu odvoďte jejich cenu pro jednotlivé topologie.

IB109 Návrh a implementace paralelních systémů

# Programování aplikací pro prostředí s distribuovanou pamětí

Jiří Barnat

# Principy programování s předáváním zpráv

# Vymezení prostředí

#### **Paradigma – předávání zpráv**

- Nesdílený adresový prostor
- Explicitní paralelismus

#### **Pozorování**

- Data explicitně dělena a umístěna do jednotlivých lokálních adresových prostorů.
- Datová lokalita je klíčová vlastnost pro výkon.
- Komunikace vyžaduje aktivní účast komunikujících stran.
- Existují efektivně implementované podpůrné knihovny.
- Programátor je zodpovědný za paralelizaci algoritmu.

# Struktura programů s předáváním zpráv

#### **Asynchronní paradigma**

- Výpočet začne ve stejný okamžik (synchronně), ale ...
- Probíhá asynchronně (různá vlákna různou rychlostí).
- Možnost synchronizace v jednotlivých bodech výpočtu.
- Neplatí "Trojúhelníková nerovnost" v komunikaci.

#### **Další vlastnosti**

- Vykazuje nedeterministické chování.
- Těžší prokazování korektnosti.
- Možnost provádění zcela odlišného kódu na jednotlivých procesních jednotkách.
- Typicky však "Single program multiple data".
- Každá procesní jednotka má jednoznačnou identifikaci.

## Send a Receive – Základní stavební kameny

send(void \*sendbuf, int nelems, int dest) receive(void \*recvbuf, int nelemns, int src)

- sendbuf ukazatel na bafr (blok paměti), kde jsou umístěna data připravená k odeslání.
- recvbuf ukazatel na bafr (blok paměti), kam budou umístěna přijatá data.
- nelems počet datových jednotek, které budou poslány, či přijaty (délka zprávy).
- $\bullet$  dest adresát odesílané zprávy, tj. ID toho, komu je zpráva určena.
- $\bullet$  src odesilatel zprávy, tj. ID toho, kdo zprávu poslal, nebo toho, od koho chci zprávu přijmout.

## Příklad na send a receive

### **Příklad**

• Paralelní systém s 2 procesy

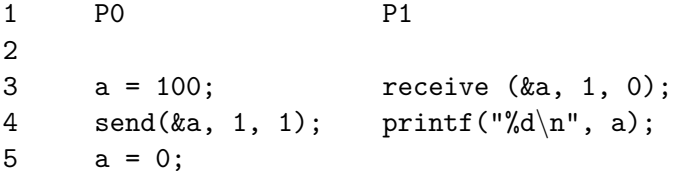

### **Výstup a efektivita**

- Co by mělo být na výstupu procesu P1?
- Asynchronní sémantika send() a receive().
- Nutné z důvodu zachování výkonu aplikace.
- Co může být na výstupu procesu P1?

### **Blokující operace**

- Operace send() ukončena až tehdy, je-li to bezpečné vzhledem k sémantice, tj. že příjemce obdrží to, co bylo obsahem odesílaného bafru v okamžiku volání operace send().
- Ukončení operace send() nevynucuje a negarantuje, že příjemce již zprávu přijal.
- Operace receive() skončí po příjetí dat a jejich umístění na správné místo v paměti.

#### **Nebafrované operace**

- Operace send() skončí až po dokončení operace komunikace, tj. až přijímací proces zprávu přijme.
- V rámci operací send() a receive() před samotným přenosem dat probíhá synchronizace obou participujících stran (handshake).

# Blokující nebafrované operace – problémy

#### **Prodlevy**

- Způsobeno synchronizací před vlastní komunikací.
- Proces, který dosáhne bodu, kdy je připraven komunikovat čeká, až do stejného bodu dospěje i druhý proces.
- Volání send() a receive() ve stejný okamžik nelze garantovat na úrovni kódu.
- Nemá velký vliv, pokud dominuje čas komunikace.

### **Uváznutí (deadlock)**

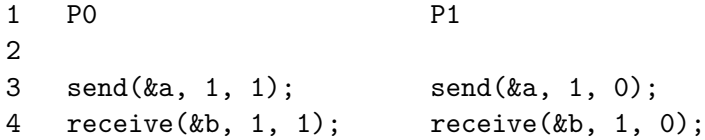

# Blokující bafrované operace

#### **Bafr v bafrované komunikaci**

- Extra paměť zdánlivě mimo adresový prostor procesů.
- Mezisklad zpráv při komunikaci.

#### **Bafrované komunikační operace**

- Operace send() skončí v okamžiku, kdy odesílaná data kompletně překopírována do bafru.
- Případná modifikace posílaných dat po skončení operace send(), ale před započetím vlastní komunikace se neprojeví.
- Volání send(), vlastní komunikace a následné volání receive() na přijímací straně se nemusí časově překrývat.

# Blokující bafrované operace – problémy

#### **Režie související s bafrováním**

- Eliminace prodlev za cenu režie bafrování.
- Ve vysoce synchroniích aplikacích může být horší než používání blokujících nebafrovaných operací.

#### **Velikost bafrů**

- Pokud odesílatel generuje zprávy rychleji, než je příjemce schopen zprávy přijímat, velikost bafrů může neúměrně růst (problém producent-konzument).
- Pokud je velikost pro bafry omezená, může docházet (a to nedeterministicky) k situaci, kdy je předem daná velikost bafrů nedostatečná (buffer overflow).
- Případné samovolné blokování odesílatele do té doby, než odesílatel přijme nějaká data a bafry se uvolní, může vést k uváznutí, podobně jako v případě nebafrované blokující komunikace.

IB109 Návrh a implementace paralelních systémů: Programování aplikací pro prostředí s distribuovanou pamětí str. 11/60

# Blokující bafrované operace – problémy

#### **Uváznutí (i bez blokování odesílatele)**

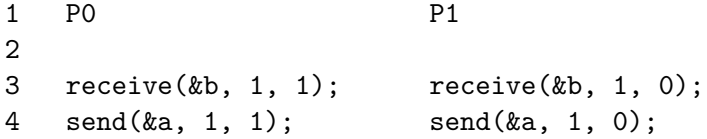

#### **Asymetrický model blokující bafrované komunikace**

- Neexistence odpovídajících prostředků pro bafrovanou komunikaci na úrovni komunikační vrstvy.
- Operace send() je blokující nebafrovaná.
- Přijímací proces je přerušen v běhu a zpráva je přijata do bafru, kde čeká, dokud přijímací proces nezavolá odpovídající operaci receive().
- Dedikované vlákno pro obsluhu komunikace.

## Neblokující operace

#### **Motivace**

Komunikace, která nezpůsobuje prodlevy.

### **Neblokující operace**

- Volání funkce může skončit dříve, než je to sémanticky bezpečné.
- Existuje funkce na zjištění stavu komunikující operace.
- Program nesmí modifikovat odesílaná data, dokud komunikace neskončí.
- Po dobu trvání komunikace program může vykonávat kód.
- Překrývání výpočtu a komunikace.

#### **HW Realizace**

DMA

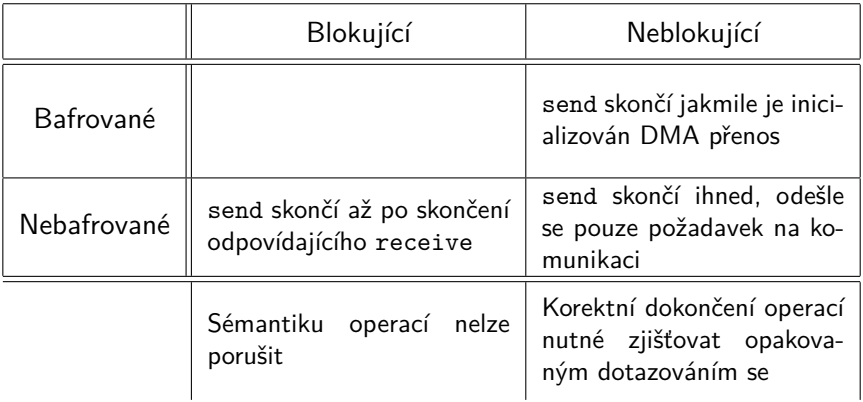

# Message Passing Interface

IB109 Návrh a implementace paralelních systémů: Programování aplikací pro prostředí s distribuovanou pamětí str. 15/60
## Message Passing Interface

- Standardizuje syntax a sémantiku komunikačních primitiv
- Přes 120 knihovních funkcí
- Rozhraní pro C, Fortran
- MPI verze 1.2
- MPI verze 2.0 (Paralelní I/O,  $C_{++}$  rozhraní, ...)
- Existují různé implementace standardu
	- mpich
	- LAM/MPI
	- Open MPI
- http://www.mpi-forum.org/

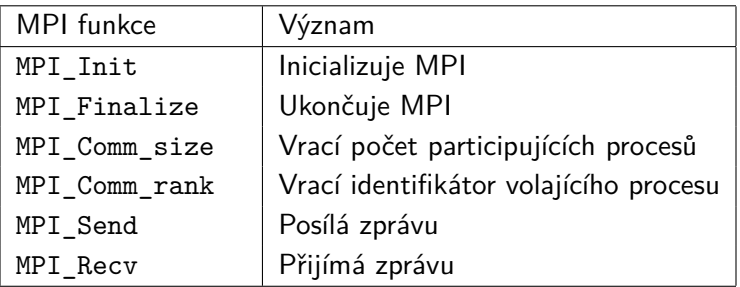

- Definice typů a konstant: #include "mpi.h"
- Návratová hodnota při úspěšném volání fce: MPI\_SUCCESS
- Kompilace: mpicc, mpiCC, mpiC++
- Spuštění programu: mpirun

## Inicializace a ukončení MPI knihovny

### **Inicializace**

- Nastavuje MPI prostředí
- Musí být voláno na všech procesorech
- Musí výt voláno jako první MPI funkce
- argv nesmí být modifikováno před voláním MPI\_Init
- MPI\_Init(int \*argc, char \*\*\*argv)

### **Finalizace**

- Ukončuje MPI prostředí
- Musí být voláno na všech procesech
- Nesmí být následováno voláním MPI funkce
- Provádí různé úklidové práce
- int MPI Finalize()

## MPI komunikátory

### **Komunikační domény**

- Sdružování participujících procesorů do skupin
- Skupiny se mohou překrývat

### **Komunikátory**

- Proměnné, které uchovávají komunikační domény
- Typ MPI\_Comm
- Jsou argumentem všech komunikačních funkcí MPI
- Výchozí komunikátor: MPI\_COMM\_WORLD

### **Zjišťování velikosti domény a identifikátoru v rámci domény**

- o int MPI Comm size(MPI Comm comm, int \*size)
- int MPI\_Comm\_rank(MPI\_Comm comm, int \*rank)
- rank je identifikátor procesu v dané doméně
- **rank číslo v intervalu [0, size-1]**

## Hello World

```
1 #include "mpi.h"
2
3 main (int argc, char *argv[])
4 {
5 int npes, myrank;
6
7 MPI Init (&argc, &argv);
8 MPI Comm_size(MPI_COMM_WORLD, &npes);
9 MPI_Comm_rank(MPI_COMM_WORLD, &myrank);
10
11 printf("Hello World! (%d out of %d)",
12 myrank,npes);
13
14 MPI Finalize();
15 }
```

```
int MPI_Send(void *buf, int count,
             MPI Datatype datatype, int dest,
             int tag, MPI_Comm comm)
```
- Odešle data odkazovaná ukazatelem buf
- Na data se nahlíží jako na sekvenci instancí typu datatype
- Odešle se count po sobě jdoucích instancí
- dest je rank adresáta v komunikační doméně určené komunikátorem comm
- **o** tag
	- Přiložená informace typu int v intervalu [0,MPI\_TAG\_UB]
	- Pro příjemce viditelná bez čtení obsahu zprávy
	- Typicky odlišuje typ zprávy

## Korespondence datových typů MPI a C

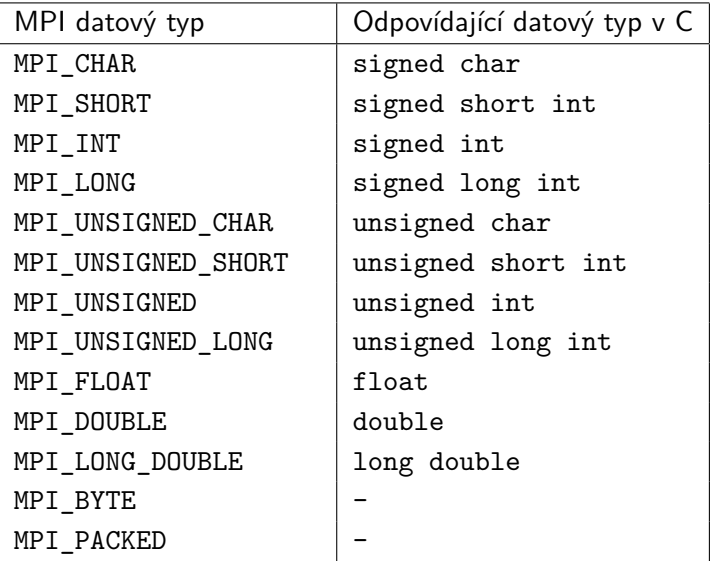

```
int MPI_Recv(void *buf, int count,
             MPI Datatype datatype, int source,
             int tag, MPI_Comm comm,
             MPI_Status *status)
```
- Přijme zprávu od odesílatele s rankem source v komunikační doméně comm s tagem tag
- source může být MPI\_ANY\_SOURCE
- **•** tag může být MPI ANY TAG
- Zpráva uložena na adrese určené ukazatelem buf
- Velikost bafru je určena hodnotami datatype a count
- Pokud je bafr malý, návratová hodnota bude MPI\_ERR\_TRUNCATE

# Přijímání zpráv – MPI\_Status

```
MPI_Status
typedef struct MPI_Status {
  int MPI_SOURCE;
  int MPI_TAG;
  int MPI_ERROR;
};
```
- Vhodné zejména v případě příjmu v režimu MPI\_ANY\_SOURCE nebo MPI\_ANY\_TAG
- MPI\_Status drží i další informace, například skutečný počet přijatých dat (délka zprávy)

```
int MPI Get count (MPI Status *status,
                  MPI Datatype datatype,
                  int *count)
```
IB109 Návrh a implementace paralelních systémů: Programování aplikací pro prostředí s distribuovanou pamětí str. 24/60

## Posílání a přijímání zpráv – sémantika

- MPI\_Recv
	- Volání skončí až jsou data umístěna v bafru
	- **•** Blokující receive operace
- MPI\_Send
	- MPI standard připouští 2 různé sémantiky
		- 1) Volání skončí až po dokončení odpovídající receive operace
		- 2) Volání skončí jakmile jsou posílaná data zkopírována do bafru
	- Změna odesílaných dat je vždy sémanticky bezpečná
	- Blokující send operace

### **Možné důvody uváznutí**

- Jiné pořadí zpráv při odesílání a přijímání
- Cyklické posílání a přijímání zpráv (večeřící filozofové)

## Současné posílání a přijímání zpráv

MPI\_Sendrecv

- Operace pro současné přijímání i odesílání zpráv
- Nenastává cyklické uváznutí
- Bafry pro odesílaná a přijímaná data musí být různé

```
int MPI_Sendrecv (
 void *sendbuf, int sendcount,
  MPI Datatype senddatatype, int dest, int sendtag,
  void *recvbuf, int recvcount,
  MPI Datatype recvdatatype,
  int source, int recvtag, MPI_Comm comm,
  MPI_Status *status)
```
# Současné posílání a přijímání zpráv – Sendrecv\_replace

#### **Problémy** MPI\_Sendrecv

- Bafry pro odesílaná a přijímaná data zabírají 2x tolik místa
- Složitá manipulace s daty díky 2 různým bafrům

#### MPI\_Sendrecv\_replace

Operace odešle data z bafru a na jejich místo nakopíruje přijatá data

```
int MPI_Sendrecv_replace (
 void *buf, int count,
 MPI Datatype datatype, int dest, int sendtag,
  int source, int recvtag, MPI_Comm comm,
 MPI_Status *status)
```
# Neblokující komunikace

IB109 Návrh a implementace paralelních systémů: Programování aplikací pro prostředí s distribuovanou pamětí str. 28/60

```
int MPI_Isend(void *buf, int count,
              MPI_Datatype datatype, int dest,
              int tag, MPI_Comm comm,
              MPI_Request *request)
```

```
int MPI Irecv(void *buf, int count,
              MPI Datatype datatype, int source,
              int tag, MPI_Comm comm,
              MPI_Request *request)
```
MPI\_Request

- **•** Identifikátor neblokující komunikační operace
- Potřeba při dotazování se na dokončení operace

IB109 Návrh a implementace paralelních systémů: Programování aplikací pro prostředí s distribuovanou pamětí str. 29/60

## Dokončení neblokujících komunikačních operací

int MPI Test(MPI Request \*request, int \*flag, MPI\_Status \*status)

- Nulový flag znamená, že operace ještě probíhá
- Při prvním volání po dokončení operace se naplní status, zničí request a flag nastaví na true

int MPI Wait(MPI Request \*request, MPI\_Status \*status)

- Blokující čekání na dokončení operace
- Po dokončení je request zničen a status naplněn

int MPI\_Request\_free(MPI\_Request \*request)

- Explicitní zničení objektu request
- Nemá vliv na probíhající operaci

### **Párování**

Neblokující a blokující send a receive se mohou libovolně kombinovat

#### **Uváznutí**

- Neblokující operace řeší většinu problémů s uváznutím
- Neblokující operace mají vyšší paměťové nároky
- Později zahájená neblokující operace může skončit dříve

# Kolektivní komunikace

IB109 Návrh a implementace paralelních systémů: Programování aplikací pro prostředí s distribuovanou pamětí str. 32/60

## Kolektivní operace

- Množina participujících procesů je určena komunikační doménou (MPI\_Comm).
- **Všechny procesy v doméně musí volat odpovídající MPI funkci**.
- Obecně se kolektivní operace nechovají jako bariéry, tj. jeden proces může dokončit volání funkce dříve, než jiný proces vůbec dosáhne místa volání kolektivní operace.
- Forma virtuální synchronizace.
- Nepoužívají tagy (všichni vědí jaká operace se provádí).
- Pokud je nutné specifikovat zdrojový, či cílový proces, musí tak učinit všechny participující procesy a jejich volba cílového, či zdrojového procesu musí být shodná.
- MPI podporuje dvě varianty kolektivních operací
	- **posílají se stejně velká data (např. MPI\_Scatter)**
	- posílají se různě velká data (např. MPI\_Scatterv)

int MPI\_Barrier(MPI\_Comm comm)

- Základní synchronizační primitivum.
- Volání funkce skončí pokud všechny participující procesy zavolají MPI\_Barrier.
- Není nutné, aby volaná funkce byla "na stejném místě v programu".

J,

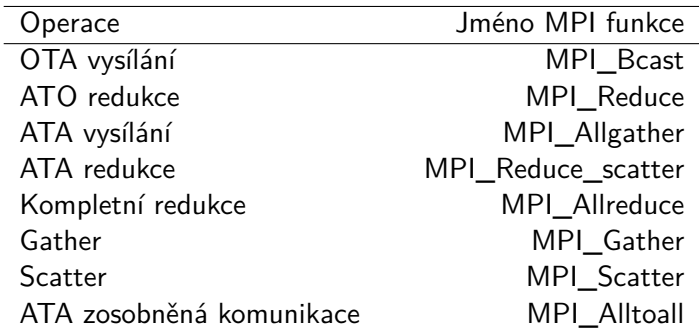

#### int MPI Bcast(void \*buf, int count, MPI Datatype datatype, int source, MPI\_Comm comm)

- Rozesílá data uložená v bafru buf procesu source ostatním procesům v doméně comm.
- Kromě buf musí být parametry funkce shodné ve všech participujících procesech.
- Parametr buf na ostatních procesech slouží pro identifikaci bafru pro příjem dat.

```
int MPI Reduce(void *sendbuf, void *recvbuf,
               int count, MPI_Datatype datatype,
               MPI_Op op, int target,
               MPI_Comm comm)
```
- Data ze sendbuf zkombinována operací op do recvbuf procesu target.
- Všichni participující musí poskytnout recvbuf i když výsledek uložen pouze na procesu target.
- Hodnoty count, datatype, op, target musí být shodné ve všech volajících procesech.
- Možnost definovat vlastní operace typu MPI\_Op.

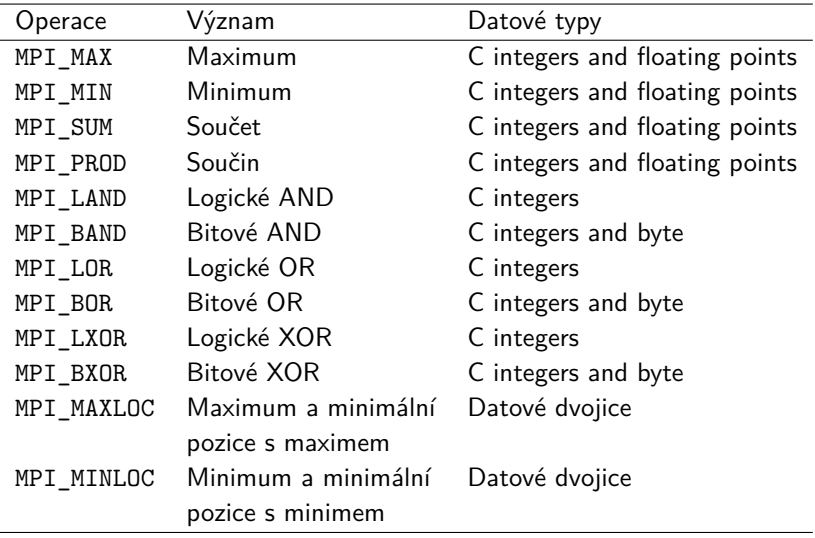

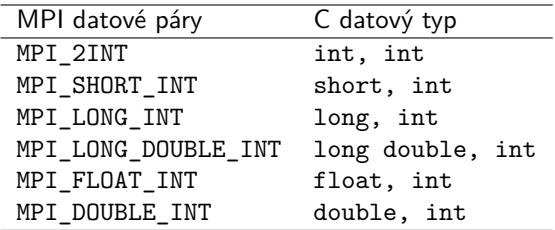

int MPI\_Allreduce(void \*sendbuf, void \*recvbuf, int count, MPI\_Datatype datatype, MPI\_Op op, MPI\_Comm comm)

IB109 Návrh a implementace paralelních systémů: Programování aplikací pro prostředí s distribuovanou pamětí str. 39/60

### int MPI Scan(void \*sendbuf, void \*recvbuf, int count, MPI\_Datatype datatype, MPI\_Op op, MPI\_Comm comm)

- **•** Provádí prefixovou redukci.
- **Proces s rankem i má ve výsledku hodnotu vzniklou redukcí** hodnot procesů s rankem 0 až i včetně.
- **•** Jinak shodné s redukcí.

int MPI Gather(void \*sendbuf, int sendcount, MPI Datatype senddatatype, void \*recvbuf, int recvcount, MPI Datatype recvdatatype, int target, MPI\_Comm comm)

- Všichni posílají stejný typ dat.
- **•** Cílový proces obdrží p bafrů seřazených dle ranku odesílatele.
- **•** recvbuf, recvcount, recvbuf platné pouze pro proces s rankem target.
- recvcount je počet odeslaných dat jedním procesem, nikoliv celkový počet přijímaných dat.

### int MPI\_Allgather(void \*sendbuf, int sendcount, MPI\_Datatype senddatatype, void \*recvbuf, int recvcount, MPI Datatype recvdatatype, MPI\_Comm comm)

- Bez určení cílového procesu, výsledek obdrží všichni.
- recvbuf, recvcount, recvdatattype musí být platné pro všechny volající procesy.

int MPI\_Gatherv(void \*sendbuf, int sendcount, MPI\_Datatype senddatatype, void \*recvbuf, int \*recvcounts, int \*displs, MPI\_Datatype recvdatatype, int target, MPI\_Comm comm)

- Odesílatelé mohou odesílat různě velká data (různé hodnoty sendcount).
- Pole recvcounts udává, kolik dat bylo přijato od jednotlivých procesů.
- Pole displs udává, kde v bafru recvbuf začínají data od jednotlivých procesů.

### int MPI Allgatherv(void \*sendbuf, int sendcount, MPI\_Datatype senddatatype, void \*recvbuf, int \*recvcounts, int \*displs, MPI\_Datatype recvdatatype, MPI\_Comm comm)

int MPI Scatter(void \*sendbuf, int sendcount, MPI Datatype senddatatype, void \*recvbuf, int recvcount, MPI\_Datatype recvdatatype, int source, MPI\_Comm comm)

Posílá různá data **stejné** velikosti všem procesům.

int MPI Scatterv(void \*sendbuf, int \*sendcounts, int \*displs, MPI Datatype senddatatype, void \*recvbuf, int recvcounts, MPI\_Datatype recvdatatype, int source, MPI\_Comm comm)

Posílá různá data **různé** velikosti všem procesům.

int MPI Alltoall(void \*sendbuf, int sendcount, MPI Datatype senddatatype, void \*recvbuf, int recvcount, MPI Datatype recvdatatype, MPI\_Comm comm)

- Posílá stejně velké části bafru sendbuf jednotlivým procesům v doméně comm.
- Proces i obdrží část velikosti sendcount, která začíná na pozici sendcount \* i.
- Každý proces má v bafru recvbuf na pozici recvcount \* i data velikosti recvcount od procesu i.

```
int MPI Alltoallv(void *sendbuf, int *sendcounts,
                  int *sdispls,
                  MPI Datatype senddatatype,
                  void *recvbuf, int *recvcounts,
                  int *rdispls,
                  MPI_Datatype recvdatatype,
                  MPI_Comm comm)
```
- Pole sdispl určuje, kde začínají v bafru sendbuf data určená jednotlivým procesům.
- Pole sendcounts určuje množství dat odesílaných jednotlivým procesům.
- Pole rdispls a recvcounts udávají stejné informace pro přijatá data.

# Skupiny, komunikátory a topologie

IB109 Návrh a implementace paralelních systémů: Programování aplikací pro prostředí s distribuovanou pamětí str. 48/60

int MPI\_Comm\_split(MPI\_Comm comm, int color, int key, MPI\_Comm \*newcomm)

- Kolektivní operace, musí být volána všemi.
- Parametr color určuje výslednou skupinu/doménu.
- Parametr key určuje rank ve výsledné skupině.
	- Při shodě key rozhoduje původní rank.

### **Nevýhody "ručního"mapování**

- Pravidla mapování určena v době kompilace programu.
- Nemusí odpovídat optimálnímu mapování.
- Nevhodné zejména v případech nehomogenního prostředí.

### **Mapování přes MPI**

- Mapování určeno za běhu programu.
- MPI knihovna má k dispozici (alespoň částečnou) informaci o síťovém prostředí (například počet použitých procesorů v jednotlivých participujících uzlech).
- Mapování navrženo s ohledem na minimalizaci ceny komunikace.

```
int MPI_Cart_create (
 MPI_Comm comm_old, int ndims, int *dims,
  int *periods, int reorder, MPI_Comm *comm_cart)
```
- Pokud je v původní doméně comm\_old dostatečný počet procesorů, tak vytvoří novou doménu comm\_cart s virtuální kartézskou topologií.
- Funkci musí zavolat všechny procesy z domény comm\_old.
- Parametry kartézské topologie
	- ndims počet dimenzí
	- dims[] pole rozměrů jednotlivých dimenzích
	- periods[] pole příznaků cyklické uzavřenosti dimenzí
- Příznak reorder značí, že ranky procesů se mají v rámci nové domény vhodně přeuspořádat.
- Nepoužité procesy označeny rankem MPI\_COMM\_NULL.
### Koordináty procesorů v kartézských topologiích

- Komunikační primitiva vyžadují rank adresáta.
- Překlad z koordinátů (coords[]) do ranku

```
int MPI Cart rank (MPI Comm comm cart,
       int *coords, int *rank)
```
- Překlad z ranku na koordináty
- maxdims je velikost vstupního pole coords[]

```
int MPI_Cart_coord(MPI_Comm comm_cart,
       int rank, int maxdims,
       int *coords)
```
int MPI Cart sub(MPI Comm comm cart, int \*keep dims, MPI Comm \*comm subcart)

- Pro dělení kartézských topologií na topologie s menší dimenzí.
- **Pole příznaků keep dims určuje, zda bude odpovídající** dimenze zachována v novém dělení.

Příklad

- Topologie o rozměrech  $2 \times 4 \times 7$ .
- $\bullet$  Hodnotou keep dims = {true,false,true}.
- Vzniknou 4 nové domény o rozměrech  $2 \times 7$ .

### Případová studie implementace verifikačního nástroje DiVinE

IB109 Návrh a implementace paralelních systémů: Programování aplikací pro prostředí s distribuovanou pamětí str. 54/60

### **DiVinE-Cluster**

- Softwarový nástroj pro verifikaci protokolů (LTL MC).
- **Problém detekce akceptujícího cyklu v grafu.**
- Algoritmy paralelně prochází graf konečného automatu.
- Standardní průzkumová dekompozice.

### **Algoritmus MAP**

Detekuje, zda existuje akceptující vrchol, který je svůj vlastní předchůdce.

### **Algoritmus OWCTY**

- Označuje vrcholy, které nejsou součástí akceptujícího cyklu
	- nemají přímé předchůdce (neleží na cyklu),
	- nemají akceptující předky (neleží na akceptujícím cyklu).

## Co bylo špatně

### **Obecně**

Při testování na standardním Ethernetu, na malém počtu počítačů, některé nedokonalosti zůstaly neodhaleny.

### **Konkrétní problémy**

- Po inicializaci některých počítačů, aktivita těchto počítačů zabránila inicializaci ostatních počítačů – obrovské prodlevy při startu výpočtu.
- Kombinace posílaných zpráv (bafrování na aplikační úrovni)
	- Příliš časté vylívání komunikovaly se prázdné bafry.
	- Vylití všech bufferů najednou náhlá velká zátěž sítě (contention).
	- Používání časových známek a vylívání na základě času netriviální režie způsobená ověřováním zda uplynulo dané množství času.
- Příliš časté dotazování se na příchozí zprávy.

### Výsledky optimalizací

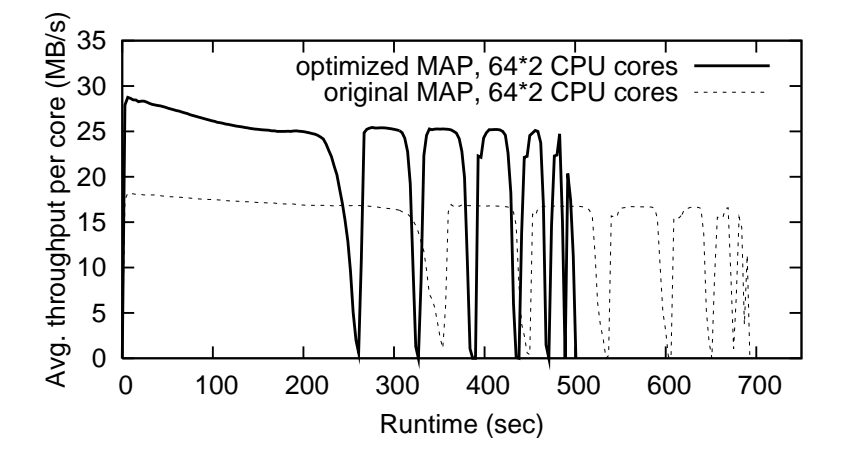

### Výsledky optimalizací

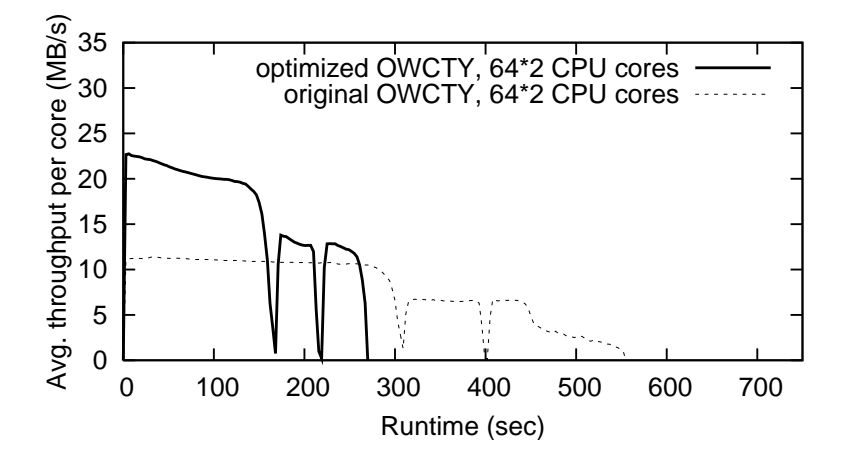

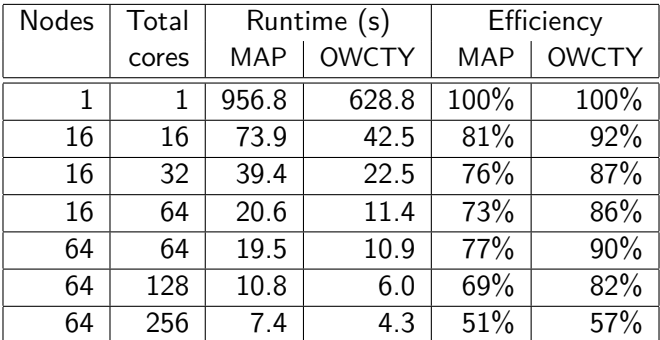

Tabulka: Efficiency of MAP and OWCTY

## Domácí úkol (4 body)

### **Zadání**

- Napište MPI aplikaci, ve které si participující procesy mezi sebou zvolí jednoho velitele.
- Volba musí být realizována pomocí generování náhodných čísel a jejich výměny mezi jednotlivými MPI procesy.
- Při spuštění tato aplikace vypíše autorovo UČO.
- Kód spustitelný a přeložitelný na nymfe50.

### **Odevzdání Odevzdání**

- **•** Termín do 11. 5. 2016 23:59.
- Odevzdávárna v ISu, zabaleno programem TAR a komprimováno GZIPem: IB109\_02\_učo.tar.gz
- Archiv obsahuje sbalený adresář IB109\_02\_učo.
- **Povinně obsahuje Makefile.**
- Provedení make uvnitř adresáře přeloží a spustí aplikaci.
- Nesprávné odevzdání jde na vrub studenta.

IB109 Návrh a implementace paralelních systémů: Programování aplikací pro prostředí s distribuovanou pamětí str. 60/60

### IB109 Návrh a implementace paralelních systémů

## Analytický model paralelních programů

Jiří Barnat

### Analytický model paralelních programů

#### **Vyhodnocování sekvenčních algoritmů**

- Časová a prostorová složitost
- **•** Funkce velikosti vstupu

#### **Vyhodnocování paralelních algoritmů**

- Paralelní systém  $=$  algoritmus  $+$  platforma
- **•** Složitost
- Přínos paralelismu
- Přenositelnost
- $\bullet$  . . .

### **V této kapitole**

Jak posuzovat výkon paralelních algoritmů a systémů

# Režie (overhead) paralelních programů

IB109 Návrh a implementace paralelních systémů: Analytický model paralelních programů str. 3/35

### Režie (overhead) paralelních programů

#### **N-násobné zrychlení**

- S použitím n-násobných HW zdrojů, lze očekávat n-násobné zrychlení výpočtu.
- Nastává zřídka z důvodů režií paralelního řešení.
- Pokud nastane, je jeho důvodem často neoptimální řešení sekvenčního algoritmu.

### **Důvody**

- Režie interakce, prostoje, složitost paralelního algoritmu
- Nerovnoměrné zvyšování HW zdrojů
	- Zvýšení počtu procesorů nepomůže, pokud aplikace není závislá na čistém výpočetním výkonu

### Režie (overhead) paralelních programů

#### **Komunikace**

- **o** Cena samotné komunikace
- Příprava dat k odeslání, zpracování přijatých dat.

### **Prostoje** (Lelkování, Idling)

- Nerovnoměrná zátěž na jednotlivá výpočetní jádra.
- Čekání na zdroje či data.
- Nutnost synchronizace asynchronních výpočtů.

#### **Větší výpočetní složitost paralelního algoritmu**

- Sekvenční algoritmus nejde paralelizovat (DFS postorder).
- Typicky existuje vícero paralelních algoritmů, je nutné charakterizovat, čím se platí za paralelismus.

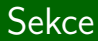

# Metriky výkonosti

IB109 Návrh a implementace paralelních systémů: Analytický model paralelních programů str. 6/35

## Čas výpočtu (Execution time)

### **Otázky**

- Jak měřit výkon/kvalitu paralelního algoritmu?
- Podle čeho určit nejlepší/nejvhodnější algoritmus pro danou platformu?

### **Čas výpočtu – sekvenční algoritmus**

- Doba, která uplyne od spuštění výpočtu do jeho ukončení.
- $\bullet$  Ts

### **Čas výpočtu – paralelní algoritmus**

- Doba, která uplyne od spuštění výpočtu do doby, kdy skončí poslední z paralelních výpočtů.
- Zahrnuje distribuci vstupních i sběr výstupních dat.
- $\bullet$   $T_P$

### Celková režie paralelismu (Total overhead)

### **Celková režie**:

- $\bullet$  Označujeme  $T_{O}$
- Veškeré elementy způsobující režii paralelního řešení.
- Celkový čas paralelního výpočtu bez času potřebného pro výpočet problému optimálním sekvenčním řešením.
- Paralelní a sekvenční algoritmy mohou být zcela odlišné.
- Sekvenčních algoritmů může existovat víc.
- $\bullet$   $\tau_{\varsigma}$  čas výpočtu nejlepšího sekvenčního algoritmu (řešení).

### **Funkce celkové režie**

- Jaký je čas výpočtu jednotlivých procesů?
- Doba od skončení výpočtu jednoho procesu do skončení celého paralelního výpočtu se považuje za režii (idling).

$$
\bullet \ \ T_O = pT_P - T_S
$$

## Zrychlení (Speed-up)

#### **Základní přínos paralelizace**

- Problémy jdou vždy řešit sekvenčním algoritmem.
- Paralelizací lze dosáhnout pouze zrychlení výpočtu.
- Ostatní výhody jsou diskutabilní a těžko měřitelné.

#### **Základní míra účinnosti samotné paralelizace**

- Poměr časů potřebných k vyřešení úlohy na jedné procesní jednotce a p procesních jednotkách.
- Uvažuje se vždy čas nejlepšího sekvenční algoritmu.
- V praxi se často (a nesprávně) používá čas potřebný k vyřešení úlohy paralelním algoritmem spuštěném na jedné procesní jednotce.

$$
\bullet \ \ S = \tfrac{T_S}{T_P}.
$$

### Zrychlení

#### **Teoretická hranice zrychlení**

 $\bullet$  S použitím p procesních jednotek je maximální zrychlení p.

#### **Super-lineární zrychlení**

Jev, kdy zrychlení je větší jak p.

#### **Pozorování**

• Zrychlení lze měřit i asymptoticky.

**Příklad** – sčítání n čísel s použitím n procesních jednotek.

- $\bullet$  Sekvenčně je potřeba  $\Theta(n)$  operací, čas  $\Theta(n)$
- **•** Paralelně je potřeba  $\Theta(n)$  operací, ale v čase  $\Theta(\log n)$

• Zrychlení 
$$
S = \Theta(\frac{n}{\log n})
$$

### Super-lineární zrychlení

### **Falešné super-lineární zrychlení**

- Uvažme datovou distribuci na 2 procesní jednotky, a operaci kvadratickou ve velikosti dat.
- Zrychlení  $S = \frac{n^2}{\binom{n}{2}}$  $\frac{n^2}{(\frac{n}{2})^2} = 4$  při použití 2 procesních jednotek.
- 2 Problém neuvažován optimální sekvenční algoritmus.

### **Skutečné super-lineární zrychlení**

- Větší agregovaná velikost cache pamětí.
- Při snížení množství dat na jeden procesní uzel se účinnost cache pamětí zvýší.
- Výpočet je na  $\frac{1}{p}$  datech víc jak  $p$ -krát rychlejší.

### **Super-lineární zrychlení v závislosti na instanci problému**

- Průzkumová dekompozice úlohy při hledání řešení.
- Paralelní verze může vykonat menší množství práce.
- V konkrétní instanci lze paralelní prohledávání simulovat i sekvenčním algoritmem, obecně ale nelze.

IB109 Návrh a implementace paralelních systémů: Analytický model paralelních programů str. 11/35

### Amdahlův zákon

### **Otázka**

Jaké je největší možné zrychlení systému, pokud se paralelizací urychlí pouze část výpočtu?

### **Amdahlův zákon**

$$
\bullet \ \mathsf{S}_{\textit{max}} = \frac{1}{(1-P) + \frac{P}{\mathsf{S}_P}}
$$

- $\bullet$  P podíl systému, který je urychlen paralelizací
- $S_P$  zrychlení dosažené paralelizací nad daným podílem

### **Příklad**

Paralelizací lze urychlit 4-násobně 30% kódu,

tj. 
$$
P = 0.3
$$
 a  $S_P = 4$ .

• Maximální celkové zrychlení  $S_{max}$  je

$$
S_{max}=\frac{1}{(1-0.3)+\frac{0.3}{4}}=\frac{1}{0.7+0.075}=\frac{1}{0.775}=1.29
$$

### **Efektivita**

### **Fakta**

- $\bullet$  Pouze ideální paralelní systém s  $p$  procesními jednotkami může dosahovat zrychlení p.
- Část výpočtu prováděná na jednom procesoru je spotřebována režií. Procesor nevěnuje 100% výkonu řešení problému.

### **Efektivita**

Lze definovat jako podíl zrychlení S vůči počtu jednotek p.

• 
$$
E = \frac{S}{\rho} = \frac{T_s/T_p}{\rho} = \frac{T_s}{\rho T_p}
$$
.

- $\bullet$  Zrychlení je v praxi  $\lt p$ , efektivita v rozmezí  $(0,1)$ .
- "Podíl času, po který jednotka vykonává užitečný kód."

### **Příklad 1**

**•** Jaká je efektivita sčítání *n* čísel na *n* procesorech?

$$
\bullet \ \ S = \Theta(\tfrac{n}{\log n})
$$

• 
$$
E = \Theta(\frac{S}{n}) = \Theta(\frac{1}{\log n})
$$

### **Příklad 2**

Na kolik se zkrátí 100 vteřinový výpočet při použití 12 procesorů při 60% efektivitě?

• 
$$
E = \frac{T_s}{pT_p}
$$
  
\n•  $0.6 = \frac{100}{12x} \implies x = \frac{100}{0.6*12} \implies x = 13.88$ 

IB109 Návrh a implementace paralelních systémů: Analytický model paralelních programů str. 14/35

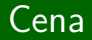

#### **Cena řešení problému na daném paralelním systému**

- Součin počtu procesních jednotek a doby paralelního výpočtu:  $C = p \times T_P$
- Označována také jako "množství práce", které paralelní systém vykoná, nebo jako " $pT<sub>p</sub>$  produkt".
- Alternativně lze použít pro výpočet účinnosti  $(E = \frac{T_S}{C})$ .

#### **Cenově optimální paralelní systém**

- $\bullet$  Cena sekvenčního výpočtu odpovídá nejlepšímu  $T_s$ .
- Paralelní systém je cenově optimální, pokud cena řešení roste asymptoticky stejně rychle jako cena sekvenčního výpočtu.
- Cenově optimální systém musí mít efektivitu rovnou Θ(1).

#### **Příklad**

- **·** Sčítání *n* čísel na *n* procesorech
- $C = \Theta(n \log n)$ , není cenově optimální

IB109 Návrh a implementace paralelních systémů: Analytický model paralelních programů str. 15/35

### Cena – příklad

- Uvažme n procesorový systém, který třídí (řadí) seznam n čísel v čase  $(\log n)^2$
- Nejlepší sekvenční algoritmus má  $T<sub>S</sub> = nlog n$

• 
$$
S = \frac{n}{\log n}
$$
,  $E = \frac{1}{\log n}$ 

$$
\bullet \ \ C = n(\log n)^2
$$

- **·** Není cenově optimální, ale pouze o faktor log n
- $\bullet$  Uvažme, že v praxi  $p \ll n$  (p je mnohem menší než n)

• 
$$
T_P = n(\log n)^2/p
$$
 a tedy  $S = \frac{p}{\log n}$ 

- Konkrétně:  $n = 2^{10}$ , *log*  $n = 10$  a  $p = 32 \Rightarrow S = 3.2$
- Konkrétně:  $n = 2^{20}$ , *log*  $n = 20$  a  $p = 32 \Rightarrow S = 1.6$
- Závěr: cenová optimalita je nutná

# Vliv granularity na cenovou optimalitu

IB109 Návrh a implementace paralelních systémů: Analytický model paralelních programů str. 17/35

#### **Tvrzení**

Volbou granularity lze ovlivnit cenu paralelního řešení.

#### **Pozorování**

 $\bullet$  V praxi  $p \ll n$ , přesto navrhujeme algoritmy tak, aby granularita byla až na úrovni jednotlivých položek vstupu, tj. předpokládáme  $p = n$ .

#### **Deškálování** (scale-down)

- Uměle snižujeme granularitu (vytváříme hrubší úlohy).
- Snižujeme overhead spojený s komunikací.
- Může ovlivnit cenu a cenovou optimalitu.

### Vliv granularity na cenovou optimalitu

### **Příklad 1)**

- $\bullet$  Sčítání *n* čísel na *p* procesorech (*n* = 16, *p* = 4)
- Mapování (i mod p), tj. (n*/*p) čísel na 1 procesor.
- Simulace prvních log p kroků stojí (n*/*p)log p operací, tj. proběhne v čase Θ((n*/*p)log p).
- Následně simulace původního algoritmu probíhá lokálně v paměti jednoho procesoru, tj. v čase Θ(n*/*p).
- **•** Celkový *T<sub>P</sub>* je  $\Theta((n/p) \log p)$
- Cena  $C = \Theta(n \log p)$ , tj. není cenově optimální
- Původní  $T_P$  bylo  $\Theta(\log n)$ , změna o faktor  $\frac{n}{p}(\frac{\log p}{\log n})$  $\frac{\log p}{\log n}$ )

### **Příklad 2)**

- $\bullet$  Sčítání *n* čísel na *p* procesorech (*n* = 16, *p* = 4)
- Nechť *n* a *p* jsou mocniny dvojky (*n* a *p* jsou soudělné)
- **•** Mapování (*i mod p*)
- Každá jednotka nejprve sečte data lokálně v čase Θ(n*/*p)
- **•** Problém redukován na sčítání p čísel na p procesorech
- **•** Celkový  $T_P$  je  $\Theta(n/p + \log p)$
- Cena  $C = \Theta(n + p \log p)$ ,
- **•** Cenově optimální, pokud  $n > p \log p$  (cena  $C = \Theta(n)$ )

# Škálovatelnost paralelních programů

IB109 Návrh a implementace paralelních systémů: Analytický model paralelních programů str. 21/35

## Škálovatelnost paralelních programů

### **Fakta**

- Programy jsou testovány na malých vstupních datech na systémech s malým počtem procesních jednotek.
- Použití deškálování zkresluje měření výkonu aplikace.
- Algoritmus, který vykazuje nejlepší výkon na testovaných datech, se může ukázat být tím nejhorším algoritmem, při použití na skutečných datech.
- Odhad výkonu aplikace nad reálnými vstupními daty a větším počtu procesních jednotek je komplikovaný.

### **Škálovatelnost**

Zachování výkonu a efektivity při zvyšování počtu procesních jednotek a zvětšování objemu vstupních dat.

### **Závěr**

Je třeba uvážit analytické techniky pro vyhodnocování výkonu a škálování.

IB109 Návrh a implementace paralelních systémů: Analytický model paralelních programů str. 22/35

### Charakteristiky škálování – Efektivita

**Efektivita paralelních programů**:

$$
E = \frac{S}{p} = \frac{T_S}{pT_P} = \frac{1}{1 + \frac{T_O}{T_S}}
$$

**Celková režie** (T<sub>O</sub>)

- Přítomnost sekvenční části kódu je nevyhnutelná. Pro její vykonání je třeba čas  $t_{\text{serial}}$ . Po tuto dobu jsou ostatní procesní jednotky nevyužité.
- $\bullet$   $\mathcal{T}_O > (p-1)t_{\text{serial}}$
- $\bullet$   $T_O$  roste minimálně lineárně vzhledem k p, často však i asymptoticky více.

### **Uloha konstantní velikosti** ( $T<sub>S</sub>$  fixní)

Se zvyšujícím se p, efektivita nevyhnutelně klesá.

### **Nevyhnutelný úděl všech paralelních programů.**

IB109 Návrh a implementace paralelních systémů: Analytický model paralelních programů str. 23/35

### **Problém**

- $\bullet$  Úkol: Sečíst n čísel s využitím p procesních jednotek.
- Uvažme cenově optimální verzi algoritmu.

• 
$$
T_p = (\frac{n}{p} + \log p)
$$
.

Lokální operace stojí 1, komunikace 2 jednotky času.

### **Charakteristiky řešení**

\n- $$
T_P = \frac{n}{p} + 2\log p
$$
\n- $S = \frac{n}{\frac{n}{p} + 2\log p}$
\n- $E = \frac{1}{1 + \frac{2\rho\log p}{n}}$
\n

## Charakteristiky škálování – Škálovatelný systém

### **Při zachování Ts**

Rostoucí počet procesních jednotek snižuje efektivitu.

### **Při zachování počtu procesních jednotek**

• Rostoucí  $T<sub>S</sub>$  (velikost vstupních dat) má tendenci zvyšovat efektivitu.

### **Škálovatelné systémy**

- **•** Efektivitu lze zachovat při souběžném zvyšování  $T_s$  a p.
- $\bullet$  Zajímáme se o poměr, ve kterém se  $T_S$  a p musí zvyšovat, aby se zachovala efektivita.
- $\bullet$  Čím menší poměr  $T_S/p$  tím lepší škálovatelnost.

### Izoefektivita jako metrika škálování

### **Vztahy**

\n- \n
$$
T_P = \frac{T_S + T_O(W, p)}{p}
$$
\n
\n- \n
$$
S = \frac{T_S}{T_P} = \frac{pT_S}{T_S + T_O(W, p)}
$$
\n
\n- \n
$$
E = \frac{S}{p} = \frac{T_S}{T_S + T_O(W, p)} = \frac{1}{1 + T_O(W, p)/T_S}
$$
\n
\n

**Konstantní efektivita**

- $\bullet$  Efektivita je konstantní, pouze pokud  $T_O(W, p)/T_S$  je konstantní.
- Úpravou vztahu pro efektivitu:  $T_S = \frac{E}{1-}$ 1−E TO(W *,* p).
- Při zachování míry efektivity lze E*/*(1 − E) označit jako konstantu K.

### **Funkce izoefektivity** (stejné efektivity)

$$
T_S = KT_O(W, p)
$$

IB109 Návrh a implementace paralelních systémů: Analytický model paralelních programů str. 26/35

#### **Funkce izoefektivity**

$$
T_S=KT_O(W,p)
$$

#### **Pozorování**

- **•** Při konstantní efektivitě, lze  $T<sub>S</sub>$  vyjádřit jako funkci p
- $\bullet$  Vyjadřuje vztah, jak se musí zvýšit  $T_S$  při zvýšení p
- Nižší funkce říká, že systém je snáze škálovatelný
- **Isoefektivitu nelze měřit u systémů, které neškálují**
## **Příklad**

• Součet n čísel na p procesorech

• 
$$
E = \frac{1}{1 + (2p \log p)/n} = \frac{1}{1 + T_0(W, p)/T_5}
$$

• 
$$
T_O = 2p \log p
$$

- Funkce izoefektivity:  $T<sub>S</sub> = K2p log p$
- Funkce izoefektivity:  $\Theta(p \log p)$
- Při zvýšení procesních jednotek z  $\rho$  na  $\rho'$  se pro zachování efektivity musí zvětšit velikost problému o faktor (p ′ log p′ )*/*(p log p).

### **Optimální cena**

- **•** Pro cenově optimální systémy požadujeme  $pT_P = \Theta(T_S)$ .
- Po dosazení ze základních izo vztahů dostáváme:  $T_s + T_o(W, p) = \Theta(T_s)$

#### **Cenová optimalita může být zachována pouze pokud:**

- režie je nejvýše lineární vůči složitosti sekvenčního algoritmu, tj. funkce  $T_O(W, p) \in \mathcal{O}(T_S)$
- složitost sekvenčního algoritmu je minimálně tak velká jako režie, tj. funkce  $T_S$  ∈ Ω( $T_O(W, p)$ )

### **Izoefektivita**

- **Čím nižší/menší funkce, tím lepší škálovatelnost.**
- Snaha o minimální hodnotu izofunkce.

## **Sublineární izoefektivita**

- Pro problém tvořený N jednotkami práce je optimální cena dosažitelná pouze pro maximálně N procesních jednotek.
- Přidáváním dalších jednotek vyústí v idling některých jednotek a snižování efektivity.
- Aby se efektivita nesnižovala musí množství práce růst minimálně lineárně vzhledem k p.
- Funkce izoefektivity nemůže být sublineární.

## Minimální doba výpočtu

## **Otázka**

Jaká je minimální možná doba výpočtu  $(\mathcal{T}_{P}^{min})$  při dostupnosti dostatečného počtu procesních jednotek?

#### **Pozorování**

- Při rostoucím  $p$  se  $T_P$  asymptoticky blíží k  $T_P^{min}$ .
- Po dosažení  $T_P^{min}$  se  $T_P$  zvětšuje spolu s  $p$ .

## Jak zjistit  $T_P^{min}$ ?

- Nechť  $p_0$  je kořenem diferenciální rovnice  $\frac{dT_P}{dp}$ .
- Dosazení  $p_0$  do vztahu pro  $T_P$  dává hodnotu  $T_P^{min}$ .

**Příklad** – součet n čísel p procesními jednotkami

• 
$$
T_P = \frac{n}{p} + 2\log p
$$
,  $\frac{dT_P}{dp} = -\frac{n}{p^2} + \frac{2}{p}$   
\n•  $p_0 = \frac{n}{2}$ ,  $T_P^{min} = 2\log n = \Theta(\log n)$ 

IB109 Návrh a implementace paralelních systémů: Analytický model paralelních programů str. 31/35

## Asymptotická analýza paralelních programů

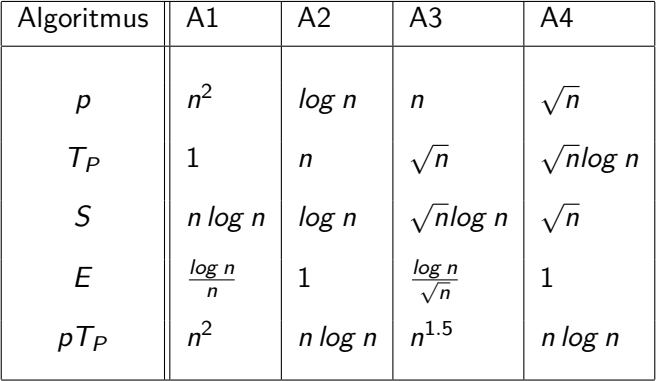

Otázky

- Jaký algoritmus je nejlepší?
- **•** Použily jsme vhodné odhady složitosti?
- Je dostupná odpovídající paralelní architektura?

IB109 Návrh a implementace paralelních systémů: Analytický model paralelních programů str. 32/35

**Návrh paralelních algoritmů ač složitostně neoptimálních je nedílnou a důležitou částí práce programátora paralelních aplikací.**

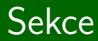

# Shrnutí

IB109 Návrh a implementace paralelních systémů: Analytický model paralelních programů str. 34/35

### **Paralelní HW platformy**

- Principy fungování HW systémů se sdílenou pamětí.
- Komunikace v systémech s distribuovanou pamětí.

### **Nástroje paralelního programování**

- Standardy a knihovny pro implementaci paralelních aplikací. POSIX Threads, OpenMP, MPI (OpenMPI)
- **•** Principy fungování těchto knihoven Lock-Free datové struktury, Kolektivní komunikace

## **Algoritmizace**

- Principy návrhu paralelních algoritmů.
- Analytické posuzování paralelních řešení.

## IB109 Návrh a implementace paralelních systémů

# Paralelizace grafových algoritmů

Jiří Barnat

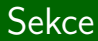

# Grafové algoritmy

IB109 Návrh a implementace paralelních systémů: Paralelizace grafových algoritmů str. 2/38

## **Základní pojmy**

- Neorientovaný/orientovaný graf
- Hrany, vrcholy, incidentní vrcholy hrany, sousednost
- Cesta, dosažitelnost, cyklus, acyklický graf
- Souvislost, podgraf, kompletní graf, les, strom, DAG
- Váhy na hranách, minimální kostra
- Řídké a husté grafy

## **Reprezentace grafu**

- Explicitní: Matice sousednosti a vah
- Explicitní: Seznam následníků (řídké grafy)
- Implicitní: Funkce pro enumeraci následníků

```
proc PRIM_MIN_KOSTRA(V, E,w,r)
  W := \{r\}d[r] := 0forall v \in (V - W)if (r, v) \in Ethen d[v] := w(r, v)else d[v] := \inftyfi
  while W \neq V do
        vyber u tak, aby d[u] = min\{d[v] \mid v \in V - W\}W := W \cup \{u\}forall v \in (V - W)d[v] := min{d[v], w(u, v)}od
end
```
### **Limity paralelizace**

- Souběžné zpracování více pivotů je nekorektní
- **•** Iterace while musí být serializovány

#### **Paralelizace**

- Mapování vrcholů na procesy
- Jednotlivé procesy identifikují kandidáty na pivota
- ATO redukce kandidátů
- OTA broadcast pivota
- **Lokalizovaný update prvků**  $d[v]$  **(cyklus forall)**

```
proc DIJKSTRA_SINGLE_SOURCE(V, E,w,s)
  W := \{s\}forall v \in (V - W)if (s, v) \in Ethen I[v] := w(s, v)else I[v] := \inftyfi
  while (W \neq V) do
        vyber u tak, aby I[u] = min\{I[v] | v \in V - W\}W := W \cup \{u\}forall v \in (V - W)\ell[v] := \min\{l[v], l[u] + w(u, v)\}od
end
```
IB109 Návrh a implementace paralelních systémů: Paralelizace grafových algoritmů str. 6/38

# Nejkratší cesty mezi všemi vrcholy: Dijkstrův algoritmus

## **Princip**

Násobné provedení Dijkstrova algoritmu pro výpočet nejkratších cest vedoucích z jednoho vrcholu

## **Paralelizace dělením vstupu**

- Vrcholy grafu mapovány na procesy
- Každý proces provádí sekvenční výpočet nejkratších cest z vrcholů jemu přidělených
- Při replikaci dat, není třeba komunikace
- Neškáluje pro p *>* n

#### **Paralelizace dělením vstupu a paralelizací operací**

- Vrcholy grafu mapovány na skupiny procesorů
- Každá skupina procesorů provádí paralelní algoritmus pro detekci nejkratších cest z jednoho vrcholu
- Škáluje i pro p *>* n

```
proc FLOYD_ALL_PAIRS(Matice sousednosti A)
   D^0 := Afor k := 1 to n do
       for i := 1 to n do
            for j := 1 to n do
                 d_{i,i}^{(k)}i_{i,j}^{(k)} := min(d_{i,j}^{(k-1)})d_{i,j}^{(k-1)}, d_{i,k}^{(k-1)} + d_{k,j}^{(k-1)}\binom{k-1}{k,j}od
       od
   od
end
```
#### **Paralelizace**

- Pro výpočet prvků  $d^{(k)}$  je třeba prvky  $d^{(k-1)}$
- Vzhledem k datovým závislostem nelze paralelizovat vnější for cyklus
- **•** Dekompozice vnitřních cyklů dle hodnot proměnných *i* a *j*
- $\bullet$  Při p procesech se matice velikosti  $n \times n$  dekomponuje na  $\sqrt{p} \times \sqrt{p}$  bloků o velikosti  $n/\sqrt{p} \times n/\sqrt{p}$

#### **Návrh implementace**

- **•** Pro výpočet prvku d<sub>ij</sub> potřeba prvky z řádku j a sloupku i
- Procesy odešlou jimi zpravovaná data verze  $k-1$  ostatním procesům ve stejném řádku či sloupku, poté přijmou data verze  $k - 1$  od těchto procesů, a spočítají hodnoty verze k

#### **Naivní implementace**

Prostoje při čekání data od všech okolních procesů

#### **Implementace s použitím modelu pracovní linky (pipeline)**

**•** Proces  $P_{i,j}$  se při komunikaci nesynchronizuje s ostatními, nečeká až všichni obdrží data z předchozí iterace

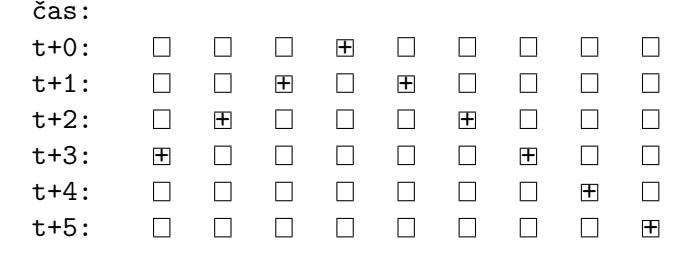

## **Princip výpočtu**

- Matice dosažitelnosti (matice hodnot typu Bool)
- Při ohodnocení hran hodnotou 1, lze použít libovolný algoritmus pro výpočet nejkratších cest mezi všemi vrcholy

## **Dijkstrův či Floydův algoritmus**

**• Nenulová hodnota d**<sub>i,j</sub> znamená existenci cesty

#### **Modifikace Floydova algoritmu**

$$
\bullet \, d_{i,j}^{(k)} := d_{i,j}^{(k-1)} \vee (d_{i,k}^{(k-1)} \wedge d_{k,j}^{(k-1)})
$$

## **Výhody**

- Algoritmy mohou pracovat bez maticové reprezentace
- $\bullet$  Složitosti algoritmů přestávají mít dolní odhad  $\mathrm{V}^2$
- $\bullet$  Složitosti algoritmů mají dolní odhad  $V + E$

#### **Paralelizace**

Celkový výkon paralelního algoritmu výrazně ovlivněn dělením grafu

# Řídké grafy: Maximální nezávislá množina

## **Definice**

- Vrcholy u, v jsou nezávislé, pokud neexistuje hrana (u*,* v)
- Maximální nezávislá množina vrcholů, je množina po dvou nezávislých vrcholů, kterou nelze rozšířit o další vrchol tak, aby zůstala nezávislá

proc MAXIMAL\_INDERNDENT\_SET(V, E)

\n
$$
I := \emptyset; C := V
$$

\nwhile  $(C \neq \emptyset)$  do

\nwhere  $V = V$  is the probability of the variable  $V$  and  $U$  is the probability of the variable  $U$  and  $U$  is the probability of the variable  $U$  and  $U$  is the probability of the variable  $U$  and  $U$  is the probability of the variable  $V$  and  $U$  is the probability of the variable  $V$  and  $V$  is the probability of the variable  $V$  and  $V$  is the probability of the variable <math display="</p>

# Řídké grafy: Maximální nezávislá množina

#### **Problém paralelizace**

Jak souběžně zvolit více vrcholů, aby byla garantována jejich nezávislost?

## **Řešení**

- 1) Vrcholům se přiřadí náhodná čísla
- 2) Paralelně se identifikují vrcholy, jejichž všichni sousedé v množině kandidátů mají přiřazena čísla větší než je číslo testovaného vrcholu
- 3) Identifikované vrcholy se přidají do nezávislé množiny a jejich sousedé se odstraní z množiny kandidátů
- 4) Opakuje se 2)-3) dokud není množina kandidátů prázdná

# Řídké grafy: Nejkratší cesty z jednoho vrcholu

#### **Modifikace Dijsktrova algoritmu**

- $\bullet$  Pro určení vrcholu u s minimální hodnotou  $I[u]$  lze použít prioritní frontu, která upřednostňuje vrcholy s menší hodnotou l
- **•** Frontu lze udržovat za cenu log n (binární halda)
- **Operaci pro aktualizaci hodnot sousedů vybraného vrcholu u** lze provést efektivně pomocí seznamu následníků

#### **Paralelizace zachovávající optimální množství práce**

- Jeden proces udržuje prioritní frontu (extrahuje minima)
- **Ostatní procesy provádí aktualizace hodnot /**
- Synchronizace po zpracování každého vrcholu
- $\bullet$  Je-li /[u] aktuální minimální hodnota vybraného vrcholu, je korektní souběžně zpracovávat všechny vrcholy v takové, že  $l[v] = l[u]$ , nebo přesněji  $l[v] \le l[u] + m$ , kde m je minimální cena hrany

# Řídké grafy: Nejkratší cesty z jednoho vrcholu

#### **Paralelizace nezachovávající optimální množství práce**

- Souběžné zpracování všech vrcholů z fronty
- Některým vrcholům v může být přiřazena nesprávná hodnota  $I[v]$
- Nesprávná hodnota je detekována v okamžiku výpočtu správné hodnoty
- Vrcholy v, jejichž hodnota je nesprávná, jsou znovu zařazeny do fronty se správnou hodnotou  $\sqrt{v}$
- Některé vrcholy zpracovány opakovaně (dochází k postupnému vylepšování hodnoty l[v])

## **Sekvenční algoritmus**

- Prohledávání grafu do hloubky (DFS)
- Přítomnost cyklu detekována hranou vedoucí z aktuálně zkoumaného vrcholu do vrcholu na zásobníku

#### **Paralelní algoritmus**

- Lze řešit asymptoticky optimálně bez použití DFS
- Topologické uspořádání: u *<* v jestliže (u*,* v) ∈ E
- Vrcholy grafu lze topologicky uspořádat pouze pokud graf neobsahuje cyklus

# Řídké grafy: Detekce cyklu v orientovaném grafu

```
proc CYCLE_DETECTION(V, E)
  Q := \emptysetCV := Vforall v \in Vindegree(v) = ||\{(u, v) \in E\}||if (indegree(v) = 0) then Q := Q \cup \{v\} fi
  while (Q \neq \emptyset) do
         u := Extract(Q)
         CV := CV - \{u\}forall v \in ADJ(u)indegree(v) := indegree(v) - 1if (indegree(v) = 0)
                 then Q := Q \cup \{v\}fi
  od
  if (CV \neq \emptyset) then Output ("Cycle detected") fi
end
```
IB109 Návrh a implementace paralelních systémů: Paralelizace grafových algoritmů str. 18/38

# Detekce akceptujícího cyklu

IB109 Návrh a implementace paralelních systémů: Paralelizace grafových algoritmů str. 19/38

## Akceptující cyklus

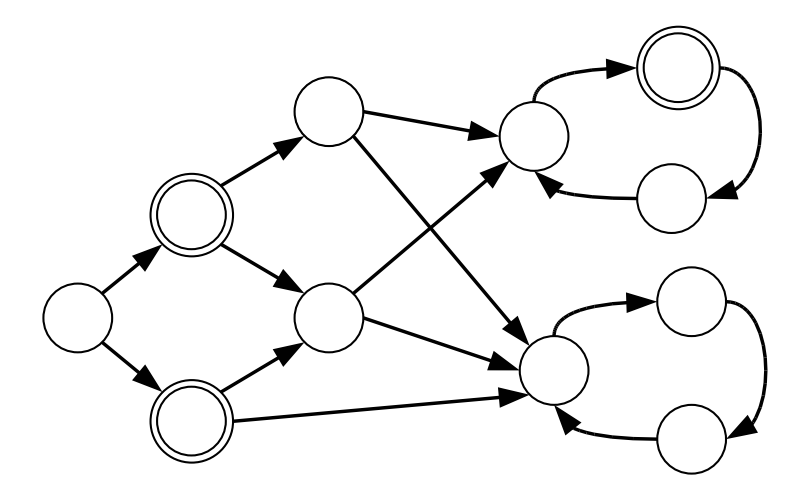

## Detekce akceptujícího cyklu

#### **Algoritmus Nested DFS**

- Dvojí prokládané prohledávání do hloubky
	- 1. hledání identifikuje akceptující stavy
	- 2. hledání testuje akceptující stavy na sebe-dosažitelnost
- Pokud se obě DFS procedury správně prokládají, algoritmus je korektní a pracuje v lineárním (optimálním) čase
- 2. hledání je spuštěno v okamžiku opuštění akceptujícího vrcholu 1. procedurou (DFS postorder)
- 2. hledání je omezeno na vrcholy dosažitelné z daného akceptujícího vrcholu a dosud nenavštívené v předchozích voláních 2. procedury

#### **Problém**

- Výpočet DFS postorderu je inherentně sekvenční problém
- Optimální paralelní a škálovatelný algoritmus pro výpočet DFS-postorderu není znám (a pravděpodobně neexistuje)
- Nested DFS není použitelné na paralelních platformách

#### **Idea**

- Odstranění vrcholů, které nemohou být na akceptujícím cyklu
- Vlastnosti vrcholů na akceptujícím cyklu
	- musí být dosažitelné z nějakého akceptujícího vrcholu
	- musí mít alespoň jednoho předchůdce

## **Realizace**

- Paralelní procedury pro odstraňování vrcholů
	- $\bullet$  Reachability
	- **ELIMINATION**
- Procedury se opakují dokud se nedosáhne pevného bodu
- Neprázdný graf indikuje přítomnost akceptujícího cyklu

![](_page_499_Picture_0.jpeg)

![](_page_499_Picture_1.jpeg)

IB109 Návrh a implementace paralelních systémů: Paralelizace grafových algoritmů str. 24/38

1st iteration Reachability

IB109 Návrh a implementace paralelních systémů: Paralelizace grafových algoritmů str. 24/38

1st iteration Reachability

1st iteration Reachability

1st iteration Reachability
1st iteration Reachability

1st iteration

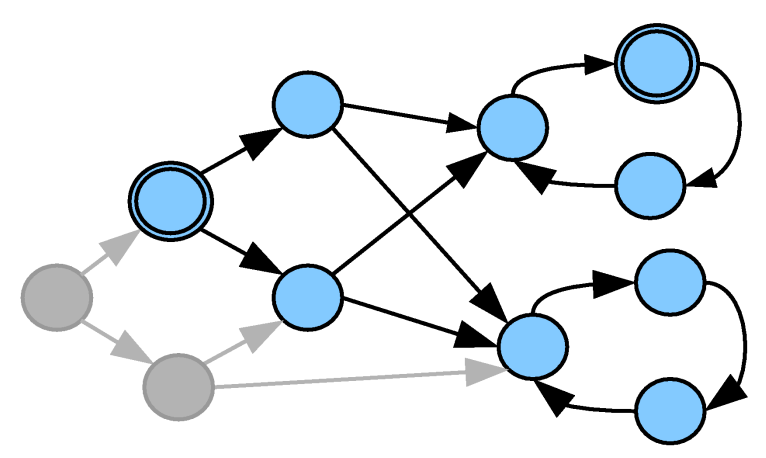

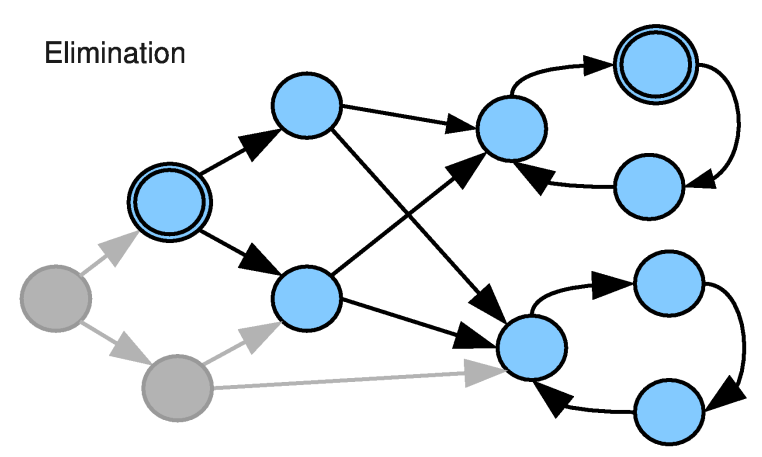

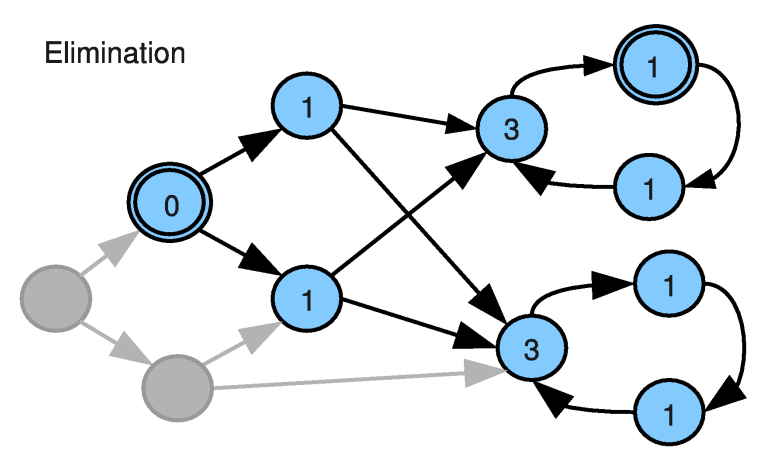

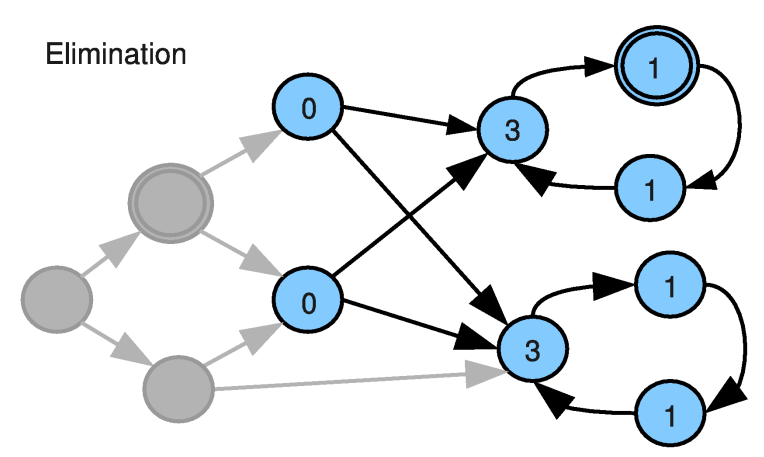

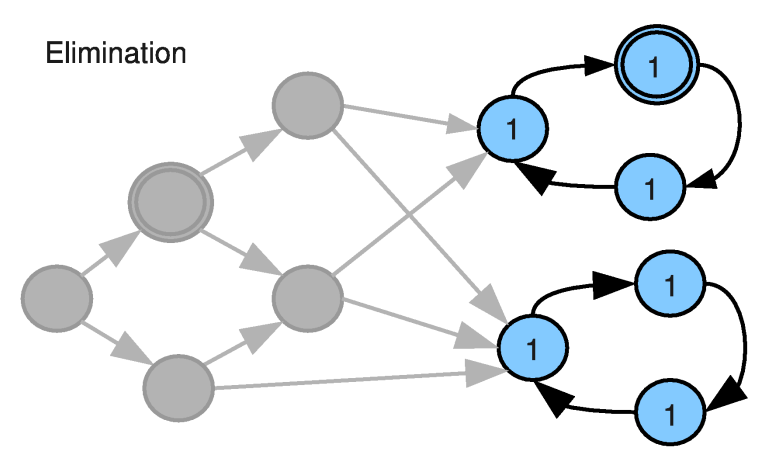

#### 1st iteration

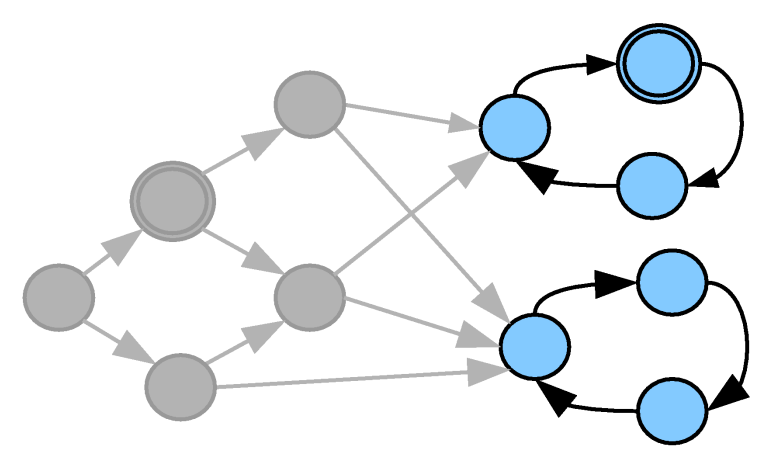

2nd iteration Reachability

2nd iteration Reachability

2nd iteration Reachability

#### 2nd iteration

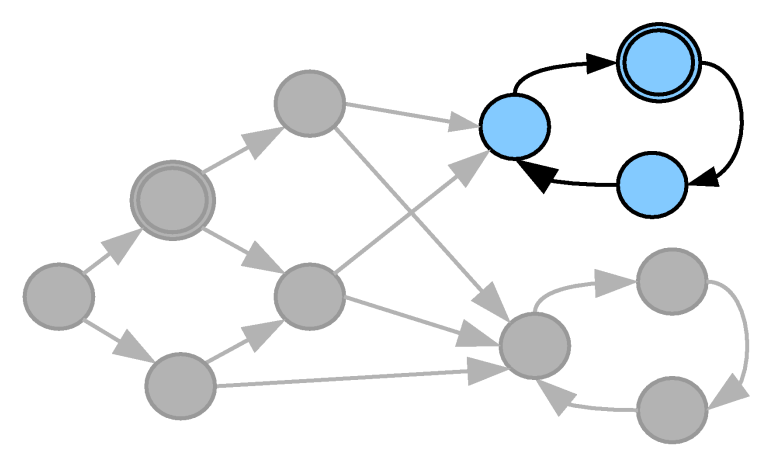

2nd iteration

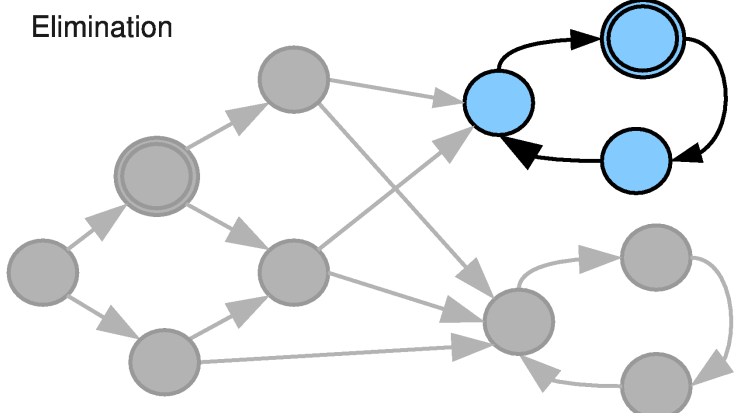

2nd iteration

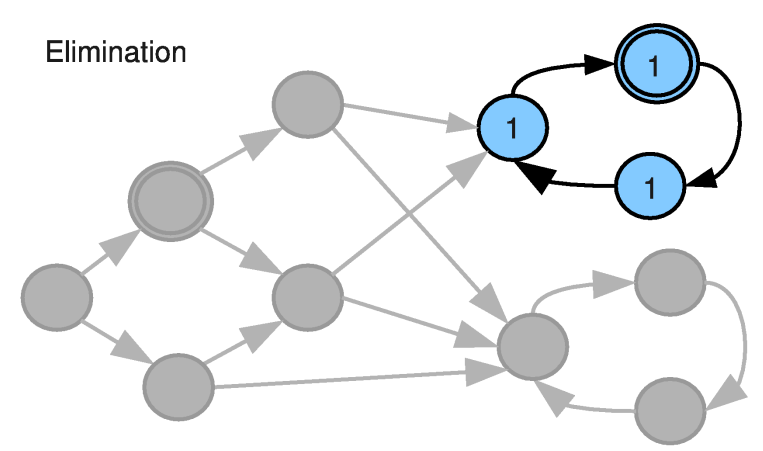

2nd iteration

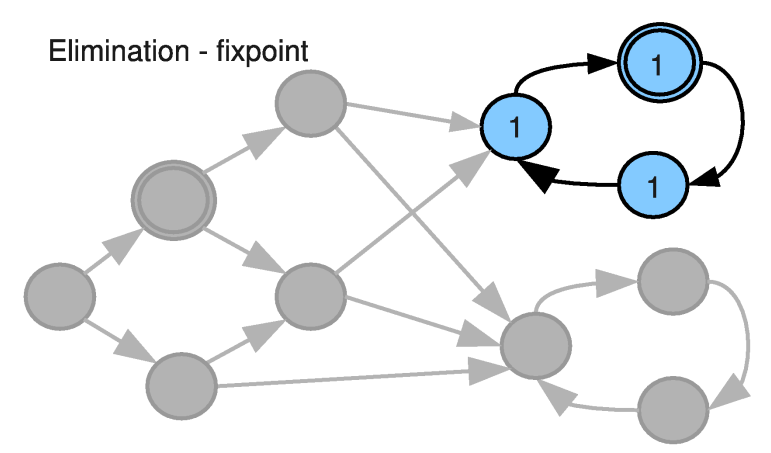

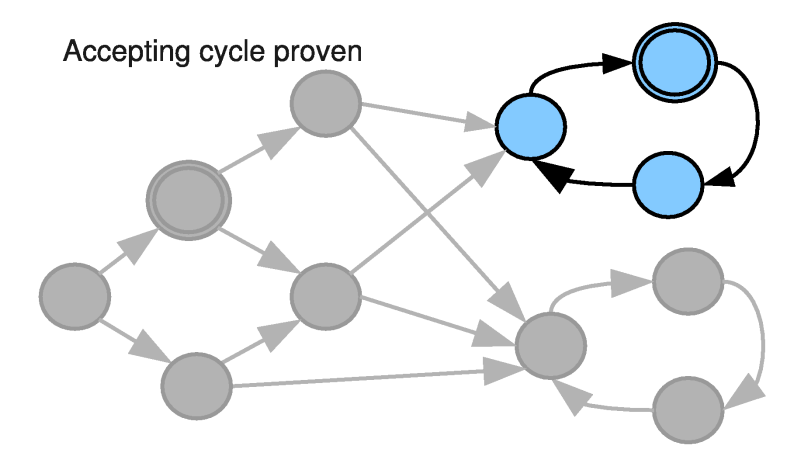

# MAP Algoritmus

#### **Idea**

- Pokud je nějaký akceptující vrchol svým předchůdcem, pak existuje akceptující cyklus
- Vypočítat a uchovávat všechny předchůdce daného vrcholu je nákladné. Množinu všech předchůdců budeme reprezentovat pouze největším (v nějakém uspořádání) vrcholem z dané množiny.
- Pokud je akceptující vrchol svým maximálním předchůdcem, leží na akceptujícím cyklu.

#### **Realizace**

- Propagace maximálních akceptujících předchůdců (MAP).
- Pokud je vrchol propagován do sebe sama, je nalezen akceptující cyklus.
- Pokud se to nestane, odstraní se iniciální akceptující vrcholy.
- Propagaci je možné provádět paralelně.

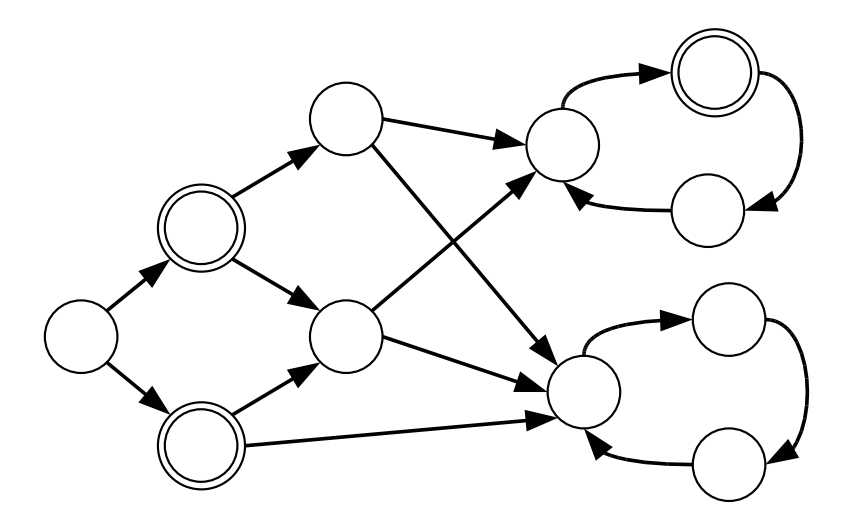

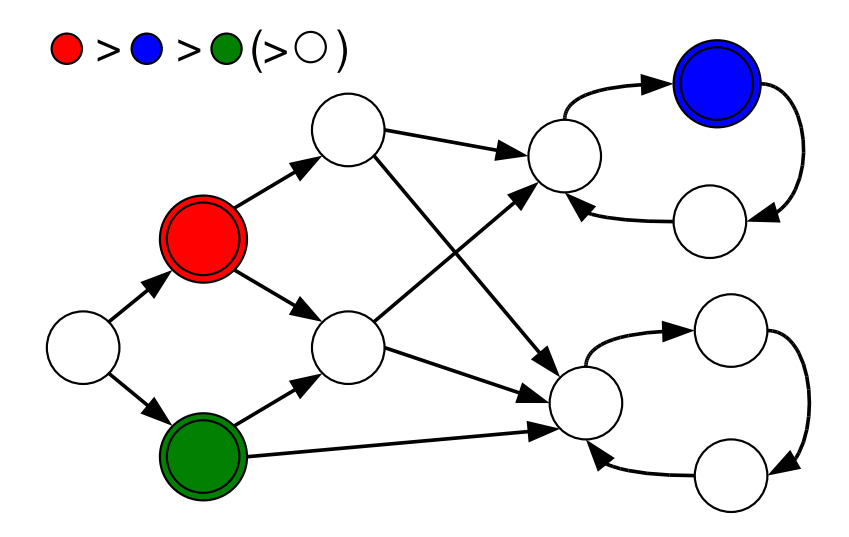

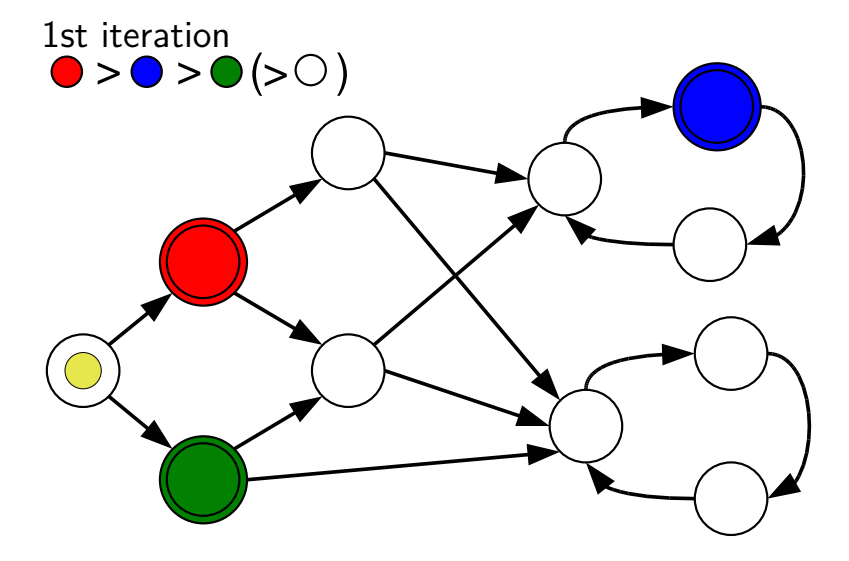

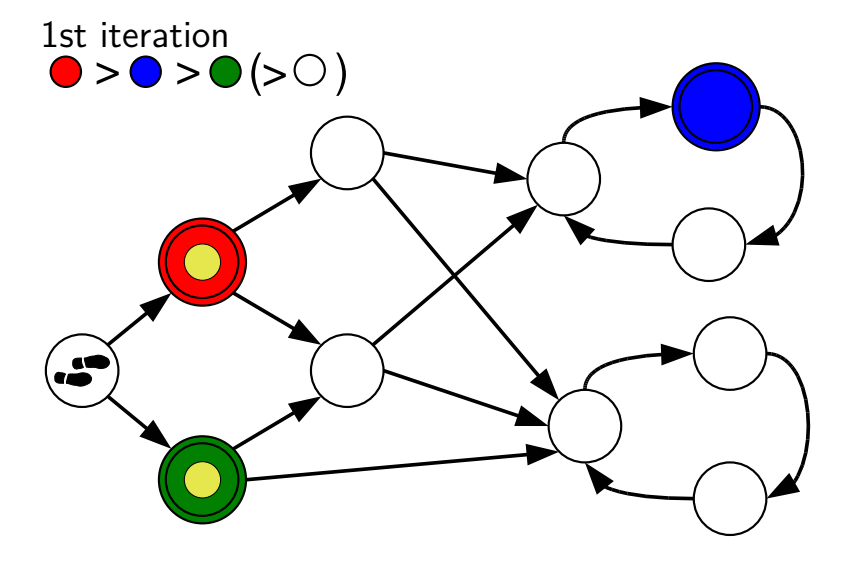

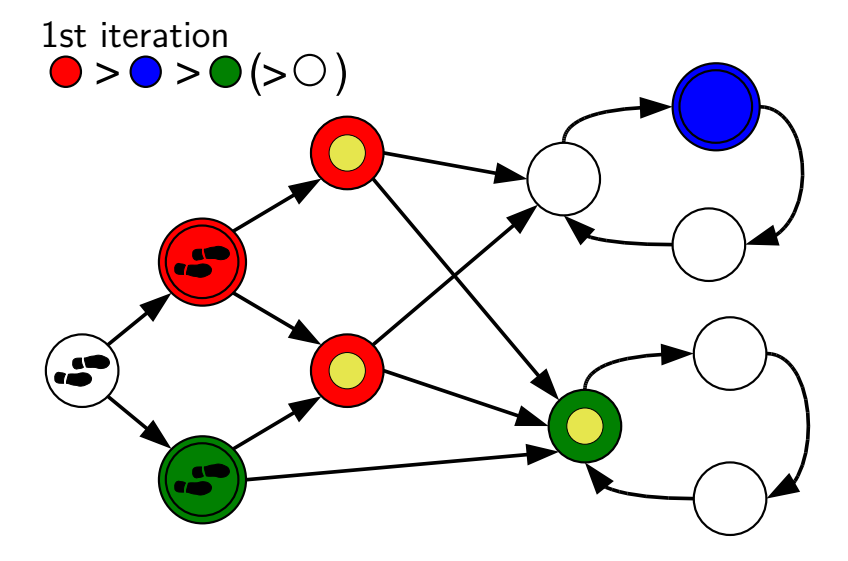

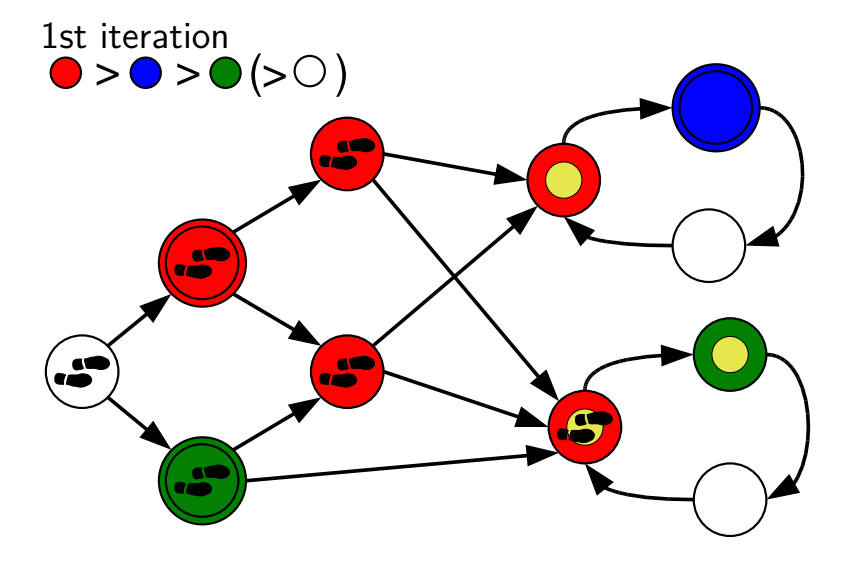

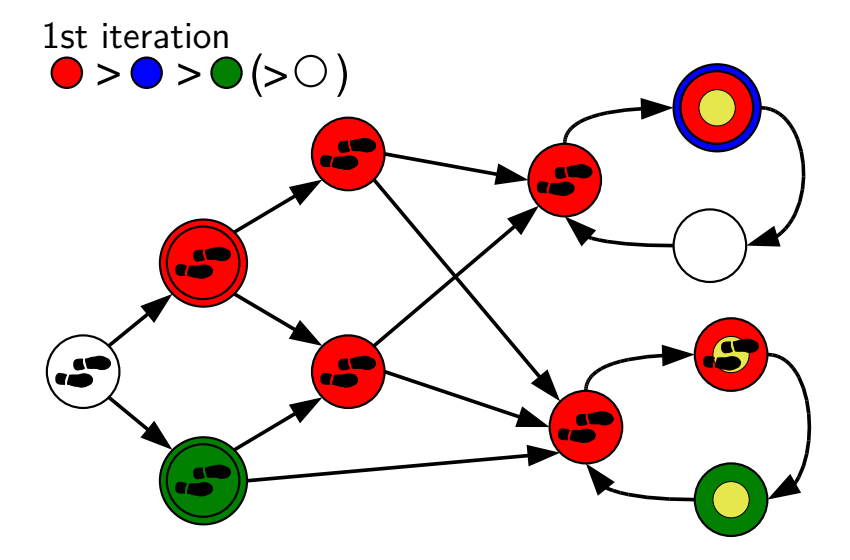

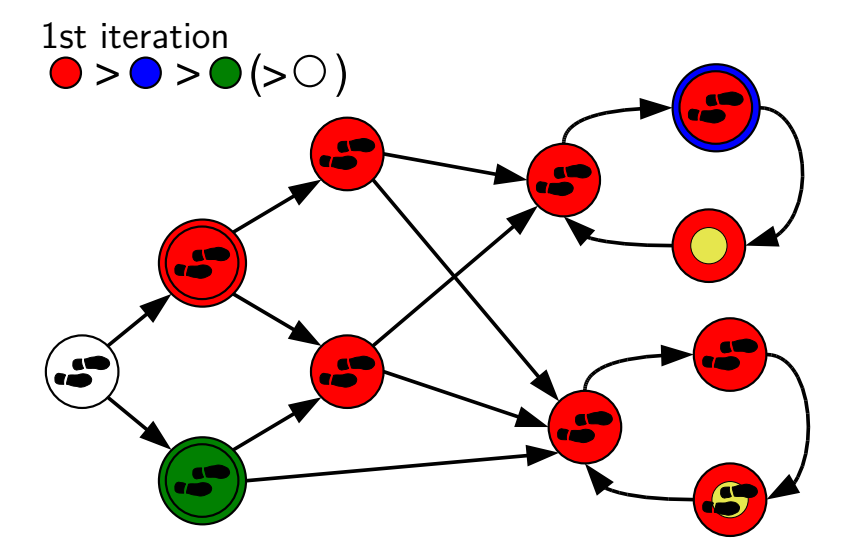

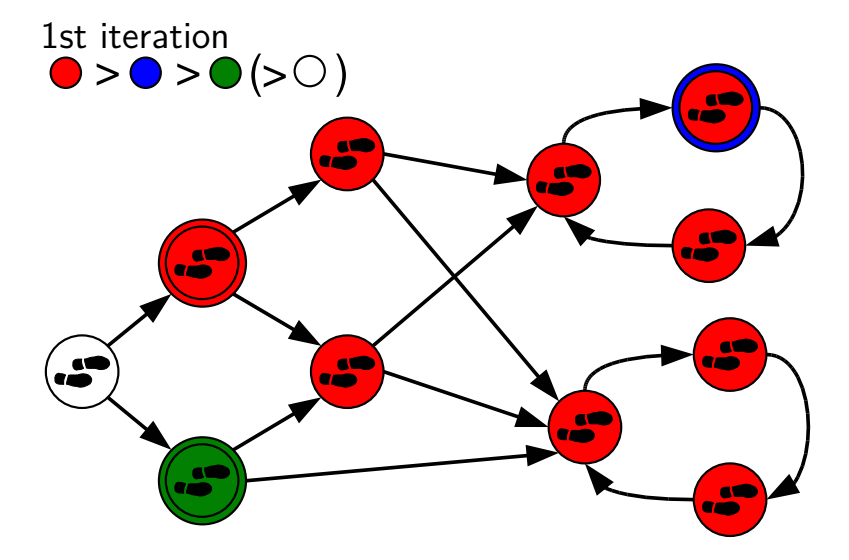

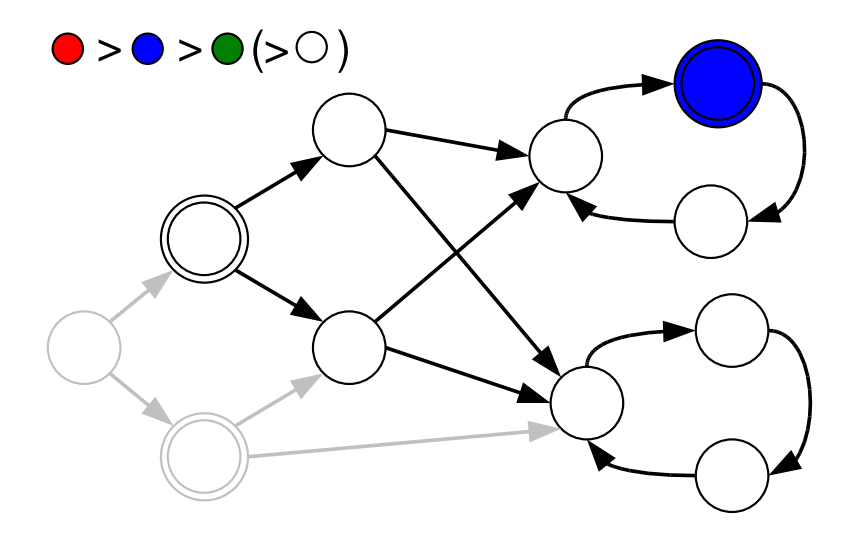

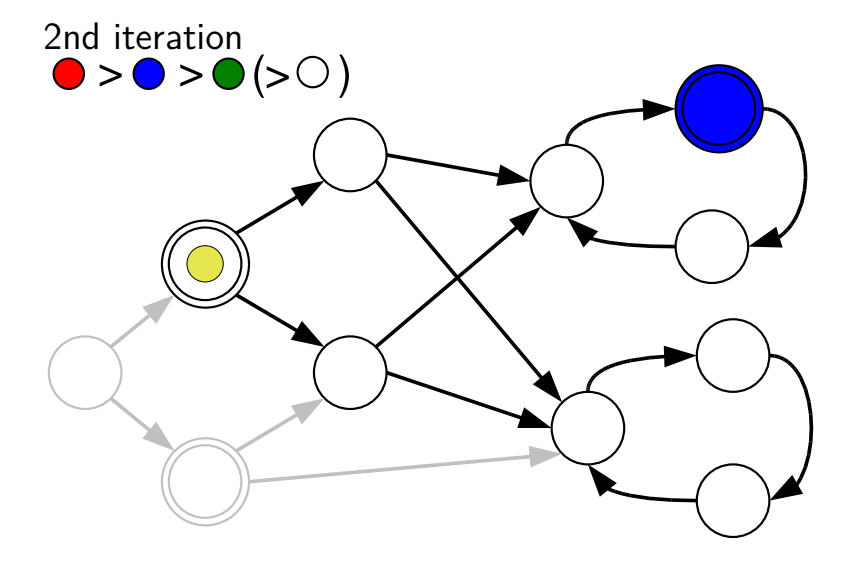

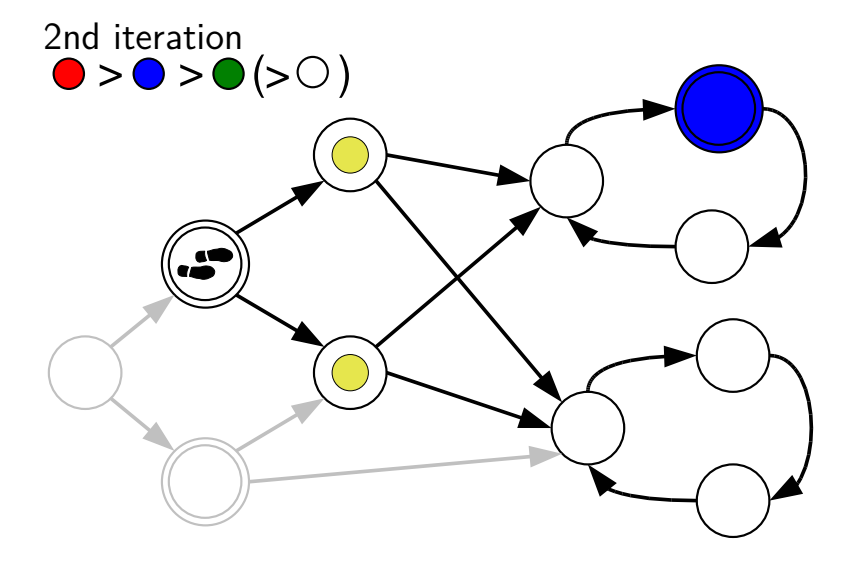

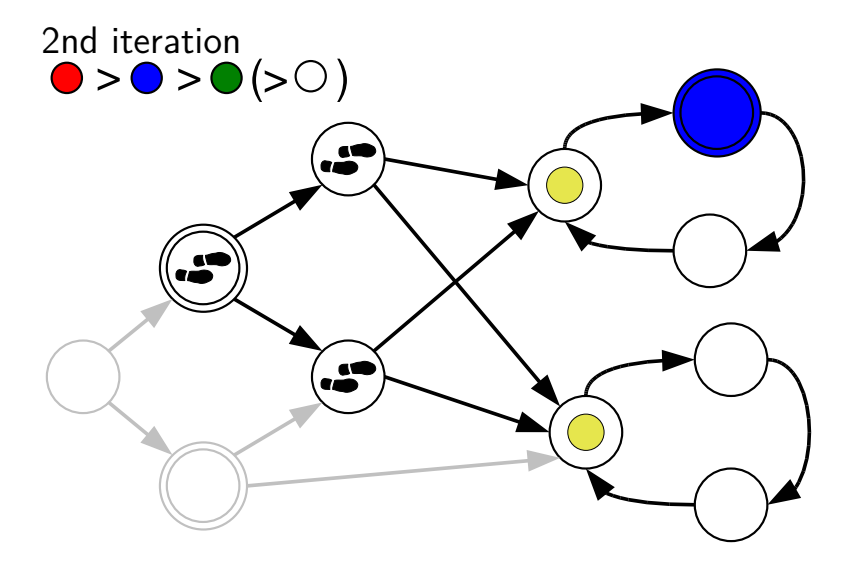

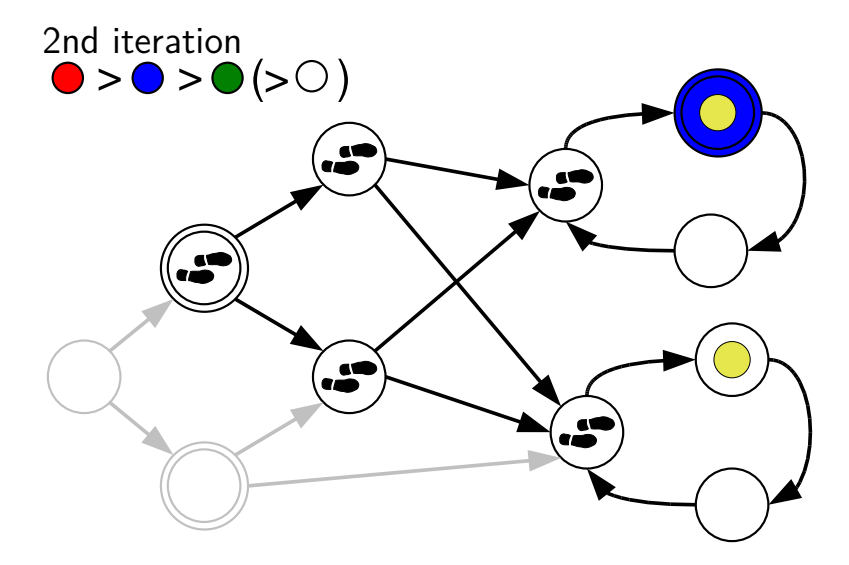

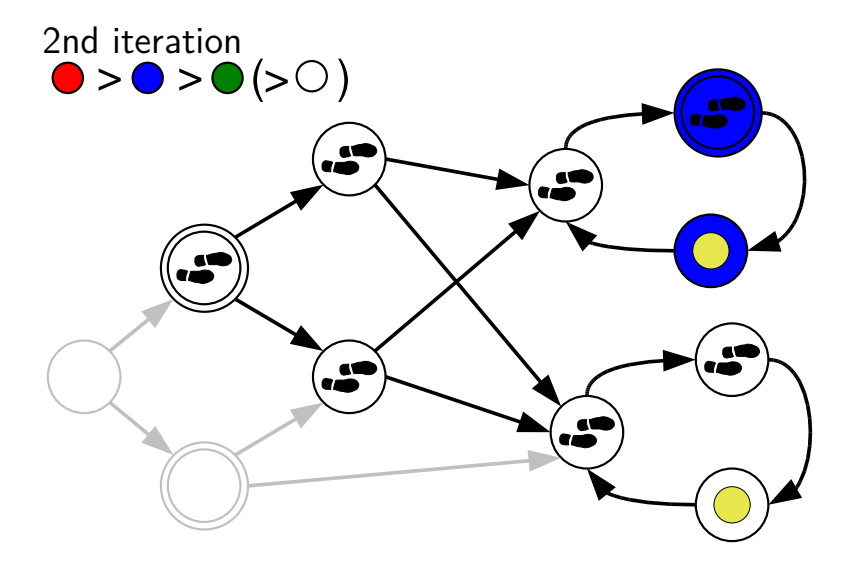

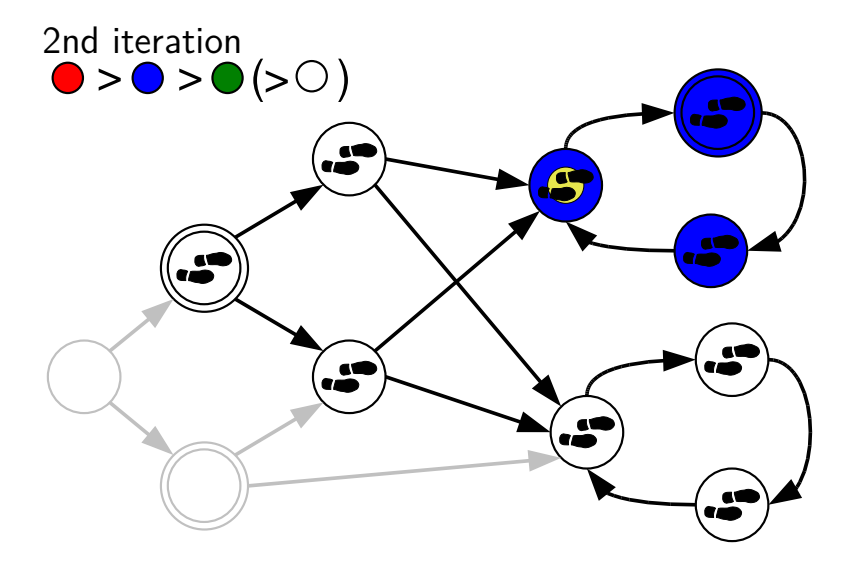

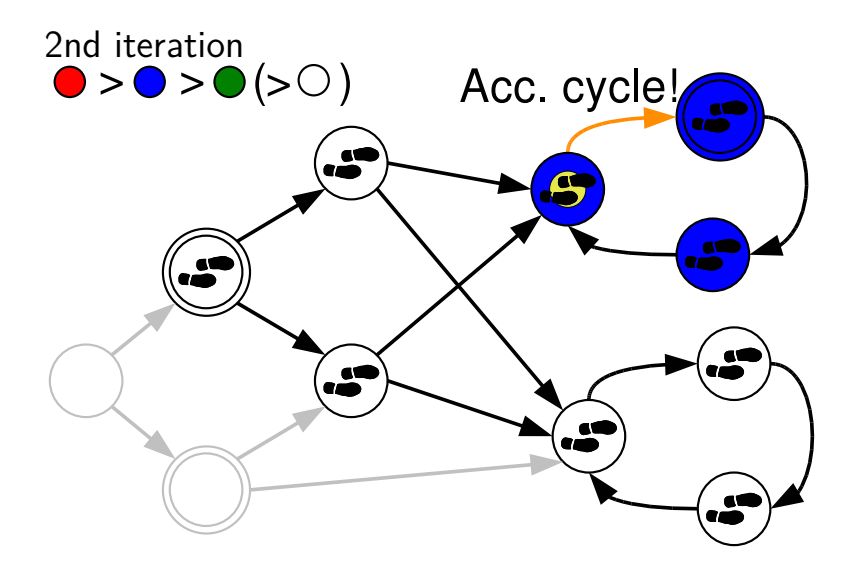

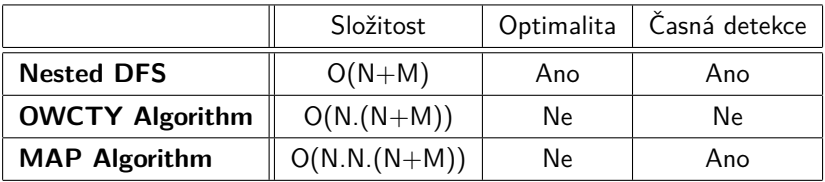

N – počet vrcholů M – počet hran

Možný první dojem: **Nové algoritmy jsou k ničemu.**

#### **Systémy se sdílenou pamětí**

Redukce času potřebného k detekci akceptujícího cyklu.

#### **Systémy s distribuovanou pamětí (klastry, gridy)**

- Agregovaná paměť by měla umožnit analýzu větších grafů.
- Redukce času potřebného k detekci akceptujícího cyklu.

## Systémy se sdílenou pamětí

#### **Použitý Hardware**

- 16-core server (8x AMD dual core)
- $\bullet$  64 GB RAM

#### **Algoritmy/Nástroje**

- SPIN
	- **a** Nested DFS
	- Implementace optimalizována téměř 20 let
	- Znám pro svou obrovskou rychlost
- **DiVinE**
	- Algoritmus OWCTY
	- Realizace implementace: implementace studenty FI

#### **Otázka**

Může neoptimální OWCTY algoritmus v praxi porazit optimální Nested DFS?
## Škálovatelnost OWCTY

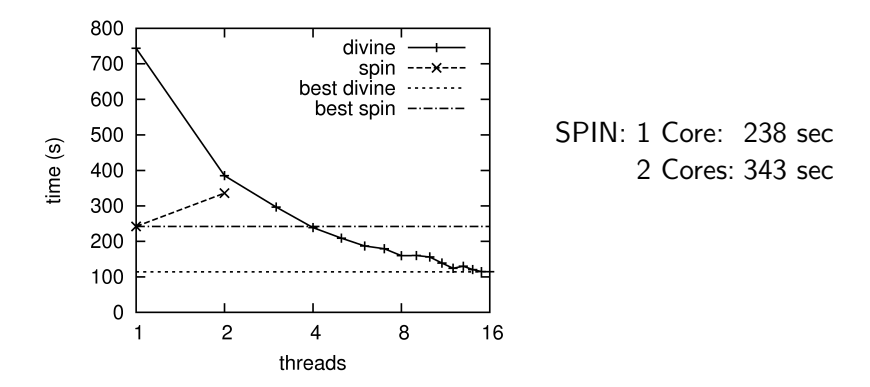

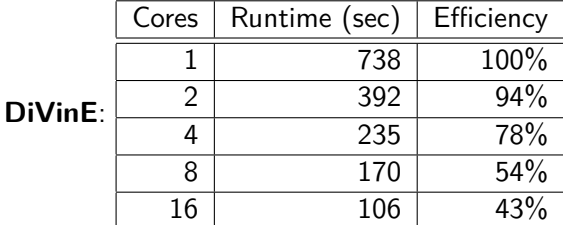

IB109 Návrh a implementace paralelních systémů: Paralelizace grafových algoritmů str. 30/38

#### **Otázka**

Může neoptimální OWCTY algoritmus v praxi porazit optimální Nested DFS?

#### **Otázka**

Může neoptimální OWCTY algoritmus v praxi porazit optimální Nested DFS? **Ano**

### Systémy s distribuovanou pamětí

#### **Použitý Hardware**

- Klastr 64 výpočetních uzlů
- Každý uzel má 2x dual-core CPU a 4 GB RAM
- Myri-10G síťové spojení

#### **DiVinE Cluster**

- Algoritmy OWCTY a MAP
- Síťová vrstva vyladěna expertem na klastrové počítání

- Je síťová komunikace úzkým místem?
- Může klastr porazit systémy se sdílenou pamětí?
- Je možné analyzovat extrémně velké grafy?

## Škálovatelnost OWCTY

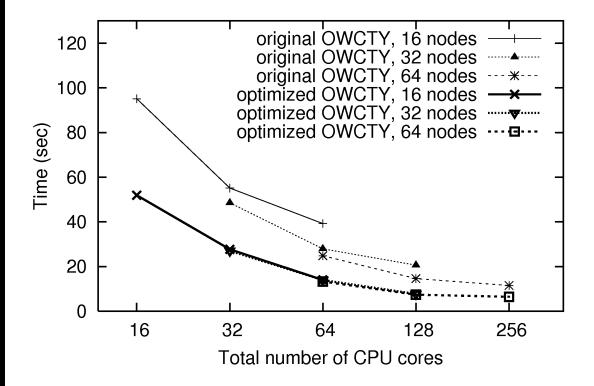

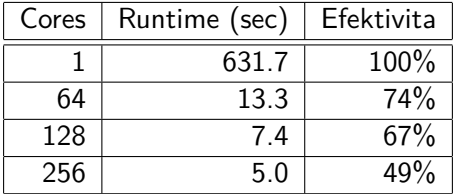

IB109 Návrh a implementace paralelních systémů: Paralelizace grafových algoritmů str. 33/38

### Škálovatelnost MAPu

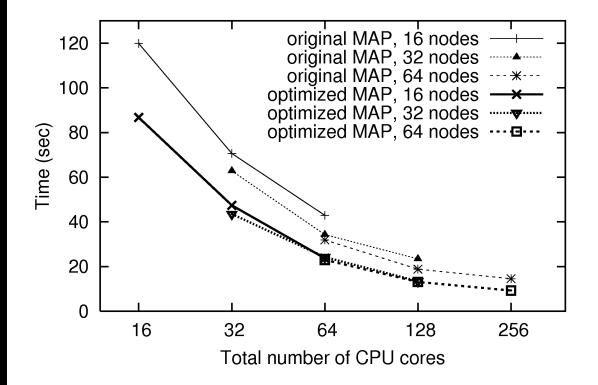

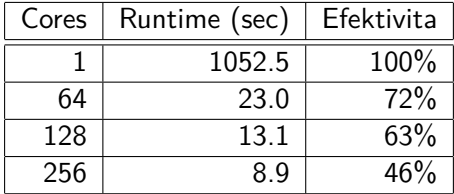

IB109 Návrh a implementace paralelních systémů: Paralelizace grafových algoritmů str. 34/38

- Je síťová komunikace úzkým místem?
- Může klastr porazit systémy se sdílenou pamětí?
- Je možné efektivně analyzovat extrémně velké grafy?

- Je síťová komunikace úzkým místem? **Ne nutně**
- Může klastr porazit systémy se sdílenou pamětí?
- Je možné efektivně analyzovat extrémně velké grafy?

- Je síťová komunikace úzkým místem? **Ne nutně**
- Může klastr porazit systémy se sdílenou pamětí? **Ano**
- Je možné efektivně analyzovat extrémně velké grafy?

- Je síťová komunikace úzkým místem? **Ne nutně**
- Může klastr porazit systémy se sdílenou pamětí? **Ano**
- Je možné efektivně analyzovat extrémně velké grafy? **Ano**

**Návrh paralelních algoritmů ač složitostně neoptimálních je nedílnou a důležitou částí práce programátora paralelních aplikací.**

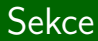

# Shrnutí

IB109 Návrh a implementace paralelních systémů: Paralelizace grafových algoritmů str. 37/38

#### **Paralelní HW platformy**

- Principy fungování HW systémů se sdílenou pamětí.
- Komunikace v systémech s distribuovanou pamětí.

#### **Nástroje paralelního programování**

- Standardy a knihovny pro implementaci paralelních aplikací. POSIX Threads, OpenMP, MPI (OpenMPI)
- **•** Principy fungování těchto knihoven Lock-Free datové struktury, Kolektivní komunikace

#### **Algoritmizace**

- Principy návrhu paralelních algoritmů.
- Ukázky paralelních řešení grafových problémů.

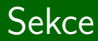

# Shrnutí

IB109 Návrh a implementace paralelních systémů: Paralelizace grafových algoritmů str. 1/2

#### **Paralelní HW platformy**

- Principy fungování HW systémů se sdílenou pamětí.
- Komunikace v systémech s distribuovanou pamětí.

#### **Nástroje paralelního programování**

- Standardy a knihovny pro implementaci paralelních aplikací. POSIX Threads, OpenMP, MPI (OpenMPI)
- **•** Principy fungování těchto knihoven Lock-Free datové struktury, Kolektivní komunikace

#### **Algoritmizace**

- Principy návrhu paralelních algoritmů.
- Ukázky paralelních řešení grafových problémů.